# SDL Standard Drawing Library

**C Library Reference Manual** 

# Rastergraf

Rastergraf, Inc.

1810-J SE First St. Redmond, OR 97756 (541) 923-5530

web: <a href="https://www.rastergraf.com">https://www.rastergraf.com</a> email: <a href="mailto:support@rastergraf.com">support@rastergraf.com</a>

Release 3.6.2 November 15, 2006

### **Notices**

Trademarks mentioned in this manual are the property of their respective owners.

This manual is based in part on Xlib - C Language X Interface, Version 11, Release 6 which is copyrighted material. This documentation is used under the terms of its copyright which grants free use as noted below.

Copyright © 1985, 1986, 1987, 1988, 1989, 1990, 1991, 1994 X Consortium

Permission is hereby granted, free of charge, to any person obtaining a copy of this software and associated documentation files (the "Software"), to deal in the Software without restriction, including without limitation the rights to use, copy, modify, merge, publish, distribute, sublicense, and/or sell copies of the Software, and to permit persons to whom the Software is furnished to do so, subject to the following conditions:

The above copyright notice and this permission notice shall be included in all copies or substantial portions of the Software.

THE SOFTWARE IS PROVIDED "AS IS", WITHOUT WARRANTY OF ANY KIND, EXPRESS OR IMPLIED, INCLUDING BUT NOT LIMITED TO THE WARRANTIES OF MERCHANTABILTY, FITNESS FOR A PARTICULAR PURPOSE AND NONINFRINGEMENT, IN NO EVENT SHALL THE X CONSORTIUM BE LIABLE FOR ANY CLAIM, DAMAGES OR OTHER LIABILITY, WHETHER IN AN ACTION OF CONTRACT, TORT OR OTHERWISE, ARISING FROM, OUT OF OR IN CONNECTION WITH THE SOFTWARE OR THE USE OR OTHER DEALINGS IN THE SOFTWARE.

Except as contained in this notice, the name of the X Consortium shall not be used in advertising or otherwise to promote the sale, use or other dealings in this Software without prior written authorization from the X Consortium.

Copyright © 1985, 1986, 1987, 1988, 1989, 1990, 1991 by Digital Equipment Corporation. Portions Copyright © 1990, 1991 by Tektronix, Inc.

Permission to use, copy, modify and distribute this documentation for any purpose and without fee is hereby granted, provided that the above copyright notice appears in all copies and that both that copyright notice and this permission notice appear in all copies, and that the names of Digital and Tektronix not be used in advertising or publicity pertaining to this documentation without specific, written prior permission. Digital and Tektronix makes no representations about the suitability of this documentation for any purpose. It is provided "as is" without express or implied warranty.

SDL is distributed by Rastergraf, Inc under license from:

Curtiss-Wright Controls Embedded Computing Video and Graphics (formerly Peritek)

Copyright @ 2006 Curtiss-Wright Controls, Inc.

All Rights Reserved

Permission is granted to licensed users of SDL to duplicate this manual for non-commercial uses

### **Preface**

This manual is a reference document for programmers using the Standard Drawing Library, SDL. This manual provides a brief overview of SDL features and describes each function in the library.

SDL is licensed in object and source format for use with embedded systems and in other industrial graphics hardware products. Although designed primarily for use with graphics boards from Rastergraf, the source code format allows SDL to be easily ported to the many different products in the marketplace.

The functions described in this manual represent the complete list of SDL library functions. Not all functions may be implemented in all graphics board drivers.

SDL requires a system with an ANSI C compiler and operating system and processor with a linear address space.

Permission is granted to licensed users to reproduce this manual for non-commercial uses. This means that this manual may not be resold to third parties. It does mean that licensed users of SDL may reproduce this manual for use in developing SDL programs, which may be included in a product and subsequently sold.

*SDL* is the product of over 20 years of experience developing graphics products for industry and we hope you will find it useful.

Please visit our web page at <a href="http://www.rastergraf.com">http://www.rastergraf.com</a> for the latest information on our current graphics products.

## **Contents**

| Notices                                             | 1   |
|-----------------------------------------------------|-----|
| Preface                                             | 2   |
| Contents                                            | 3   |
| Standard Drawing Library (SDL) Overview             | 4   |
| Graphics Programming Example                        | 9   |
| SDL C Function Summary                              | 14  |
| SDL C Function Reference                            | 17  |
| Appendix A: SDL Header Files                        | 95  |
| Appendix B: SDL Fonts                               | 123 |
| Appendix C: Function Code Size and Dependency Chart | 127 |
| Appendix D: Cursors and Cursor Bitmaps              | 129 |
| Appendix E: Video Capture Extensions                | 131 |
| Video Capture Programming Example                   | 132 |
| Video Capture Extensions C Function Summary         | 135 |
| Index                                               | 181 |

### Standard Drawing Library (SDL) Overview

### System Overview

The *Standard Drawing Library, SDL*, is a scaleable C graphics library designed for use with real-time and non-real-time operating systems. *SDL* is small, compact, ROMable, and offers device independent graphics functions for board level and embedded systems applications.

*SDL* is easy to use and provides a complete set of graphics primitives. These graphics primitives can be extended by adding **utility functions** for specialized graphics tasks.

*SDL* is written in ANSI C and is supplied in library format, which means that its target code size can be controlled by limiting the number of functions used in a given application. *SDL* has been designed to run on any CPU and operating system that uses linear addressing and that is supported by an ANSI C compiler and linker.

SDL includes a *generic graphics driver* module that provides the hardware specific routines needed to interface to the graphics hardware in a user's system. A **graphics driver specification** is provided to customers licensing SDL in source format, allowing the customer to port *SDL* to the specific graphics hardware in the customer's system. *SDL* can be readily ported to a new system by changing this one module. *SDL*, therefore, does not depend on any specific graphics hardware, and versions of *SDL* can be used with VGA chips, EL panels, LCD displays, and most other graphics devices.

### SDL Feature Summary

- All graphics primitives are drawn as single pixel lines. Rectangles, polygons, circles, ellipses, and chords can be filled with a solid color or stipple patterns
- Use with Motorola PowerPC Products: MVME160x, MVME260x, and MVME360x
- Use with Rastergraf Graphics Boards under Linux, VxWorks, OS9, and other real-time OSs
- Full Featured and Easy to Use
- Written in ANSI C and supplied in Library or Source format
- Scaleable, ROMable, and Minimal RAM usage
- Circles, Ellipses, and Arcs
- Filled Circles, Chords, Sectors, and Polygons
- Solid, wide solid, and dashed lines, polylines, and rectangles
- filled rectangles, polygons, ellipses, circles, sectors, and chords
- pixel blits to/from the display and host memory
- Solid and Pattern Fills Pixel Processing
- Proportional and Fixed Width Fonts
- · Clipping Rectangle and Logical Origin
- Screen to Screen and Host to Screen Image Copy
- Mouse and Keyboard Support
- Video Capture Extensions

### **Colors**

*SDL* can support most of the popular color configurations, including 16 color, 256 color, and true color systems. The color configuration is determined by the *graphics driver*, which is configured to match the graphics hardware used in the system. *SDL* maintains two colors, a foreground color and background color, stored in variables. The colors are specified with the *setForeground()* and *setBackground()* functions, which load the specified unsigned 32 bit pattern (representing the color) into the corresponding variable.

### Fill Style, Drawing Primitives, and Fills

All drawing primitives are affected by the current fill style. *SDL* offers three fill styles: (1) <u>solid</u>, (2) <u>stipple</u>, (3) <u>opaque stipple</u>. For example, if <u>stipple</u> is the current fill style, a line would be drawn in the pattern defined by the current <u>stipple</u> pattern. See <u>setFillStyle()</u> for more information.

Rectangles, circles, chords, sectors, ellipses, and polygons can be filled with a solid color, stipple pattern, or opaque stipple pattern.

- Solid color fills use the current foreground color to fill the object.
- A binary pattern is used to specify a **stipple** pattern. Each bit in the binary pattern
  corresponds to a pixel. When an object is filled with a **stipple** pattern, the ones in the pattern
  are drawn in the current foreground color. The zeros in the pattern are not used and the
  corresponding screen (or memory) locations are not modified.
- An opaque stipple fill uses the same binary pattern used by the stipple fill, except that both
  the ones and zeros of the pattern are drawn in the corresponding foreground and background
  colors.
- An offset is provided to allow a stipple pattern to start at any point in the pattern as opposed to always starting at the beginning of the pattern. See setPatternOrigin().

### Polygon Fill Rule

Polygons are often overlapped or grouped to create more complex graphics objects. How the polygon is filled affects the resulting complex object, especially if pixel processing is used. To provide the user some flexibility in this regard, polygons may be filled according to either the WINDING or EVENODD rule. See *setFillRule()*.

### **Coordinate System**

The coordinate system for *SDL* has the origin in the upper left corner of the screen. x increases to the right and y increases downwards on the screen. A clipping rectangle can be defined nthe display screen to limit where text and graphics are drawn, and a *logical origin*, which defaults to the screen origin can be moved about the screen to make it easy to position complex objects.

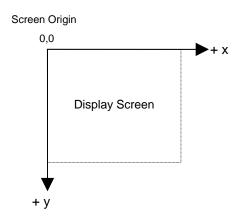

**SDL** Coordinate System

### **Logical Origin**

The logical origin is a point on the screen that is used as the origin for drawing all graphics primitives. The default is for the logical origin to be at the screen origin. The logical origin is a useful feature as it allows a symbol such as a gauge that is drawn relative to zero to be redrawn at a different screen location by simply changing the logical origin to the desired coordinates before redrawing the symbol.

### Clipping Rectangle

A clipping rectangle is used to limit all graphics to a rectangular area of the display screen (memory). The default is for the clipping rectangle to be the same size as the entire screen, thereby limiting memory writes to the range of memory allocated for the display. The clipping rectangle is programmable in size and location. See *setClipRect()* for more information.

### **Scanned Images or Bitmaps**

Scanned images or bitmaps can be displayed with *SDL*. Two colored images such as logos are easily drawn with *SDL* as they can be written with the current foreground and background colors. Colored images such as photographs have many colors and may require processing to match the scanned colors with those available in the user's system. If the user's system is palette based, the palette can be updated with the new colors provided with the scanned image, or the scanned image colors can be modified to use the colors available in the user's system.

### Real-Time Applications and Code Size

For real-time applications, *SDL* graphics must be confined to a single task. The *SDL* task is preemptible by other real-time tasks. Restricting *SDL* to a single task is necessary because *SDL* does not directly support multi-tasking. Multi-tasking can be achieved by providing a task that interfaces to *SDL* and that accepts inputs from other tasks. Interprocess communication must be supported by the real-time operating system to allow the implementation of a multi-tasking *SDL* application.

### Pixel Processing

*SDL* supports *replace, or, and*, and *xor* pixel processing. For pixel processing to work, the *graphics driver* must be able to generate read/modify/write memory cycles to and from the graphics hardware memory.

### **Fonts**

*SDL* provides 18 fonts, including both proportional and fixed width fonts. See Appendix B for a description of the fonts included with *SDL*. Fonts can increase the code size significantly, as some of the larger fonts can be 10k bytes or larger in size. For applications with limited memory or ROM, fonts types should be used sparingly to limit *SDL* code size. Additional fonts are available in separate font utility.

The user must specify the fonts to be included in the run time code at compile time. The selected fonts must be included in the file, *userinit.c.* See *initGraphics()* for more information.

Text may be rotated as it is drawn on the display (see setTextDirection()).

### SDL is Scaleable to Minimize Memory Requirements

*SDL* is scaleable, which means the user can select only the required graphics functions or group of functions from the library to minimize memory usage.

*SDL* has been carefully designed so it can run from ROM with a minimum of RAM. For example, for a 68040 processor, *SDL* currently requires about 30k bytes of code if all functions are used, excluding fonts and user code. A practical application for this processor could be implemented with 50k bytes of code.

Some functions, such as polygon fills, do require RAM to construct edge tables, etc. See Appendix C for the code and RAM requirements of *SDL* functions for popular processors.

*SDL* will run on 8 bit, 16 bit, 32 bit, and 64 bit processors with linear address spaces. The size of the target code produced with *SDL* will vary with the word size and architecture of the processor used.

### **Graphics Driver**

*SDL* is portable and can be used on a wide range of systems. To be portable, *SDL* uses a simple *graphics driver* to interface *SDL* to the user's graphics hardware, such as VGA display, Flat Panel, etc. The *Graphics Driver* is a module in *SDL* and is the only part of *SDL* that is modified when porting *SDL* to a new platform.

### Graphics Driver YES, OS Driver NO

*SDL* requires a *graphics driver* to support the user's graphics hardware, but does not require a driver for the real-time operating system, as the *SDL* functions are merely linked with user code. Thus, *SDL* can be used with any operating system using linear addressing and which is supported with an ANSI C compiler and linker.

### **Performance**

SDL runs on the host processor and its performance will vary depending on the processor used. A 68040 class processor gives good graphics performance for industrial control applications. Faster processors such as the 603 PowerPC give outstanding performance.

### Multiple Pages of Video Memory, Multiple Output Devices

For output devices that have multiple pages of video memory (such the Rastergraf SVGA-based boards), *SDL* offers functions to switch between pages, copy regions from one page to another, and to have different display and drawing pages. More than one output device (or graphics board) can be configured into the system by the user. The active device is selectable by a function call. For example, on graphics hardware that supports it, this lets you switch between CRT and LCD output. The graphics driver for the Rastergraf graphics boards also supports the overlay plane of its VMEbus graphics boards.

### **Multiple Video Modes**

Most *SDL* drivers include support for multiple video modes, including different resolutions and number of colors (see *initGraphics()*). The minimum resolution/colors for most drivers is 640x480 with 16 colors. The maximum resolution/colors depends on the graphics hardware used. Some graphics cards support resolutions as high as 1600x1200 with 65 million (24-bit) colors.

### **Mouse and Keyboard Support**

Many *SDL* drivers include low level support for an attached mouse and/or keyboard. Library functions are available to check for pending mouse or keyboard events and to read the mouse and keyboard. These functions may not be available with all drivers.

### **Video Capture Extensions**

Available for hardware that supports video capture, the SDL Video Capture Extensions are a set of functions that allow you to setup your hardware to capture (or grab) video fields and frames and to display the video image with overlay or underlay graphics. Functions are available for specifying the area to capture, to change the video input source, to scale or resize the video image and to display a window into the image on the screen. See *Appendix E: Video Capture Extensions* for more detail. The video capture extensions fully support the capture capabilities of the display/capture boards available from Rastergraf.

### **Long Product Life**

*SDL* offers hardware independent graphics functions, uses a simple *graphics driver*, and provides for increased functionality by allowing the use of additional graphics utilities.

The obvious advantages of this product strategy include:

- Protecting the user's investment in application code.
- Allowing additional functionality to be added when needed.
- Easy port of SDL to newer and faster processors.
- Sidestepping the problems associated with obsolete graphics hardware by using a simple graphics driver that can be easily updated to work with new graphics devices.

### How SDL C Library Functions are Used

Graphics applications using *SDL* source code to generate run time code, do so by compiling and linking *SDL* source code and associated application code the same way the rest of the applications code is developed.

For applications using a run time versions of *SDL*, the graphics functions are used the same way as are the resident C functions supported by the user's C compiler and linker. The application code is compiled and *SDL* functions are linked with user code and loaded into memory for execution. For ROMable code, the user's compiler/linker must be capable of generating code that can be placed in ROM.

For systems that support library archives, the compiled object files can be archived together into a single file, which can then be linked with the user's application.

### **Graphics Programming Example**

This example first draws a white bounding rectangle to simulate the edge of the video screen. Next, it shows how to redefine the size and location of the clipping rectangle. It then draws a filled rectangle within the clipping area and draws the text string **Big Box** under the red filled rectangle. The filled rectangle is positioned so that part of it extends outside the clipping rectangle and is therefore clipped as shown below in Figure 1.

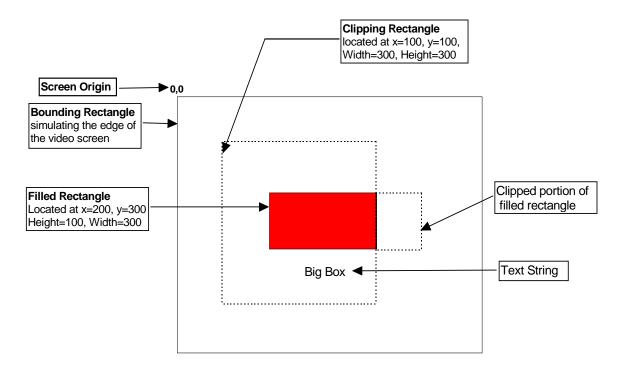

Figure 1: A Clipped Rectangle

This example shows:

- 1. How to draw the bounding rectangle.
- 2. How to draw a dashed rectangle simulating the clipping rectangle.
- 3. How to redefine the size and location of the clipping rectangle.
- 4. How to draw a filled rectangle.
- 5. How to draw a text string.

### (1) How to draw the bounding rectangle.

The three include files, *sdl.h*, *extern.h*, and *colors.h* are required by most SDL programs, as they contain constants, structure definitions, defines, and function prototypes. These files are shown in Appendix A. The first thing this program does is initialize SDL and the graphics hardware by calling *initGraphics()*. It then sets the foreground color to white with *setForeground()*. Then the bounding rectangle is drawn with the *rectangle()* function, outlining the edge of the 640h x 480v video screen.

### (2) How to draw a dashed rectangle simulating the clipping rectangle.

Next, the foreground color is changed to green with setForeground() and the dashed line style is set to on/off with setDashStyle(). The on/off dashed line will be drawn with green dashes against the dark screen background. Double dashed lines could also be specified, which would produce a two color dashed line. The dashed rectangle will be drawn using the default dashed line pattern but the dash lengths could be redefined with

setDashPattern() if a different dashed line pattern was desired. The upper left corner of the green dashed rectangle is located at x=100, y=100 and its width = height = 300. The green dashed rectangle is drawn with dashedRectangle().

Next, a dashed red rectangle is drawn that extends to the right of the clipping area to show the part of the filled rectangle (not drawn yet) that is clipped (not drawn) because it falls outside the *clipping rectangle*. The foreground color is changed to red, and the red dashed rectangle is drawn with *dashedRectangle()*.

### (3) Set the clipping rectangle.

The clipping rectangle defaults to the entire screen size, but can be resized and positioned anywhere within the screen area. In this example, the *clipping rectangle* is represented by the green dashed rectangle described above. The actual *clipping rectangle* is defined with the *setClipRec()* function and takes the same parameters as the *dashedRectangle()* function used above to outline the clipping rectangle. After the clipping rectangle has been resized and positioned to coincide with the green dashed rectangle, graphics can only be drawn within the *clipping rectangle*. Note that the smaller red dashed rectangle could not be drawn at its current location once the clipping rectangle has been defined. From this point on, the only drawing routine which can alter pixels outside the clipping rectangle, without redefining the *clipping rectangle*, is the **clearScreen()** routine.

### (4) How to draw a filled rectangle.

The filled red rectangle is drawn using *filledRectangle()* and works much the same as the *dashedRectangle()* function. The fill style is set to solid fill, which fills the rectangle with the current foreground color, red. The filled rectangle is located at x=200, y=200 and is 300 pixels wide and 100 pixels high. This filled red rectangle overwrites the portion of the dashed red rectangle within the clipping rectangle, leaving the right 100 pixels of the dashed red rectangle unmodified. This unmodified portion of the dashed red rectangle shows the part of the filled red rectangle that was clipped and did not get written.

### (5) How to draw a text string.

The text string 'Big Box' is drawn below the filled rectangle. The text string is located at x=300, y=325 and is drawn using the *drawText()* function. The color of the text is determined by the current foreground color, which can be set with *setForeground()*.

The text is drawn at a fixed location in this example, but other options are available. For example, the width of the text string can be calculated by the <code>getTextWidth()</code> function, allowing the text to be centered relative to a screen location. Sixteen font types are available with SDL. This example uses the current font. See Appendix B for a description of the SDL fonts.

### Listing of clip.c

```
**********************
/*
                   STANDARD DRAWING LIBRARY
/*
/*
                      Rastergraf, Inc.
       Used under license from CURTISS-WRIGHT CONTROLS, INC.
      COPYRIGHT (C) 2001 CURTISS-WRIGHT CONTROLS, INC.
/* This software is licensed software subject to the terms of the
   Source Code License Agreement. Refer to the file LICENSE for details.
/* FILE NAME : clip.c
/* DESCRIPTION : Example program for setting clip rectangle
/* AUTHOR : P. K.
/* DATE CREATED : 8/3/95
/* This program is designed to show how clipping works in SDL. ..........*/
#define GREEN_RECTANGLE_X 100
#define GREEN_RECTANGLE_Y 100
#define GREEN RECTANGLE WIDTH 300
#define GREEN_RECTANGLE_HEIGHT 300
#define RED_FREC_X 200
#define RED_FREC_Y 200
#define RED_FREC_WIDTH 300
#define RED_FREC_HEIGHT 100
#define TEXT_X 300
#define TEXT_Y 325
void main(int argc,char **argv)
/* initialize the graphics hardware and setup SDL
                                                            */
  initGraphics(argc, argv);
/* at this point in the program the clipping rectangle is the
/* same size as the entire video screen.
/* set the current foreground color
  setForeground(White);
/* draw a bounding rectangle at the edges of the screen
  rectangle(0,0,640,480);
/* set the current foreground color
  setForeground(Green);
/* set the dashstyle to On/Off dashes
  setDashStyle(ONOFF_DASH);
/* draw a dashed rectangle at the boundaries of where the clipping
 rectangle will be located.
  dashedRectangle(GREEN_RECTANGLE_X, GREEN_RECTANGLE_Y,
               GREEN RECTANGLE WIDTH, GREEN RECTANGLE HEIGHT);
```

```
/* set the current foreground color to Red
                                                                           * /
  setForeground(Red);
/* draw a dashed rectangle the size of the Red Filled Rectangle
   dashedRectangle(RED_FREC_X, RED_FREC_Y, RED_FREC_WIDTH,
                   RED_FREC_HEIGHT);
/* set the clipping rectangle to coincide with the green
/* dashed rectangle
   setClipRect(GREEN_RECTANGLE_X, GREEN_RECTANGLE_Y,
               GREEN_RECTANGLE_WIDTH, GREEN_RECTANGLE_HEIGHT);
/* now that clipping rectangle has been redefined, draw the filled
/* red rectangle and observe that the 100 pixels on the right side,
/* represented by the dashed red rectangle, does not get drawn.
  filledRectangle(RED_FREC_X, RED_FREC_Y, RED_FREC_WIDTH,
                  RED_FREC_HEIGHT);
/* use default font
   drawText(TEXT_X,TEXT_Y,"Big Box");
/* end graphics task
   closeGraphics();
} /* end of main */
```

# Standard Drawing Library

# **C FUNCTIONS**

### **SDL** C Function Summary

Function Name Description

void arc(int x, int y, int width, int height, int startAngle, int endAngle)

Draw an elliptical arc with start and stop

void arc2(int x, int y, int width, int height, int startAngle, int angleExtent)

Draw an elliptical arc with start and extent

int **boardOK(**void) Provide board status

void **circle(**int x, int y, int radius)

Draw a circle

void clearScreen(void)

Clears the display screen void closeGraphics(void)

Ends graphics task

void **copylmage**(int x, int y, int width, int height, int dx, int dy)

Copy image from one region of display to

another

void **copyPageImage**(int spage, int x, int y, int width, int height, int dpage, int dx, int dy)

Copy image from region of one display

page to another page

void **copyPage**(int spage, int dpage)

Copy contents of one page to another

void dashedLine(int x0, int y0, int x1, int y1)

Draw a dashed line

void dashedPolyline(int numPts, sPoint \*ptr)

Draw a dashed polyline

void dashedRectangle(int x, int y, int width, int height) Draw a dashed rectangle

void **drawPixel(**int x, int y) Write pixel at x,y void **drawText(**int x, int y, char \*string) Draw 8-bit text

void **enableStereo**(int onoff) Enable/disable stereo output

void **ellipse(**int x, int y, int width, int height)

Draw an ellipse void **filledArc(**int x, int y, int width, int height, int startAngle, int endAngle)

Draw a filled sector or chord with start/end

void filledArc2(int x, int y, int width, int height, int startAngle, int angleExtent)

Filled sector or chord with start/extent

void **filledCircle** (int x, int y, int radius)

Void **filledEllipse**(int x, int y, int width, int height)

Void **filledPolygon**(int numPts, sPoint \*ptr)

Void **filledRectangle**(int x, int y, int width, int height)

Void **filledRectangle**(int x, int y, int width, int height)

Void **flushKeyboard**(void)

Void **flushMouse**(void)

Flush the keyboard queue

Void **getColor**(int index, int \*red, int \*green, int \*blue)

Read color from palette

int getDisplayPageStatus(void) Get status of h/w address register

void **getFontStruct**(sFontStruct \*fs) Get font parameters

unsigned char \*getFrameBufPtr(void) Get pointer to graphics framebuffer

void **getImage**(int x, int y, int width, int height, unsigned char \*buff)

Copy image from display to host memory

void **getMouseXY(**int \*mx, int \*my)

Get the current mouse location

unsigned long **getPixel(**int x, int y) Get the pixel at x,y

### **SDL** C Function Summary (con't)

Function Name Description

int getTextWidth(char \*string) Get width of ASCII text string

int initGraphics(int argc, char \*\*argv)

Initialize graphics hw and global data
void keyboardRead(unsigned short \*kcode)

Read a keycode from the keyboard queue

int keyboardReady(void) Check for enqueued keycodes

void **line(**int x0, int y0, int x1, int y1)

Draw a line

void **mouseCursorOn(**int state)

Turn mouse cursor ON or OFF

void **mouseCursorXY(**int mx, int my)

Move mouse cursor to a new position

void mouseRead(sMouseEvent \*mse)

Read a mouse event from mouse queue

int mouseReady(void) Check for events in mouse queue

void **mouseRect(**int x, int y, int w, int h) Set window limits for mouse cursor void **mouseScale(**int xscale, int yscale) Set scale factors for mouse cursor

int **panelType**(void) Report display panel type

void **polyline**(int numPts, sPoint \*ptr)

Draw a polyline

void **putImage**(unsigned char \*buff, int width, int height, int x, int y)

Copy image from host memory to display

void **rectangle(**int x, int y, int width, int height) Draw a rectangle

void **setArcMode**(int arcMode) SECTOR\_MODE or CHORD\_MODE

void **setBackground**(unsigned long color)

Set the background color void **setClipRect**(int x, int y, int width, int height)

Set clipping rectangle

void **setDashOffset(**int dashOffset) (Re-)set offset into dash line pattern

void **setDashPattern(**int numDashes, unsigned char \*dashList, int dashOffset)

Set dashed line pattern

void **setDashStyle(**int dashStyle) ONOFF\_DASH or DOUBLE\_DASH void **setDisplayPage(**int page) Set video memory page for display

void **setDisplayPage(**int page)

void **setFillRule(**int fillRule)

Set video memory page for display

EVENODD or WINDING

void setFillStyle(int fillStyle) SOLID\_FILL, STIPPLE\_FILL, or

OPAQUE\_FILL void **setFont(**int fontIndex**)** Set the current font

void **setForeground(**unsigned long color)

Set current foreground color

void setGraphicsDevice(int devnum) Set current graphics display device

void setLineWidth(int width)

Set line width

int **setMode**(char \*args) Change video mode

void **setMouseCursor(**unsigned long csr\_id, unsigned long color1, unsigned long color2)

Set mouse cursor type and colors

void **setMousePage(**int page) Set video memory page for mouse display

void **setMouseParam(**int reg, int value)

Set mouse configuration registers

void **setOrigin(**int x, int y**)**Set the logical origin

void **setPanStart(**int x, int y)

Set display origin within the virtual window

void **setPattern(**sPattern \*newPattern) Set stipple fill pattern

void **setPatternOrigin(**int x, int y)

Set stipple fill pattern origin
void **setPixelProcessing(**int operation)

REPLACE, AND, OR, or XOR

### **SDL** C Function Summary (con't)

**Function Name** 

void setTextDirection(int dir)

Description

Set text drawing direction to TXT\_DIR\_NORM, TXT\_DIR\_UP, TXT\_DIR\_RL, or TXT\_DIR\_DWN

void setTiming(float vfreq, float vblank, float vfporch, float vsync,

float hblank, float hfporch, float hsync)

void setTransparency(int transparency)

void setVirtualSize(int w, int h) void **setWritePage(**int page)

void **storeColor(**int index, int red, int green, int blue)

void **syncControl**(int hsync, int vsync)

Set custom video timing parameters

TRANSPARENT or OPAQUE

Set size of the virtual graphics window Set video memory page for drawing

Update color palette

Override the default sync state to: SYNC\_NORMAL, SYNC\_LOW, SYNC\_HIGH, or SYNC\_OFF

# **SDL** C Function Reference

arc

### NAME

arc - draws an elliptical arc

### **SYNOPSIS**

### **DESCRIPTION**

This routine draws an elliptical arc (or circular if width=height). Each arc is specified by a rectangle and two angles. The center of the circle or ellipse is the center of the rectangle, and the major and minor axes are specified by the width and height of the rectangle. Positive angles indicate counterclockwise direction, and negative angles indicate clockwise motion. If the magnitude of either angle is greater than 360 degrees, it is set to the angle modulo 360 degrees. The arc is drawn relative to the logical origin.

All drawing primitives are affected by the current fill style which is specified with **setFillStyle()**. Use SOLID\_FILL for drawing solid lines.

### **INCLUDE FILES**

sdl.h, extern.h

### **SEE ALSO**

arc2(), filledArc()

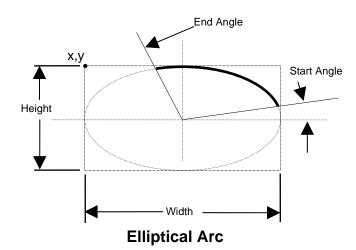

# arc2

### NAME

arc2 - draws an elliptical arc

### **SYNOPSIS**

### **DESCRIPTION**

This routine draws an elliptical arc (or circular if width=height). Each arc is specified by a rectangle and two angles. The center of the circle or ellipse is the center of the rectangle, and the major and minor axes are specified by the width and height of the rectangle. Positive angles indicate counterclockwise direction, and negative angles indicate clockwise motion. If the magnitude of *start\_angle* is greater than 360 degrees, it is set to the angle modulo 360 degrees. If the magnitude of *angle\_extent* is greater than 360 degrees, it is truncated to 360 degrees. The arc is drawn relative to the logical origin.

All drawing primitives are affected by the current fill style which is specified with **setFillStyle()**. Use SOLID\_FILL for drawing solid lines.

### **INCLUDE FILES**

sdl.h, extern.h

### **SEE ALSO**

arc(), filledArc2()

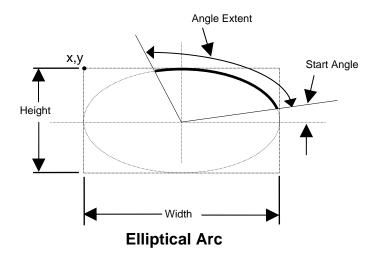

# boardOK

### **NAME**

boardOK – perform a simple board test

### **SYNOPSIS**

int boardOK(void)

### **DESCRIPTION**

This function performs a few simple board tests to verify the graphics board can be accessed and the framebuffer memory can be read and written to.

### **RETURNS**

int /\* 1 on success, 0 on failure \*/

### **INCLUDE FILES**

sdl.h

### **SEE ALSO**

# boardTemp

### **NAME**

boardTemp - report the board temperature

### **SYNOPSIS**

int boardTemp(void)

### **DESCRIPTION**

This function reports the temperature measured by the onboard LM75 temperature sensor. This function is not available on all graphics boards.

### **RETURNS**

int /\* temperature in degrees C \*/

### **INCLUDE FILES**

sdl.h

### **SEE ALSO**

# circle

### **NAME**

circle - draws a circle

### **SYNOPSIS**

void circle(int x, int y, int radius)

### **DESCRIPTION**

This function draws a single line circle centered about x,y and of the radius specified. x,y is relative to the logical origin.

All drawing primitives are affected by the current fill style which is specified with setFillStyle(). Use SOLID\_FILL for drawing solid lines.

### **INCLUDE FILES**

sdl.h, extern.h

### **SEE ALSO**

filledCircle()

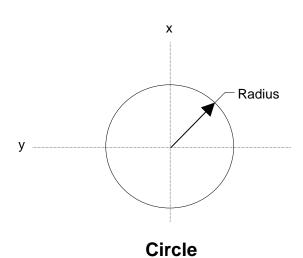

# clearScreen

### **NAME**

clearScreen - clears the screen

### **SYNOPSIS**

void clearScreen(void)

### **DESCRIPTION**

This function clears the entire screen to black. The color for black must be specified in the *userinit.c* file which is executed by *initGraphics()*.

### **INCLUDE FILES**

sdl.h, extern.h

# closeGraphics

### **NAME**

closeGraphics - closes the graphics task

### **SYNOPSIS**

void closeGraphics(void)

### **DESCRIPTION**

This routine is used to terminate graphics processing, and should be the last *SDL* function used before any calls are made to the operating system to terminate the graphics task. This routine is specific to the output graphics hardware and to the operating system being used.

Failure to call *closeGraphics()* when exiting a graphics application may lead to upredictable system operation.

### **INCLUDE FILES**

sdl.h, extern.h

### **SEE ALSO**

initGraphics()

# copylmage

### NAME

copylmage - copy area of display from one location to another

### **SYNOPSIS**

### **DESCRIPTION**

Copylmage() copies a rectangular area of the display to another place on the display.

The image data is copied from and to the current write page (which may be different than the current display page). The image is also clipped to the current clipping rectangle for the source and destination rectangles.

### **INCLUDE FILES**

sdl.h

### **SEE ALSO**

copyPage(), copyPageImage(), getImage(), putImage()

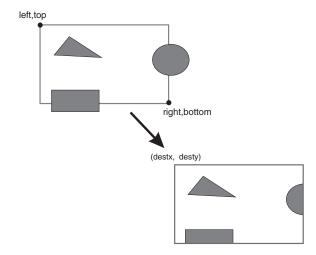

# copyPage

### NAME

copyPage - copy one page of graphics memory to another page

### **SYNOPSIS**

### **DESCRIPTION**

CopyPage() copies the contents of video RAM page src\_page to video RAM page dst\_page. This function is only available for drivers that support mutliple video pages and graphics hardware that physically has multiple pages of video memory.

The entire page is always copied, regardles of the current clipping rectangle.

### **INCLUDE FILES**

sdl.h

### **SEE ALSO**

copylmage(), copyPageImage(), getImage(), putImage()

# copyPageImage

### NAME

copyPageImage - copy area of display from one page to another page

### **SYNOPSIS**

### **DESCRIPTION**

CopyPageImage() copies a rectangular area of the source video page to location (destx, desty) in a destination video page. Src and dst can refer to the same or different pages in video memory. For Rastergraf VME graphics boards, both pages must be in the same graphics channel. This function is only available for drivers that support multiple video pages and graphics hardware that physically has multiple pages of video memory.

The image is also clipped to the current clipping rectangle for the source and destination rectangles.

### **INCLUDE FILES**

sdl.h

### **SEE ALSO**

copylmage(), copyPage(), getImage(), putImage()

# dashedLine

### NAME

dashedLine - draws a dashed line

### **SYNOPSIS**

### **DESCRIPTION**

This routine draws a dashed line from (x0,y0) to (x1,y1). The coordinates are relative to the logical origin. It uses the current dashed line pattern. The dashed line pattern is set with the setDashPattern() function, which initializes an array of unsigned chars with the pixel lengths of the two sections of the dashed line. Two styles of dashed lines are possible, on/off and  $double\ dash$ , selected with the setDashStyle() function.

On/off dashed lines write the even array index values ([0], [2], [4], etc. that define the dashed line pattern) in the current foreground color. The odd array index values ([1], [3], [5], etc.) represent the number of pixels to skip. The result is that on/off dashed lines are drawn in the foreground color and the gap part of the dashed line is not drawn (it is skipped).

Double dashed lines draw both parts of the dashed line using the current foreground and background colors. The odd array values [1], [3], [5] are drawn in the background color. The result is a two color dashed line.

All drawing primitives are affected by the current fill style which is specified with **setFillStyle()**. Use SOLID\_FILL for drawing solid lines.

### **INCLUDE FILES**

sdl.h, extern.h

### **SEE ALSO**

dashedPolyline(), setDashPattern(), setDashStyle(), setLineWldth()

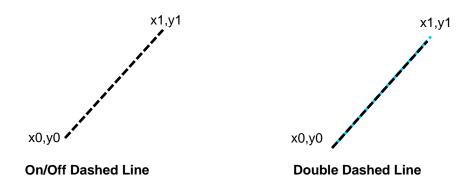

# dashedPolyline

### NAME

dashedPolyline - draws a dashed polyline

### **SYNOPSIS**

### **DESCRIPTION**

This routine draws dashed lines between each pair of points in the array of *sPoint* structures. It draws the lines in the order listed in the array. All coordinates are relative to the logical origin. It uses the current dashed line pattern. The dashed line pattern is set with the *setDashPattern()* function. Two styles of dashed lines are possible: *on/off* and *double dash. On/off* dashed lines write the even array index values ( [0], [2], [4], etc. that define the dashed line pattern) in the current foreground color. The odd array index values ( [1], [3], [5], etc.) represent the number of pixels to skip. The result is that *on/off* dashed lines are drawn in the foreground color and the gap part of the dashed line is not drawn (it is skipped). *Double dashed* lines draw both parts of the dashed line using the current foreground and background colors. The odd array values [1], [3], [5] are drawn in the background color. The result is a two color dashed line.

All drawing primitives are affected by the current fill style which is specified with **setFillStyle()**. Use SOLID\_FILL for drawing solid lines.

The **sPoint** structure is defined as follows:

```
typedef struct tagPoint
{
short x;
short y;
} sPoint;
```

### **INCLUDE FILES**

sdl.h, extern.h

### **SEE ALSO**

dashedLine(), setDashStyle(), setDashOffset(), setDashPattern(), setLineWidth()

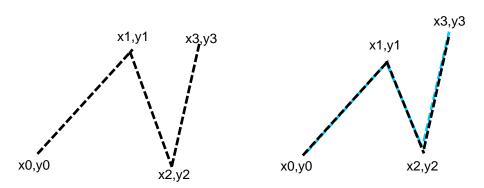

On/Off Dashed Polyline

**Double Dashed Polyline** 

# dashedRectangle

### NAME

dashedRectangle - draws a dashed rectangle

### **SYNOPSIS**

### **DESCRIPTION**

This routine draws a dashed rectangle. The *x* and *y* coordinates are relative to the logical origin. Depending on the current dash style, rectangles can be drawn with *on/off* or *double dashed* lines. The dashed line pattern is set with the *setDashPattern()* function, which initializes an array of unsigned chars with the pixel lengths of the two sections of the dashed line. Two styles of dashed lines are possible, *on/off* and *double dashed*, selected with the *setDashStyle()* function.

On/off dashed lines write the even array index values ([0], [2], [4], etc. that defines the dashed line pattern) in the current foreground color. The odd array index values ([1], [3], [5], etc.) represent the number of pixels to skip. The result is that on/off dashed lines are drawn in the foreground color and the gap part of the dashed line is not drawn (it is skipped). Double dashed lines draw both parts of the dashed line using the current foreground and background colors. The odd array values [1], [3], [5] are drawn in the background color. The result is a two color dashed line.

Double dashed lines draw both parts of the dashed line using the current foreground and background colors. The result is a two color dashed line.

All drawing primitives are affected by the current fill style which is specified with **setFillStyle()**. Use SOLID\_FILL for drawing solid lines.

### **INCLUDE FILES**

sdl.h, extern.h

### **SEE ALSO**

rectangle(), filledRectangle(), setDashOffset(), setDashPattern(), setDashStyle()

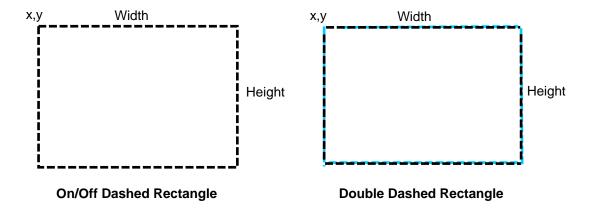

# drawPixel

### **NAME**

drawPixel - draws a pixel at x,y

### **SYNOPSIS**

### **DESCRIPTION**

This routine draws a pixel at the display coordinates x,y, relative to the logical origin.

This routine draws a single pixel using the current fill style (set by setFillStyle()) and uses the foreground color when the fill style is solid color or stipple, and both the foreground and background colors when the fill style is opaque stipple.

All drawing primitives are affected by the current fill style which is specified with **setFillStyle()**. Use SOLID\_FILL for drawing solid lines.

### **INCLUDE FILES**

sdl.h, extern.h

### **SEE ALSO**

getPixel()

# drawText

### NAME

drawText - draws a text string

### **SYNOPSIS**

### **DESCRIPTION**

This routine draws a string of ASCII coded characters starting at the specified location, x,y. x,y is located relative to the logical origin and defines the location of the first character. The character is positioned so that the left side of its bounding box is located at x, and the character is positioned vertically so that its baseline sits on a horizontal line located at y. *string* contains the ASCII string of text to be printed to the screen or graphics output device.

Font glyphs are defined with a binary pattern. Ones in the character glyph are drawn in the current foreground color. If transparency is on, only the ones are drawn and the zeros in the glyph pattern are not drawn. If transparency is off, the ones are drawn in the foreground color and the zeros in the glyph pattern are drawn in the background color.

The default is transparency on.

In adition to normal left to right text drawing, a text string may be drawn right to left, top to bottom, or bottom to top. If text rotated by an arbitrary angle is required, use the optional vector font or polygon font library.

All drawing primitives are affected by the current fill style which is specified with **setFillStyle()**. Use SOLID\_FILL for drawing solid lines.

### **INCLUDE FILES**

sdl.h, extern.h

### **SEE ALSO**

setFont(), getTextWidth(), getFontStruct(), setTextDirection()

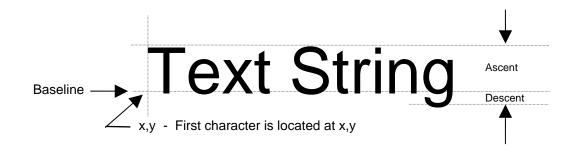

# ellipse

### **NAME**

ellipse - draws an ellipse

### **SYNOPSIS**

### **DESCRIPTION**

This routine draws a single line ellipse. The ellipse is located relative to the logical origin.

All drawing primitives are affected by the current fill style which is specified with **setFillStyle().** Use SOLID\_FILL for drawing solid lines.

### **INCLUDE FILES**

sdl.h, extern.h

### **SEE ALSO**

filledEllipse()

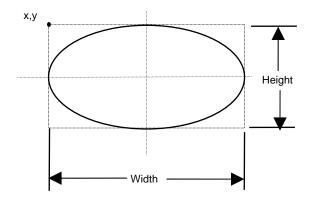

**Ellipse** 

# enableStereo

### NAME

enableStereo - enable or disable stereo output

### **SYNOPSIS**

### **DESCRIPTION**

EnableStereo() enables or disables the special stereo output mode of the Borealis 3 graphics chip. The output format is alternating line. A control line toggles to indicate the active line (left or right). The stereo image is comprised of a left image in the normal frame buffer (page 0) and a right image in page 1. The graphics controller alternates outputting a line from page 0, then a line from page 1, then the second line from page 0, and the second line from page 1, etc.

Typically, this stereo format is usable only on head mounted displays (HMDs) with two LCDs, or with an external line blanking device.

### **INCLUDE FILES**

sdl.h

### **SEE ALSO**

setWritePage ()

# filledArc

### NAME

filledArc - draws a filled sector or chord

### **SYNOPSIS**

### **DESCRIPTION**

This routine draws a filled sector or filled chord depending on the current filled arc mode, set by <code>setArcMode()</code>. The arc portion is specified by a rectangle and two angles. The center of the circle or ellipse is the center of the rectangle, and the major and minor axes are specified by the width and height. Positive angles indicate counterclockwise motion, and negative angles indicate clockwise motion. If the magnitude of either angle is greater than 360 degrees, it is set to the angle modulo 360 degrees.

All drawing primitives are affected by the current fill style which is specified with **setFillStyle()**. Use SOLID FILL for drawing solid lines.

### **INCLUDE FILES**

sdl.h, extern.h

### **SEE ALSO**

arc(), filledArc2(), setArcMode(), setFillStyle()

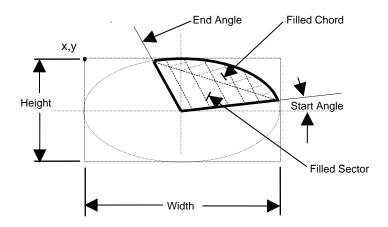

Filled Sector or Filled Chord

## filledArc2

#### NAME

filledArc2 - draws a filled sector or chord

#### **SYNOPSIS**

#### **DESCRIPTION**

This routine draws a filled sector or filled chord depending on the current filled arc mode, set by <code>setArcMode()</code>. The arc portion is specified by a rectangle and two angles. The center of the circle or ellipse is the center of the rectangle, and the major and minor axes are specified by the width and height. Positive angles indicate counterclockwise motion, and negative angles indicate clockwise motion. If the magnitude of <code>start\_angle</code> is greater than 360 degrees, it is set to the angle modulo 360 degrees. If the magnitude of <code>angle\_extent</code> is greater than 360 degrees, it is truncated to 360 degrees.

All drawing primitives are affected by the current fill style which is specified with **setFillStyle().** Use SOLID\_FILL for drawing solid lines.

## **INCLUDE FILES**

sdl.h, extern.h

## **SEE ALSO**

arc2(), filledArc(), setArcMode(), setFillStyle()

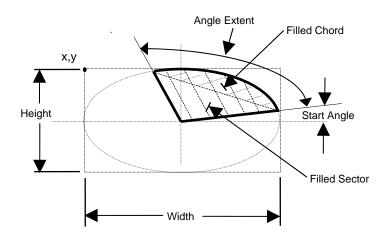

Filled Sector or Filled Chord

# filledCircle

#### **NAME**

filledCircle - draws a filled circle

## **SYNOPSIS**

void filledCircle(int x, int y, int radius)

## **DESCRIPTION**

This function draws a filled circle centered about x,y, and of the radius value specified. x,y is relative to the logical origin. The circle can be filled with a solid color, a stipple fill, or an opaque stipple fill. See *setFillStyle()*.

## **INCLUDE FILES**

sdl.h, extern.h

## **SEE ALSO**

circle(), setFillStyle()

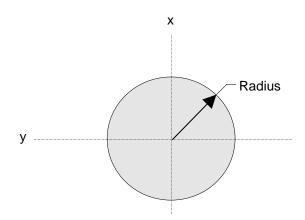

**Filled Circle** 

# filledEllipse

#### NAME

filledEllipse - draws a filled ellipse

## **SYNOPSIS**

## **DESCRIPTION**

This routine draws a filled ellipse. The ellipse is specified by a bounding rectangle with an origin at x,y, relative to the logical origin. The center of the circle or ellipse is the center of the rectangle, and the major and minor axes are specified by the width and height. The ellipse is filled using the current fill style: solid, stipple, or opaque stipple.

#### **INCLUDE FILES**

sdl.h, extern.h

## **SEE ALSO**

filledArc(), setFillStyle()

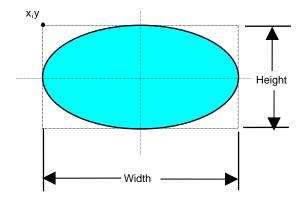

Filled Ellipse

# filledPolygon

#### NAME

filledPolygon - draws a filled polygon

## **SYNOPSIS**

## **DESCRIPTION**

This routine fills the polygon formed by the connected lines forming a closed path. If the path is not closed, (ie the last line does not end where the first line started) the path is closed automatically. All coordinates are relative to the logical origin.

The polygon is filled using the current fill style (set by setFillStyle()) and according to the rule specified by the setFillRule() function. The foreground color is used for solid color and stipple fills, and both the foreground and background colors are used for opaque stipple fills.

## **INCLUDE FILES**

sdl.h, extern.h

#### **SEE ALSO**

polyline(), setFillRule(), setFillstyle(), setPattern()

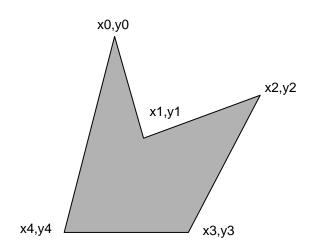

**Filled Polygon** 

# filledRectangle

#### NAME

filledRectangle - draws a filled rectangle

## **SYNOPSIS**

## **DESCRIPTION**

This routine draws a filled rectangle. The x and y coordinates are relative to the logical origin, and specify the coordinates for the upper left corner of the rectangle.

The rectangle is filled using the current fill style (set by setFillStyle()) and uses the foreground color for solid color and stipple fills, and both the foreground and background colors for opaque stipple fills.

#### **INCLUDE FILES**

sdl.h, extern.h

#### **SEE ALSO**

rectangle(), setFillStyle()

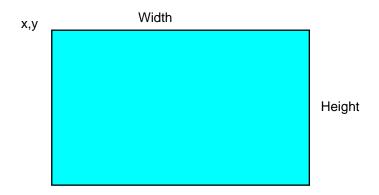

**Filled Rectangle** 

# flushKeyboard

**NAME** 

flushKeyboard - flush the keyboard queue

**SYNOPSIS** 

void flushKeyboard(void)

**DESCRIPTION** 

FlushKeyboard() clears the keyboard queue on the graphics board of any key pushes.

**INCLUDE FILES** 

drv/rgkeybd.h

**SEE ALSO** 

keyboardRead(), keyboardReady()

## flushMouse

### NAME

flushMouse - flush the mouse queue

## **SYNOPSIS**

void flushMouse(void)

## **DESCRIPTION**

FlushMouse() clears the mouse queue on the graphics board of any mouse events.

## **INCLUDE FILES**

drv/rgmouse.h

## **SEE ALSO**

mouseRead(), mouseReady()

# getColor

#### **NAME**

getColor - reads an rgb color from color palette

## **SYNOPSIS**

## **DESCRIPTION**

This routine reads the rgb color values from the specified index value of the systems color palette and stores the values at the addresses, red, green, and blue.

## **INCLUDE FILES**

sdl.h, extern.h, colors.h

## **SEE ALSO**

storeColor()

# getFontStruct

#### **NAME**

getFontStruct - gets font parameters

SYNOPSIS

void getFontStruct

```
(
sFontStruct *fs /* pointer to structure with */
/* font parameters */
)
```

#### **DESCRIPTION**

This routine fills in the structure, fs, with the parameters for the current font.

Proportionally spaced fonts typically fill in the *fontAscent* and *fontDescent* structure members, while constant space fonts typically use *minbounds.ascent* and *minbounds.descent* for the overall font ascent and descent values.

The FontStruct structure is defined as follows:

## **INCLUDE FILES**

sdl.h, extern.h

#### **SEE ALSO**

drawText(), getTextWidth(), setFont()

# getFramebufPtr

#### NAME

getFramebufPtr - gets current value of the framebuffer pointer

## **SYNOPSIS**

unsigned char \*getFramebufPtr(void)

## **DESCRIPTION**

This routine looks up the current value of the framebuffer pointer. This pointer is only valid for the current device context. If the active graphics device is changed, or a different write page is selected, the pointer may become invalid, so this function should be called again to obtain the updated value.

## **RETURNS**

unsigned char \* /\* pointer to framebuffer memory \*/

## **INCLUDE FILES**

sdl.h

## **SEE ALSO**

setGraphicsDevice(), setWritePage()

# getlmage

#### NAME

getImage - copy area of display to host memory

## **SYNOPSIS**

#### **DESCRIPTION**

GetImage() copies a rectangular area of the display to a host memory buffer pointed to by buff. The user must allocate enough memory to contain the image. The amount of memory, in bytes, can be calculated as:

```
size = width * height;
```

In 256 color video modes, each pixel is stored as a single byte with a value from 0 to 255. In 16 color video modes, each pixel is stored as a single byte with a value from 0 to 15.

The image source data is taken from the current write page and is clipped to the current clipping rectangle.

## **INCLUDE FILES**

sdl.h

## **SEE ALSO**

copylmage(), copyPageImage(), putImage()

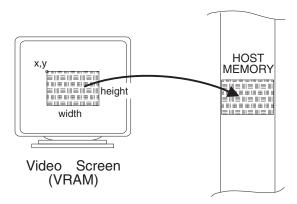

# getMouseXY

#### **NAME**

getMouseXY - get the current mouse location

## **SYNOPSIS**

## **DESCRIPTION**

GetMouseXY() gets the current location of the mouse cursor.

The returned position is the location of the cursor "hot-spot" on the screen, based on absolute screen coordinates.

## **INCLUDE FILES**

drv/rgmouse.h

## **SEE ALSO**

```
mouseRead(), mouseReady(), mouseCursorXY(), mouseRect(), mouseScale(), setMouseParam()
```

# getPixel

### NAME

```
getPixel - gets pixel at x,y
```

## **SYNOPSIS**

## **DESCRIPTION**

This routine returns the value of the pixel at x,y. The x,y coordinates are relative to the logical origin.

## **INCLUDE FILES**

sdl.h, extern.h

## **RETURNS**

unsigned long /\* 32 bit value of pixel at x,y \*/

## **SEE ALSO**

drawPixel()

# getTextWidth

#### **NAME**

getTextWidth - gets width of text string

## **SYNOPSIS**

## **DESCRIPTION**

This routine returns the width in pixels of the null terminated text string pointed to by *string*. Regardless of the current text drawing direction, *getTextWidth()* always returns the width as if the string is drawn horizontally left to right. If passed a null string, it returns zero for the length.

## **INCLUDE FILES**

sdl.h, extern.h

#### **RETURNS**

int /\* string\_width, -1 on error \*/

## **SEE ALSO**

drawText(), getFontStruct()

# initGraphics

#### NAME

initGraphics - initializes SDL and the graphics hardware

#### **SYNOPSIS**

int initGraphics(int argc, char \*\*argv)

#### **DESCRIPTION**

This routine initializes *SDL* and the graphics hardware by executing the code contained in *userinit.c.* This file must be modified by the user to initialize the user's system before graphics processing can occur. Typically, *userinit.c* installs the selected fonts, initializes the graphics hardware, and performs power up initialization required by the user's system to be able to run *SDL*. The *argv* parameters may be used to pass command line arguments to *initGraphics()*.

To modify the default parameters, the user must edit the file *userinit.c*, recompile it, and link it.

Arguments passed to *initGraphics()* are driver specific. Currently, the only argument used by all drivers is **-v**, which overides the video mode selection made in *userinit.c.* See the include file *sdl.h* for a list of video modes. Using a value of *-1*, with the **-v** switch will print a list of supported video modes. Using a flag of **-h** will print a help message showing available options.

Since VxWorks does not generally support argc/argv style arguments, all options must be passed as a single string as the first argument to *initGraphics()*. For example:

```
initGraphics("-v 3 -C 1", 0);
```

Some PowerPC boards use host bridges that support two independent PCI buses. In this case, when using VxWorks, you must sometimes tell *SDL* when the graphics board is installed on the second channel by using the "-C 1" option.

#### **INCLUDE FILES**

sdl.h, extern.h

## **RETURNS**

int /\* 0 on success, -1 on error \*/

## **SEE ALSO**

closeGraphics()

# keyboardRead

#### NAME

keyboardRead - read keyboard character

## **SYNOPSIS**

void keyboardRead(unsigned short \*kdata)

## **DESCRIPTION**

KeyboardRead() is a blocking call to read a character from the keyboard buffer. The keycode is returned in the least significant byte of the short word pointed to by kdata. For Rastergraf VME graphics boards, extended keycodes have the most significant byte of the short word set to 0xff; standard keycodes have the most significant byte set to zero.

## **INCLUDE FILES**

drv/rgkeybd.h

## **SEE ALSO**

flushKeyboard(), keyboardReady()

# keyboardReady

#### **NAME**

keyboardReady - check for keycodes in the keyboard queue

## **SYNOPSIS**

int keyboardReady(void)

## **DESCRIPTION**

KeyboardReady() is a non-blocking call to check if any characters are available in the keyboard buffer.

## **INCLUDE FILES**

drv/rgkeybd.h

## **SEE ALSO**

flushKeyboard(), keyboardRead()

## line

#### NAME

line - draws a line

## **SYNOPSIS**

## **DESCRIPTION**

This routine draws a single pixel line from (x0,y0) to (x1,y1). The coordinates are relative to the logical origin. The line is drawn using the current fill style (set by setFillStyle()) and and line width (set by setLineWidth()) uses the foreground color when the fill style is solid color or stipple, and both the foreground and background colors when the fill style is opaque stipple.

Wide lines are only available when the fill style is SOLID. A line width of 1 forces use of the wide line function, while a line width of zero uses the optimized zero-width line drawing functions.

## **INCLUDE FILES**

sdl.h, extern.h

#### **SEE ALSO**

polyline(), dashedLine(), setLineWidth()

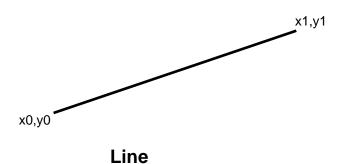

## mouseCursorOn

#### NAME

mouseCursorOn - turn the mouse cursor on or off

## **SYNOPSIS**

## **DESCRIPTION**

*MouseCursorOn()* turns the mouse cursor on and off. The cursor type can be changed by using *setMouseCursor()*. The cursor position can be moved by using *mouseCursorXY()*. The screen contents under the cursor are automatically saved when the cursor is enabled (*state* = 1) and restored when the cursor is disabled (*state* = 0).

When the mouse is enabled in the driver, the default mouse cursor is automatically displayed. This function can be used to turn it off, then on again as required when changing the mouse setup.

## **INCLUDE FILES**

drv/rgmouse.h

### **SEE ALSO**

getMouseXY(), mouseCursorXY(), mouseRead(), mouseReady(), mouseRect(),
mouseScale(), setMouseCursor(), setMouseParam()

# mouseCursorXY

#### **NAME**

mouseCursorXY - move the mouse cursor to a new position

## **SYNOPSIS**

## **DESCRIPTION**

MouseCursorXY() changes the current x-y mouse address and specifies the starting point for the mouse cursor on the screen. If the mouse cursor already being displayed, it is repositioned to the x-y location specified.

The position is the location of the cursor "hot-spot" on the screen, based on absolute screen coordinates.

## **INCLUDE FILES**

drv/rgmouse.h

#### **SEE ALSO**

mouseCursorOn(), mouseRect(), mouseScale(),setMouseCursor(), setMouseParam()

## mouseRead

#### NAME

mouseRead - read a mouse event

#### **SYNOPSIS**

## **DESCRIPTION**

MouseRead() reads a single mouse event from the mouse queue into the event structure mse. This is a blocking call that does not return until a mouse event has been read. Use the non-blocking mouseReady() call to query if any events are in the queue. The sMouseEvent structure is defined as:

The returned positions are the location of the cursor "hot-spot" on the screen, based on absolute screen coordinates.

#### **INCLUDE FILES**

drv/rgmouse.h

## **SEE ALSO**

flushMouse(), mouseReady(), getMouseXY()

# mouseReady

#### **NAME**

mouseReady - check for mouse events in the mouse queue

## **SYNOPSIS**

int mouseReady(void)

## **DESCRIPTION**

MouseReady() is a non-blocking call to check if any events available in the mouse queue. It is used to check if an event is available before calling the blocking mouseRead() function.

## **INCLUDE FILES**

drv/rgmouse.h

#### **RETURNS**

Zero on success, non-zero on failure or when the mouse is not enabled in the driver.

## **SEE ALSO**

flushMouse(), mouseRead()

## mouseRect

#### NAME

mouseRect - set window limits for the mouse cursor

## **SYNOPSIS**

## **DESCRIPTION**

*MouseRect()* sets a boundary window for the mouse cursor. The mouse cursor movement is pinned at the new window edges. The bounding rectangle is based on absolute screen coordinates.

MouseRect() does not automatically set the MSECSR\_WINDOW bit in mouse parameter zero. This must be done using the setMouseParam() function when the boundary window is smaller than the screen size.

#### **INCLUDE FILES**

drv/rgmouse.h

#### **SEE ALSO**

getMouseXY(), mouseCursorOn(), mouseCursorXY(), mouseScale(), setMouseCursor(), setMouseParam()

## mouseScale

#### **NAME**

mouseScale - set scale factors for the mouse cursor

## **SYNOPSIS**

## **DESCRIPTION**

*MouseScale()* sets the scale factors used for the mouse cursor. Incoming mouse movement is multiplied by the scale factors *factors* in calculating the updated mouse cursor position. The scale factors are in a 16-bit fixed point format with 8-bit integer and 8-bit fraction. The default scaling is +1.000 (0x0100).

#### **INCLUDE FILES**

drv/rgmouse.h

## **SEE ALSO**

getMouseXY(), mouseCursorOn(), mouseCursorXY(), mouseRect(), setMouseCursor(), setMouseParam()

# panelType

#### **NAME**

panelType - report hardware configured display panel type

## **SYNOPSIS**

int panelType (void)

## **DESCRIPTION**

This function returns the display panel type as reported by the graphics hardware configuration bits. The return value is driver specific.

## **INCLUDE FILES**

sdl.h

## **RETURNS**

int /\* up to 32-bits of driver/hardware specific info \*/

# polyline

#### NAME

polyline - draws a polyline

#### **SYNOPSIS**

## **DESCRIPTION**

This routine draws lines connecting each pair of points in the array of *sPoint* structures. It draws the lines, connecting the points in the order listed in the array. If the lines intersect, the intersecting pixels are drawn again and pixel processing will behave accordingly. All coordinates are relative to the logical origin.

The lines are drawn using the current fill style (set by setFillStyle()) and line width (set by setLineWidth()) and use the foreground color when the fill style is solid color or stipple, and both the foreground and background colors when the fill style is opaque stipple.

Wide lines are only available when the fill style is SOLID. A line width of 1 forces use of the wide line function, while a line width of zero uses the optimized zero-width line drawing functions.

The **sPoint** structure is defined as follows:

```
typedef struct tagPoint
{
    short x;
    short y;
} sPoint;
```

#### **INCLUDE FILES**

sdl.h. extern.h

#### **SEE ALSO**

line(), dashedPolyline(), setLineWidth()

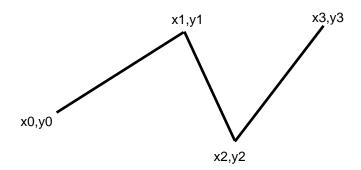

**Polyline** 

# putlmage

#### NAME

putImage - copy image in host memory to the display

## **SYNOPSIS**

#### **DESCRIPTION**

*Putlmage()* copies an image in host memory to a rectangular area of the display. The host memory buffer is a raw pixmap with one byte per pixel and pitch equal to the width of the image.

Each byte in the source image represents a pixel color in the current color palette. In 256 color video modes, each pixel is a single byte with a value from 0 to 255. In 16 color video modes, each pixel is a single byte with a value from 0 to 15.

The image data is drawn to the current write page and is clipped to the current clipping rectangle.

## **INCLUDE FILES**

sdl.h

### **SEE ALSO**

copylmage(), copyPageImage(), getImage()

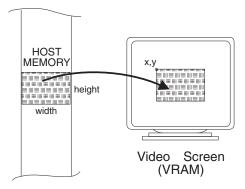

# rectangle

#### **NAME**

rectangle - draws a rectangle

## **SYNOPSIS**

## **DESCRIPTION**

This routine draws a rectangle. The *x* and *y* coordinates are relative to the logical origin of the screen.

The rectangle edges are drawn using the current fill style (set by setFillStyle()) and line width (set by setLineWidth()).

Wide lines for edges are only available when the fill style is SOLID. A line width of 1 forces use of the wide line function, while a line width of zero uses the optimized zero-width line drawing functions.

## **INCLUDE FILES**

sdl.h, extern.h

## **SEE ALSO**

filledRectangle(), dashedRectangle()

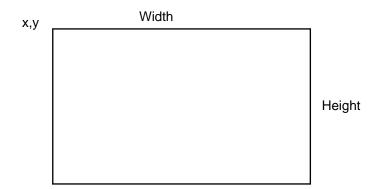

Rectangle

## setArcMode

#### **NAME**

setArcMode - specifies a filled arc to be a filled sector or filled chord

## **SYNOPSIS**

## **DESCRIPTION**

This routine specifies what the *filledArc()* function will draw: a filled sector or filled chord. The sector or chord can be filled with a solid color, stipple pattern, or an opaque stipple pattern.

The arc modes are defined in sdl.h as follows:

```
# define SECTOR_MODE 0 # define CHORD_MODE 1
```

## **INCLUDE FILES**

sdl.h, extern.h

#### **SEE ALSO**

filledArc(), setFillStyle()

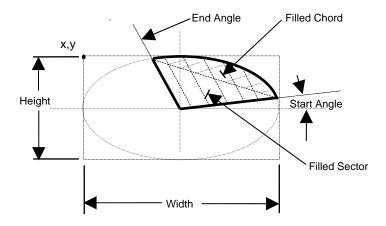

**Filled Sector or Filled Chord** 

# setBackground

## **NAME**

setBackground - sets the background color

## **SYNOPSIS**

## **DESCRIPTION**

This routine sets the current background color by loading the global variable \_bcolor with the unsigned 32 bit value passed to it. The background color is used for the character cell background color when transparency is off, for a stipple pattern background color, and for dashed lines when double dash is specified. The value loaded into the global variable is device dependent, and will be converted as necessary by the *graphics driver* to be compatible with the graphics hardware.

Most graphics drivers support 8, 16, and 24 or 32 bit color values.

## **INCLUDE FILES**

sdl.h, extern.h

#### **SEE ALSO**

setForeground()

# setClipRect

#### NAME

setClipRect - sets the clipping rectangle.

## **SYNOPSIS**

## **DESCRIPTION**

This routine sets the parameters of the clipping rectangle on the screen. All primitives are clipped to this area. Height and width must be positive or zero. A width or height of zero will prevent any graphics from appearing on the screen. The default clip rectangle is the entire visible screen. The clipping rectangle is positioned relative to the screen coordinates.

#### **INCLUDE FILES**

sdl.h, extern.h

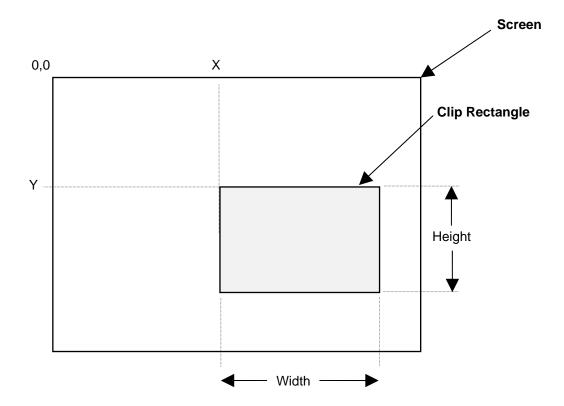

**Clip Rectangle** 

## setDashOffset

#### **NAME**

setDashOffset – sets a new pattern offset for dashed lines

## **SYNOPSIS**

## **DESCRIPTION**

The *dashOffset* specifies the starting point from the beginning of the pattern in pixels. This feature allows the user to specify where to start in the pattern. The dashed line pattern does not restart each time it is used, allowing dashed lines to continue around the corner of a rectangle, or polyline. The user has the option of restarting the pattern by specifying a *dashOffset* value of zero.

## **INCLUDE FILES**

sdl.h, extern.h

#### **SEE ALSO**

setDashPattern(), setDashStyle()

## setDashPattern

#### NAME

setDashPattern - specifies the dash line pattern for dashed lines

#### **SYNOPSIS**

#### **DESCRIPTION**

This routine specifies the pattern to be used for dashed lines. The first parameter, *numDashes*, specifies the number of entries in the *dashList*. The *dashList* tells the line-drawing routine the sequence of pixels to write and skip. If, for example, the *dashList* contained [2,3,1,4], the line drawing routine would draw two pixels in the foreground color, skip three, draw one, skip four, and then repeat the pattern until the line was completed, assuming *on/off* was the active dashed line style. If *double dashed* was the active dashed line style, the values in the even index locations ([0], [2], etc.) would be written in the foreground color as before, and the values in the odd index locations ([1], [3], etc.) would be written in the background color.

There must be at least one element in the specified *dash list*. All of the elements must be nonzero.

The *dashOffset* specifies the starting point from the beginning of the pattern in pixels. This feature allows the user to specify where to start in the pattern. The dashed line pattern does not restart each time it is used, allowing dashed lines to continue around the corner of a rectangle, or polyline. The user has the option of restarting the pattern by specifying a *dashOffset* value of zero.

The number of entries in the list is limited to 255.

## **INCLUDE FILES**

sdl.h, extern.h

#### **SEE ALSO**

setDashOffset(), setDashStyle()

On/Off Dashed Pattern

Double Dashed Pattern

# setDashStyle

#### **NAME**

setDashStyle - specifies the dash line style, On/Off or Double Dash

## **SYNOPSIS**

## **DESCRIPTION**

This routine specifies the dashed line style to be used for dashed lines.

**On/Off** dashed lines draw one color dashed lines. The foreground color is used. **Double Dashed** lines are two color dashed lines. Both the foreground and background colors are used.

The dash style is defined in sdl.h as:

```
#define ONOFF_DASH 0
#define DOUBLE_DASH 1
```

#### **INCLUDE FILES**

sdl.h, extern.h

## **SEE ALSO**

setDashOffset(), setDashPattern()

On/Off Dashed Pattern

**Double Dashed Pattern** 

# setDisplayPage

#### **NAME**

setDisplayPage - set the current display page

## **SYNOPSIS**

## **DESCRIPTION**

SetDisplayPage() selects the page number (for graphics hardware with more than one page of video memory) that is to be displayed. Page numbering starts at zero.

## **INCLUDE FILES**

sdl.h

## **SEE ALSO**

setWritePage()

## setFillRule

#### **NAME**

setFillRule - specifies the fill rule for polygon fills

#### **SYNOPSIS**

## **DESCRIPTION**

This routine specifies the fill rule to be used for filling polygons.

Specify 0 for EVENODD or 1 for WINDING. The default is EVENODD.

The fill-rule determines how self-intersecting polygons are filled, by defining which pixels are inside (drawn). For EVENODD, a point is inside if an infinite ray originating at that point as crosses the path an odd number of times. For WINDING, a point is inside if an infinite ray originating at that point crosses an unequal number of clockwise and counterclockwise directed path segments. A clockwise directed path segment is one that crosses the ray from left to right as observed from the point. A counterclockwise segment is one that crosses the ray from right to left as observed from the point. The case where a directed line segment is coincident with the ray is uninteresting because you can simply choose a different ray that is not coincident with a segment.

For both EVENODD and WINDING, a point is infinitely small, and the path is an infinitely thin line. A pixel is inside if the center point of the pixel is inside and the center point is not on the boundary. If the center point is on the boundary, the pixel is inside if and only if the polygon interior is immediately to its right (x increasing direction). Pixels with centers on a horizontal edge are a special case and are inside if and only if the polygon interior is immediately below (y increasing direction).

The fill rule is defined in sdl.h, as:

```
#define EVENODD 0 #define WINDING 1
```

## **INCLUDE FILES**

sdl.h, extern.h

#### **SEE ALSO**

filledPolygon()

# setFillStyle

#### NAME

setFillStyle - specifies a fill style of solid, stipple, or opaque stipple

### **SYNOPSIS**

### **DESCRIPTION**

This routine specifies the fill style for circles, ellipses, arcs (sectors and chords) polygons, and rectangles. **The fill style affects all other drawing primitives**. For example, a line will be drawn with the stipple pattern if the fill style is set to stipple.

Only the foreground color is used for solid or stipple fills. Both the foreground and background colors are used for opaque stipple fills.

The fill style is defined in *sdl.h* as:

```
#define SOLID_FILL 0
#define STIPPLE_FILL 1
#define OPAQUE FILL 2
```

### **INCLUDE FILES**

sdl.h, extern.h

### **SEE ALSO**

filledPolygon(), filledRectangle(), filledArc()

### setFont

#### NAME

setFont - sets the current font

### **SYNOPSIS**

### **DESCRIPTION**

This routine selects the current font. This function takes as a parameter, the font name as defined in *fonts.h*, or the corresponding index value for the font.

The user installs fonts by adding the font names to the global array \_fontTable specified in the file fonts.c.

The default fonts for SDL are shown below. Also see Appendix B.

```
#define HELVR12 0  /* Helvetica 12pt Normal Prop. Spaced */
#define HELVR08 1  /* Helvetica 8pt Normal Prop. Spaced */
#define HELVR10 2  /* Helvetica 10pt Normal Prop. Spaced */
#define HELVR14 3  /* Helvetica 14pt Normal Prop. Spaced */
#define HELVR18 4  /* Helvetica 18pt Normal Prop. Spaced */
#define HELVR24 5  /* Helvetica 24pt Normal Prop. Spaced */
#define CLR6X6 6  /* Clear 6x6 Normal Fixed Width */
#define CLR8X8 7  /* Clear 8x8 Normal Fixed Width */
#define CLR8X16 8  /* Clear 8x16 Normal Fixed Width */
#define FIX12X24RK 9  /* 12x24 Normal Fixed Width Roman-Kana */
#define HELVB14 10  /* Helvetica 14pt Bold Prop. Spaced */
#define HELVB18 11  /* Helvetica 18pt Bold Prop. Spaced */
#define HELVB014 13  /* Helvetica 24pt Bold Prop. Spaced */
#define HELVB014 13  /* Helvetica 14pt BoldOblique Prop. Spaced */
#define HELVB018 14  /* Helvetica 14pt BoldOblique Prop. Spaced */
#define HELVB018 14  /* Helvetica 14pt BoldOblique Prop. Spaced */
#define HELVB018 14  /* Helvetica 14pt BoldOblique Prop. Spaced */
#define HELVB018 14  /* Helvetica 24pt BoldOblique Prop. Spaced */
#define RGBOLD36 16  /* Peritek Bold Fixed 36x78  */
#define RGSWISS44 17  /* Peritek Swiss Fixed 44x70  */
```

### **INCLUDE FILES**

sdl.h, extern.h, fonts.h

#### SEE ALSO

drawText()

# setForeground

### **NAME**

setForeground - sets the current foreground color

### **SYNOPSIS**

### **DESCRIPTION**

This routine sets the current foreground color. All primitives are drawn using the foreground color. The actual value used for the color is hardware dependent. This functions loads the 32 bit color parameter passed to it into the global variable *\_fcolor*.

The *graphics driver* must convert the 32 bit color parameter to the appropriate value for the display hardware. Most graphics drivers support 8, 16, and 24 or 32 bit color values.

### **INCLUDE FILES**

sdl.h, extern.h

### **SEE ALSO**

setBackground()

## setGraphicsDevice

#### NAME

setGraphicsDevice - set the current graphics display device

### **SYNOPSIS**

### **DESCRIPTION**

SetGraphicsDevice() selects the graphics device for graphics hardware with more than one channel, for systems with more than one graphics device installed or for graphics hardware with multiple outputs formats, such as SVGA chips with CRT, LCD and/or video outputs. Device numbering starts at zero and is driver specific.

All drawing primitives, keyboard operations and mouse operations apply to the currently selected graphics device. When used to switch between multiple graphics devices, the current display page, write page, clipping rectangle and mouse status is saved for each graphics device to make the switching between multiple graphics devices as transparent as possible.

Depending on the particular driver and graphics hardware used, the **userinit.c** file may need to be edited to set the device addresses and other features that are unique for each device.

The device ids used with typical PMC graphics boards defined in sdl.h as:

```
#define CRT_DEVICE 0x000001 /* default */
#define LCD_DEVICE 0x000002
#define NTSC_TV_DEVICE 0x000004
#define PAL_TV_DEVICE 0x000008
```

As of SDL version 3.1, additional support was added to support multiple graphics controllers on a single graphics board, and multiple graphics boards in a system. The following defines can be or'd together to select a specific board and controller combination:

```
#define GDEV 0
                            0x000000 /* first (or only) graphics controller */
                            0x000100 /* second graphics controller */
#define GDEV 1
#define GDEV_2
                            0x000200 /* third graphics controller */
#define GDEV 3
                            0x000300 /* fourth graphics controller */
#define GBRD 0
                            0x000000 /* first (or only) graphics board */
                            0x010000 /* second graphics board */
#define GBRD 1
                            0x020000 /* third graphics board */
#define GBRD 2
#define GBRD_3
                            0x030000 /* fourth graphics board */
```

As of SDL version 3.2, additional flags were added to support the dual channel display engines in the SM731 and M9-based graphics boards. These flags are:

#define VP2CRTDAC 0x000010 /\* VP engine feeds CRT DAC \*/
#define VP2DIGOUT 0x000020 /\* VP engine feeds flat panel output \*/
#define VP2LVDS2 0x000040 /\* VP engine feeds LVDS2 output \*/
#define NULL\_DEVICE 0x000080 /\* keep previous output settings \*/

### **INCLUDE FILES**

sdl.h

### SEE ALSO

setMode()

### setLineWidth

### **NAME**

setLineWidth - sets the current line width

### **SYNOPSIS**

### **DESCRIPTION**

This routine sets the current line width. All dashed and solid line primitives (line, polyline, rectangle) use the line width when drawing lines. A line width of 1 may not be the same as a line width of zero for diagonal lines as they use different low level functions to draw the lines.

### **INCLUDE FILES**

sdl.h, extern.h

### **SEE ALSO**

dashedLine(), dashedPolyline(), line(), polyline()

### setMode

### NAME

setMode - set displayed video mode and attributes

### **SYNOPSIS**

### **DESCRIPTION**

SetMode() is used to change the video mode (resolution and bits per pixel) of the currently active graphics device. Other attributes, such as virtual width and height, refresh clock frequency, etc., can also be set, depending on the specific graphics board and driver. This function can be used (where supported) in place of calling closeGraphics() followed by initGraphics() to reinitialize the board. The mode\_args string is the list of initialization arguments in string form.

SetMode() is usually used with the sm731 driver (Colos/Duros/Stratus/Tropos boards) to set a different resolution on the second display channel. When the second channel is initialized (via setGraphicsDevice()), it acquires the same video mode (resolution, bits per pixel, etc.) as the primary channel, so by using setMode() the primary (flat panel) channel can remain at its original resolution (say 1024x768) and the secondary CRT channel could be configured to display a different image at say 640x480 resolution.

#### **EXAMPLE**

```
int myprog(int argc, char **argv)
{
    /* initialize main (FP) channel */
    if (initGraphics(argc, argv)) {
        printf("initialization failed!\n");
        return -1;
    /* initialize VP channel */
    setWritePage(4); /* different memory region for channel 2 */
    setGraphicsDevice(GDEV_1 | VP2CRTDAC);
    /* change VP video mode to 640x480x8 at 60 Hz */
    if (setMode("-v 1 -c 60"))
        return -1; /* failed to change video mode */
    /* select FP channel again */
    setGraphicsDevice(GDEV 0 | NULL DEVICE);
    setWritePage(0); /* original memory region for channel 1 */
}
```

### **INCLUDE FILES**

sdl.h

#### **RETURNS**

int /\* 0 on success, -1 on error \*/

### **SEE ALSO**

closeGraphics(), initGraphics(), setGraphicsDevice()

### setMouseCursor

### NAME

setMouseCursor - set mouse cursor type and colors

### **SYNOPSIS**

```
void setMouseCursor
   (
    unsigned long csr_id,    /* predefined cursor num. or addr */
    unsigned long color1,    /* bottom color of the cursor */
    unsigned long color2    /* top color of the cursor */
)
```

### **DESCRIPTION**

SetMouseCursor() selects one of the predefined mouse cursors, or a user defined cursor symbol. If the value of csr\_id is less than 128, it is assumed to be an index into the table of default cursors; otherwise csr\_id is assumed to be a pointer to a user defined cursor structure which has been previously downloaded to the graphics board. A list of predefined cursors is listed in Appendix D. The default cursor is a left arrow.

Only one mouse cursor is available per graphics device. If a mouse cursor is already on, it must be turned off (using *mouseCursorOn()*) before calling this function, then turned on again.

### **INCLUDE FILES**

drv/rgmouse.h

### **SEE ALSO**

getMouseXY(), mouseCursorOn(), mouseCursorXY()

# setMousePage

#### NAME

setMousePage - set the mouse display page

### **SYNOPSIS**

### **DESCRIPTION**

SetMousePage() sets graphics memory page that is used for displaying the mouse cursor. The page always refers to the currently selected graphics device (if there is more than one device in the system) and currently selected channel (underlay or overlay, if supported).

If the mouse cursor is already on, it must be turned off (using *mouseCursorOn()*) before calling this function, then turned on again.

### **INCLUDE FILES**

drv/rgmouse.h

### **SEE ALSO**

mouseCursorOn(), mouseCursorXY(), mouseRead(), mouseReady(), mouseRect(), mouseScale(), setGraphicsDevice(), setMouseCursor()

### setMouseParam

#### NAME

setMouseParam - set the mouse configuration parameters

### **SYNOPSIS**

### **DESCRIPTION**

SetMouseParam() sets mouse parameter pid to value value. The mouse parameters and special defines for the bits in certain parameters are listed below. Use mouseScale() to set the scale parameters and mouseRect() to set the window parameters.

If the mouse cursor is already on, it must be turned off (using *mouseCursorOn()*) before calling this function, then turned on again.

### **INCLUDE FILES**

drv/rgmouse.h

### **SEE ALSO**

mouseCursorOn(), mouseCursorXY(), mouseRead(), mouseReady(), mouseRect(), mouseScale(), setMouseCursor(), setMousePage()

# setOrigin

### **NAME**

setOrigin() - sets the logical origin

### **SYNOPSIS**

### **DESCRIPTION**

This routine sets the logical origin. All graphics primitives are drawn relative to the logical origin.

The default value is for the logical origin to be located at the screen origin.

A graphics object, such as a gauge, can be drawn relative to 0,0 and can subsequently be redrawn at a different screen location by simply changing the logical origin to the new location before redrawing the gauge.

### **INCLUDE FILES**

sdl.h, extern.h

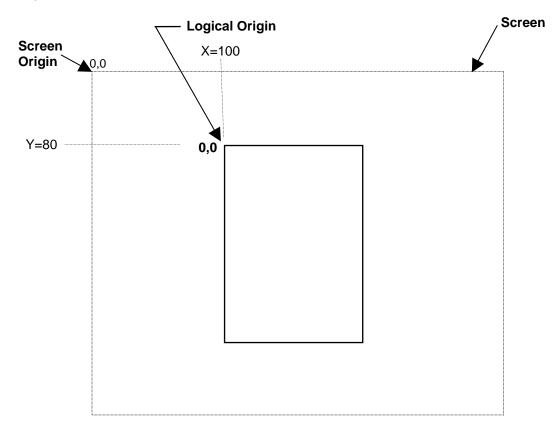

Logical Origin at x=100, y=80

### setPanStart

### NAME

setPanStart() - sets the display origin within the virtual window

### **SYNOPSIS**

### **DESCRIPTION**

This routine sets the origin of the displayed window, within a larger virtual window. The default value is for the display origin to be located at the upper left corner of the virtual window.

A large graphics object, or multiple graphics objects, can be drawn beyond the physical display size with *setPanStart()* called to pan the display to make different portions of the virtual window visible.

### **INCLUDE FILES**

sdl.h, extern.h

### **SEE ALSO**

### setVirtualSize()

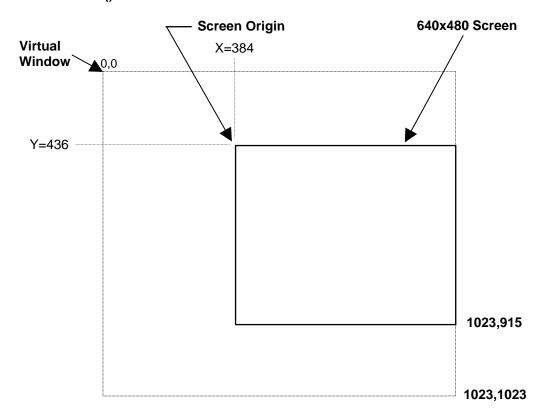

Pan Start at x=384, y=436

### setPattern

### **NAME**

setPattern() - specifies the current stipple fill pattern

### **SYNOPSIS**

```
void setPattern
   (
    sPattern *newpattern /* Pointer to stipple pattern */
)
```

### **DESCRIPTION**

Use this function to specify the current stipple pattern for use with both *stipple* and *opaque stipple* fills. The stipple pattern must be created and placed at the corresponding memory location by the user.

The following can be filled with a stipple pattern: filled polygons, filled circles, filled ellipses, filled arcs, and filled rectangles.

Text and lines **are also drawn** with the stipple pattern if *stipple* or *opaque stipple* is selected as the current fill style.

The stipple fill pattern is limited to 16 pixels wide maximum, but the width can be any value from 1 to 16. The height of the pattern can be any value from 1 to 255. The stipple pattern is a binary pattern. The ones in the pattern are expanded to the foreground color. For *opaque stipple* fills, the zeros in the pattern are expanded to the background color.

All drawing primitives are affected by the current fill style which is specified with **setFillStyle()**. Use SOLID\_FILL for drawing solid lines.

The **sPattern** structure is defined as follows:

```
typedef struct tagPattern
{
    int width;
    int height;
    unsigned short *data;
}sPattern, *spPattern;

INCLUDE FILES
    sdl.h, extern.h

SEE ALSO
    setPatternOrigin(), setFillStyle()
```

# setPatternOrigin

### NAME

setPatternOrigin - sets stipple fill pattern origin

### **SYNOPSIS**

```
void setPatternOrigin
   (
   int x,   /* start location in x from pattern edge */
   int y   /* start location in y from pattern edge */
}
```

### **DESCRIPTION**

Use this function to set the pattern origin in x and y from the pattern edge.

The default coordinates for the pattern origin is x=0, y=0. As a pattern is drawn the coordinates of the pattern continue to increment, modulo whatever the pattern dimensions (in pixels) are.

Use the *setPatternOrigin()* to reset the pattern coordinates to zero, thereby causing the stipple pattern to be drawn starting at the beginning of the pattern. A stipple pattern is shown twice below, each with a different origin, indicating the starting point of the pattern.

### **INCLUDE FILES**

sdl.h, extern.h

### **SEE ALSO**

setPattern()

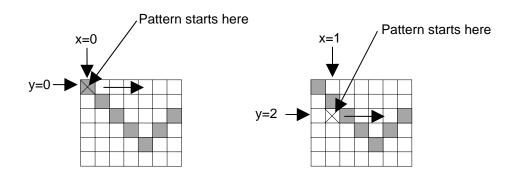

Pattern Origin = 0,0

Pattern Origin = 1,2

**Default Coordinates** 

# setPixelProcessing

#### NAME

setPixelProcessing - sets pixel processing, replace, and, or, xor

### **SYNOPSIS**

### **DESCRIPTION**

This function specifies the boolean operation for pixel processing. Pixel processing operates on the color index values, not on the color data stored in the color lookup table. If the color mode is true color, then pixel processing operates on the actual pixel values, because they are not index values. For a palette based system, the pixel color value is an index into a color lookup table.

The pixel processing types are defined in *sdl.h* as follows:

```
#define REPLACE 0
#define AND 1
#define OR 2
#define XOR 3
```

Invalid processing values are set to REPLACE.

### **INCLUDE FILES**

sdl.h, extern.h

### setTextDirection

### **NAME**

setTextDirection - sets the current drawing direction for text

### **SYNOPSIS**

### **DESCRIPTION**

This routine sets the current direction for drawing text on the display. Text may be drawn left to right, right to left, top to bottom, or bottom to top on a character basis. The default is left to right.

Proportionally spaced text is left justified on the bounding rectangle of the glyph even when drawing vertically. This may cause the text to be non-centered. A fixed width font is generally better for this application.

The text direction is defined in *sdl.h* as:

```
#define TXT_DIR_NORM 0
#define TXT_DIR_UP 1
#define TXT_DIR_RL 2
#define TXT_DIR_DWN 3
```

### **INCLUDE FILES**

sdl.h, extern.h

### **SEE ALSO**

drawText()

```
I
                                U
                 Up (bottom
                                Q
                 to top)
                                E
                                H
                                                 Left to Right
                                T
                                     \mathbf{T}
XOF NWORB KCIUQ EHT
                                          THE QUICK BROWN FOX
                                     Н
     Right to Left
                                     \mathbf{E}
                                         Down (top to
                                         bottom)
                                     U
                                     I
                                     C
```

# setTiming

#### NAME

setTiming - sets custom video timing

### SYNOPSIS

### **DESCRIPTION**

This function provides means to adjust the video timing to match a particular display monitor. This function may be called at any time after a successful *initGraphics()* call.

The vertical timing values, other than the vertical frequency, are specified in milliseconds. Horizontal timing values are specified in microseconds. This function is not available with the RG-101 driver.

### **INCLUDE FILES**

sdl.h, extern.h

### **RETURNS**

int /\* 0 on success, -1 on error \*/

### **SEE ALSO**

initGraphics()

# setTransparency

### **NAME**

setTransparency - sets the text transparency mode

### **SYNOPSIS**

### **DESCRIPTION**

This function turns transparency on or off.

Transparency applies only to text. If on, only the ones of the character glyph are drawn. They are drawn in the foreground color. If transparency is off, both the ones and zeros of the character glyph are drawn. The ones are drawn in the foreground color, and the zeros are drawn in the background color.

Transparency should be used for proportionally spaced fonts, because the background cell varies from character to character. To place a background behind proportionally spaced fonts, first draw a filled rectangle with the desired color and then write the text into the rectangular area. Transparency enabled is the default mode.

The transparency modes are defined in *sdl.h* as:

```
#define OPAQUE 0 /* Transparency off */
#define TRANSPARENT 1 /* Transparency on */
```

### **INCLUDE FILES**

sdl.h, extern.h

# Transparency off

Transparency on

### setVirtualSize

#### NAME

setVirtualSize() - sets the display origin within the virtual window

### **SYNOPSIS**

### **DESCRIPTION**

SetVirtualSize() provides a means to specify a virtual window larger then the physcial display or screen size. For instance, a 1024x1024 virtual window can be created in the framebuffer memory using a 640x480 physical display size. The entire virtual window is available for rendering graphics objects, with the physical display providing a smaller visible window into the virtual window. SetPanStart() is used to move the origin of the visible displayed window.

Note: if a virtual window is desired, this function must be called **prior** to the call to **initGraphics()**. Once set, the size of the virtual window can not be changed during the graphics session.

### **INCLUDE FILES**

sdl.h

### **SEE ALSO**

setPanStart()

# setWritePage

### **NAME**

setWritePage - set the current write page

### **SYNOPSIS**

### **DESCRIPTION**

SetWritePage() selects the page number (for graphics hardware with more than one page of video memory) that is to be written to. Page numbering starts at zero.

### **INCLUDE FILES**

sdl.h

### **SEE ALSO**

setDisplayPage()

### storeColor

### NAME

storeColor - writes an rgb value to the color palette

### **SYNOPSIS**

```
void storeColor
    (
    int index,
    int red,
    int green,
    int blue
)
```

### **DESCRIPTION**

This function writes the three rgb values specified to the system's color palette at the index specified. Use this function to update a single color entry in the palette, or to update the entire palette with repeated calls to this function.

### **INCLUDE FILES**

sdl.h

### **SEE ALSO**

getColor()

# syncControl

### **NAME**

syncControl - overrides the default horizontal and vertical sync state

### **SYNOPSIS**

### **DESCRIPTION**

This routine provides a method to set the video sync signals to a fixed state. This could be used to manually implement Display Power Management (DPMS) to force the display monitor into a standby or off state. Not all drivers may implement this function or all possible sync states.

The sync state is defined in *sdl.h* as:

```
#define SYNC_NORMAL 0
#define SYNC_LOW 1
#define SYNC_HIGH 2
#define SYNC_OFF 3
#define SYNC_INVERT 4
```

VESA Display Power Management States:

| DPMS State | Vsync       | Hsync       |
|------------|-------------|-------------|
| Normal     | SYNC_NORMAL | SYNC_NORMAL |
| Standby    | SYNC_NORMAL | SYNC_OFF    |
| Suspend    | SYNC_OFF    | SYNC_NORMAL |
| Off        | SYNC_OFF    | SYNC_OFF    |

### **INCLUDE FILES**

sdl.h

**SEE ALSO** 

### **Appendix A: SDL Header Files**

### sdl.h

#endif

```
/* ===== $Id: sdl.h,v 1.104 2005/01/03 16:09:50 billr Exp $ ===== */
/*
                    STANDARD DRAWING LIBRARY
/*
                       Rastergraf, Inc.
       Used under license from CURTISS-WRIGHT CONTROLS, INC.
       COPYRIGHT (C) 2001 CURTISS-WRIGHT CONTROLS, INC.
/* This software is licensed software subject to the terms of the
   Source Code License Agreement. Refer to the file LICENSE for details.
//****************************
/* FILE NAME :sdl.h
/* DATE CREATED:6/8/95
/* PROJECT NAME:SDL
/* DESCRIPTION :contains global variables, prototypes and structure defs
/* AUTHOR
           :BR
/* REVISIONS :
/* NOTES
/* STRUCTURES :Point
/*
            Rectangle
             Pattern
             FontInfo
            FontStruct
            geCharInfo
            RGFontInfo
             RGFont
/***********************
#ifndef SDL_H
# define SDL_H
#ifdef __cplusplus
extern "C" {
#endif
#ifndef FALSE
# define FALSE 0
# define TRUE !FALSE
#endif
#ifndef NULL
# define NULL (void*)0
#endif
/* HANDY MACROS */
#ifndef MAX
# define MAX(_a,_b) (((_a) > (_b)) ? (_a) : (_b))
#endif
#ifndef MIN
# define MIN(_a,_b) (((_a) < (_b)) ? (_a) :(_b))
```

```
/* pixel processing codes */
#define REPLACE 0
#define AND
#define OR
                2
#define XOR
/* FILL RULES FOR POLYGONS */
#define EVENODD 0
#define WINDING 1
/* TRANSPARENCY FLAG (used only for text) */
#define OPAQUE
                 0
#define TRANSPARENT 1
/* DASH LINE STYLES */
#define ONOFF_DASH 0
#define DOUBLE_DASH 1
/* FILL STYLES */
#define SOLID_FILL
#define STIPPLE_FILL 1
#define OPAQUE_FILL 2 /* not available on two color systems! */
/* ARC MODES */
#define SECTOR_MODE 0
#define CHORD_MODE 1
/* TEXT DRAWING DIRECTION */
#define TXT_DIR_NORM 0
#define TXT_DIR_UP
#define TXT_DIR_RL
#define TXT_DIR_DWN 3
/* VIDEO MODES - not all modes are supported by all drivers */
                     0x0ff /* allows for 256 video modes */
#define MODE MASK
                                 /* 640h x 480v x 4 bpp */
/* 640h x 480v x 8 bpp */
/* 800h x 600v x 4 bpp */
#define M640X480X4
                      0
#define M640X480X8
                          1
#define M800X600X4
                          2
                                 /* 800h x 600v x 8 bpp */
#define M800X600X8
                          3
                         4
5
6
7
8
                                 /* 1024h x 768v x 4 bpp */
#define M1024X768X4
                                 /* 1024h x 768v x 8 bpp */
#define M1024X768X8
                                 /* RGI EL/LCD boards only */
#define EL_VIDEO
#define M1152X900X8
                                 /* 1152h x 900v x 8 bpp */
#define M1280X1024X8
                                 /* 1280h x 1024v x 8 bpp */
                                 /* 1600h x 1200v x 8 bpp */
#define M1600X1200X8
                          9
                                 /* 640h x 480v x 15/16 bpp */
#define M640X480X15
                         10
#define M640X480X16
                          10
                                 /* 640h x 480v x 15/16 bpp */
#define M800X600X15
                          11
                                 /* 800h x 600v x 15/16 bpp */
                                 /* 800h x 600v x 15/16 bpp */
#define M800X600X16
                          11
                                 /* 1024h x 768v x 15/16 bpp */
/* 1024h x 768v x 15/16 bpp */
/* 1152h x 900v x 15/16 bpp */
/* 1152h x 900v x 15/16 bpp */
#define M1024X768X15
                          12
#define M1024X768X16
                          12
#define M1152X900X15
                          13
#define M1152X900X16
                          13
                                 /* 1280h x 1024v x 15/16 bpp */
                          14
#define M1280X1024X15
```

```
/* 1280h x 1024v x 15/16 bpp */
#define M1280X1024X16
                      14
                        15
#define M1600X1200X15
                                /* 1600h x 1200v x 15/16 bpp */
#define M1600X1200X16
                        15
                                /* 1600h x 1200v x 15/16 bpp */
                       #define M640X480X24
#define M800X600X24
#define M1024X768X24
#define M1152X900X24
#define M1280X1024X24
#define M1600X1200X24
#define M640X480X32
#define M800X600X32
#define M1024X768X32
#define M1152X900X32
#define M1280X1024X32
                      26
#define M1600X1200X32
                        27
                               /* 1600h x 1200v x 32 bpp */
                                /* 80 column text mode */
                        255
#define MTEXT
/* Custom Video Modes */
#define M512X256X4
                        128
                                /* 512h x 256v x 4 bpp */
                                /* 512h x 256v x 8 bpp */
/* 512h x 384v x 4 bpp */
#define M512X256X8
                         129
#define M512X384X4
                        130
                                /* 512h x 384v x 8 bpp */
#define M512X384X8
                        131
                                /* 320h x 240v x 4 bpp */
                        132
#define M320X240X4
                        133
                                /* 752h x 582v x 8 bpp */
#define M752X582X8
#define M768X576X8
                        134
                                /* 768h x 576v x 8 bpp */
#define MSTANAG_AX8 (135 P_SYNC_ON_GREEN) /* 672h x 809v x 8 bpp */
                      (136 | P_SYNC_ON_GREEN) /* 672h x 672v x 8 bpp */
#define MVISTAX8
#define MSTANAG_AX16 (137 | P_SYNC_ON_GREEN) /* 672h x 809v x 16 bpp */
                      (138 P_SYNC_ON_GREEN) /* 672h x 672v x 16 bpp */
#define MVISTAX16
                      (139 P_SYNC_ON_GREEN) /* 672h x 809v x 32 bpp */
(140 P_SYNC_ON_GREEN) /* 672h x 672v x 32 bpp */
#define MSTANAG_AX32
#define MVISTAX32
#define M1024X768X8_XGA 141
                                       /* 1024h x 768v x 8 bpp @ 60 Hz */
#define MSTANAG_BX8 (142 | P_SYNC_ON_GREEN) /* 768h x 574v x 8 bpp */
#define MSTANAG_BX16 (143 | P_SYNC_ON_GREEN) /* 768h x 574v x 16 bpp */
                                              /* 768h x 574v x 32 bpp */
#define MSTANAG_BX32
                        (144 P_SYNC_ON_GREEN)
                        (145 P_SYNC_ON_GREEN) /* 640h x 484v x 8 bpp */
#define MSTANAG_CX8
#define MSTANAG_CX16
                       (146 P_SYNC_ON_GREEN) /* 640h x 484v x 16 bpp */
#define MSTANAG_CX32 (147 P_SYNC_ON_GREEN) /* 640h x 484v x 32 bpp */
/* FLAT PANEL TYPES - not all panels are supported by all drivers */
#define P_NEC_NL6448AC33_18
                                    0x0000
#define P_SHARP_640X480X18_TFT
                                    0 \times 0100
#define P_VT_LCD70X_640X480X18_TFT  0x0200
#define P_GENERIC_18BIT_TFT
                                    0 \times 0 = 0.0
#define P_GENERIC_24BIT_TFT
                                    0x0F00
#define P_SYNC_ON_GREEN
                                    0x1000
#define P_COMPOSITE_SYNC
                                    0x2000
#define P_DVI
                                    0x3000
#define P_SEC_DAC
                                    0x08000 /* enable secondary DAC */
                                    0x10000 /* SOG on secondary RGB DAC */
#define P_SEC_DAC_SOG
#define P_BLOCK_SYNC_ON_GREEN
                                    0x20000 /* block mode SOG on main */
                                    0x40000 /* block mode SOG on secondary */
#define P_SEC_BLOCK_SOG
#define P LVDS1
                                   0x80000 /* enable LVDS1 output */
#define P_LVDS2
                                   0x100000 /* enable LVDS2 output */
                                   0x200000 /* do not use WFIFO with tvout */
#define P_NO_WFIFO
/* SOG types for Duros */
#define P_SOG_XOR
                                   0 \times 001000
                                   0 \times 020000
#define P_SOG_STANAG
#define P_SOG_AND
                                   0x021000
#define PANEL MASK
                                   0x00f00 /* allows for 256 flat panel types */
```

```
/* DEVICE SPECIFIERS for setGraphicsDevice() */
/* these can be or'd together, except for the two TV modes */
#define CRT_DEVICE 0x01 /* default */
#define LCD_DEVICE
                       0 \times 02
#define NTSC_TV_DEVICE 0x04
#define PAL_TV_DEVICE 0x08
                       0x10 /* VP engine feeds CRT DAC */
#define VP2CRTDAC
                      0x20 /* VP engine feeds flat panel output */
#define VP2DIGOUT
                     0x40 /* VP engine feeds LVDS2 output */
#define VP2LVDS2
#define NULL_DEVICE 0x80 /* keep previous output settings */
/* (GRAPHICS CHIP) CHIP/BOARD SELECT for setGraphicsDevice() */
/* one of these can be or'd with the device specifiers above */
   /* graphics chip number on a board */
#define GDEV_0 0x000000
#define GDEV_1 0x000100
#define GDEV_2 0x000200
#define GDEV_3 0x000300
/* board number in system */
#define GBRD_0 0x000000
#define GBRD_1 0x010000
#define GBRD_2 0x020000
#define GBRD_3 0x030000
/* DEVICE SPECIFIERS for setVideoDevice() and setVideoSource(dev, port) */
#define VDEV_HOST
                      0
#define VDEV_DECODER1 1
#define VDEV_DECODER2 2
/* (GRAPHICS CHIP) PORT SPECIFIERS for setVideoSource(dev, port) */
#define VPORT_VPORT 0 /* hardware video port */
                     1 /* PCI bus */
#define VPORT_PCI
/* input port(s) on video decoder chip */
#define VDEC_ANALOG 0 /* Standard analog input */
                     1 /* CCIR 656 digital video input */
#define VDEC_DIGITAL
#define VDEC DVI
                      2 /* DVI digital video input */
/* output port(s) on video decoder chip */
#define VDEC_SPI
                      1 /* Streaming Pixel Interface (V-Port) */
                       2 /* PCI bus */
#define VDEC PCI
/* (DECODER) VIDEO SOURCES for videoSelect() *
/* VIDEO SOURCES - for RG101 */
#define CVIDEO1 0
                      /* composite video 1 */
#define CVIDEO2 1
                    /* composite video 2 */
/* composite video 3 */
#define CVIDEO3 3
                      /* composite video 4 */
#define CVIDEO4 4
                      /* S-video 1 */
                  2
#define SVIDEO
#define GPIO_DIG 16  /* digital video on GPIO port */
#define RGBHV
                17 /* analog RGBHsVs video */
#define TEST_PATN 64 /* internal test pattern (e.g. color bars) */
                      /* loopback from composite video output */
#define LOOPBACK 65
```

```
/* (DECODER) SOURCE VIDEO MODES for initCapture() */
#define NTSC
                                0
#define PAL
                                 1
#define CCIR_NTSC
#define CCIR_PAL
                                 3
#define NTSC_2_1
#define PAL_2_1
                                 5
#define CCIR_NTSC_2_1 6
#define CCIR_PAL_2_1
                                7
#define SECAM 8
#define CCIR_656 16 /* CCIR 656 digital video */
#define SMPTE_125 17 /* Modified SMPTE-125 digital video */
#define VGA_RGB 18 /* RGBHV input to AD9882 on Stratus */
#define VGA_MONO 19 /* monochrome RGB input to AD9882 on Stratus */
#define VGA_YC 19 /* old name */
#define VGA_RGB_SOG 20 /* RGB+SOG input to AD9882 on Stratus */
#define VGA_MONO_SOG 21 /* monochrome RGB+SOG input to AD9882 */
#define VGA_DVI 22 /* DVI input to AD9882 on Stratus */
#define STANAG_A 23 /* STANAG-A input to AD9882 */
#define STANAG_A 24 /* STANAG-B input to AD9882 */
#define STANAG_A 23 /* STANAG-A Input to AD9882 */
#define STANAG_B 24 /* STANAG-B input to AD9882 */
#define STANAG_C 25 /* STANAG-C input to AD9882 */
#define SONY_DXC990 26 /* Sony DXC-990 camcorder RGB+SOG to AD9882 */
#define NUM_VIDMODES 9 /* number of Bt835 capture formats */
 /* Custom source video modes (or'd into base source mode above) */
#define CCIR_PAL_CCD (0x01<<8) /* 752h x 582v PAL CCIR */
/* Video capture pixel formats */
#define VID_YUV422 0 /* default YCrCb 4:2:2 packed */ #define VID_RGB16 1 /* 5-6-5 RGB */
#define VID_RGB8
/* Video capture field selection */
#define CAPTURE_EVEN 1 /* capture/display odd fields */
#define CAPTURE_ODD 2 /* capture/display even fields */
#define CAPTURE_BOTH 3 /* capture/display both even and odd fields */
 /* DMA source flags (support varies by board type) */
#define DMA_NONE
                                 0
#define DMA_GDEV0_GRMEM 1 /* graphics device 0 - graphics memory */
#define DMA_GDEV0_VIMEM 2 /* graphics device 0 - video capture memory */
#define DMA_GDEV1_GRMEM 3 /* graphics device 1 - graphics memory */
#define DMA_GDEV1_VIMEM 4 /* graphics device 1 - video capture memory */
6 /* video decoder 1 */
#define DMA_VDEC1
#define DMA_ADEC1 6 /* video decoder 1 */
#define DMA_ADEC0 7 /* audio decoder 0 */
#dofine DMA_ADEC1 8 /* audio decoder 1 */
                               8 /* audio decoder 1 */
#define DMA_ADEC1
#define DMA_NSRCS
                               8 /* number of possible sources for DMA */
/* DMA transfer flags (support varies by board type) */
#define DMA_WAIT 0 /* polled wait for entire transfer */
#define DMA NOWAIT 1 /* interrupt driven transfer */
                                  1 /* interrupt driven transfer */
#define DMA_NOWAIT
#define DMA_CONTINUOUS 2 /* copy on each Vblank or ZV port interrupt */
#define DMA_INTERLACE 4 /* transfer even fields only */
#define DMA_GRAPHICS_MEM 8 /* copy graphics mem instead of video mem */
```

```
/* syncControl() flags */
#define SYNC_NORMAL
#define SYNC_LOW
#define SYNC_HIGH
                        2
#define SYNC_OFF
/* BOARD TYPES - for drivers that support multiple board types */
#define BOARD_NONE
                       0
#define BOARD_RG100
                       1
#define BOARD_RG101
#define BOARD_RG103
                       3
#define BOARD_RG750
#define BOARD_VFX
#define BOARD_VCQM
#define BOARD_VFG
#define BOARD_VGL
                      9
#define BOARD_VQP
#define BOARD_VFR
                      10
                      11 /* 2x Borealis 3 + 2x Bt878a */
#define BOARD_ARGUS
#define BOARD_GEMINI 12 /* 2x Borealis 3 */
#define BOARD_STRATUS 13 /* SM731 + Bt835 + AD9882 */
#define BOARD_TROPOS 14 /* SM731 */
#define BOARD_VISTA
                      15 /* SM731 (custom mod Tropos) */
                      16 /* SM731 + CY22150 */
#define BOARD_DUROS
#define BOARD_GARNET 17 /* SM731 + CY22150 + Bt835 + AD9882 */
#define BOARD_ARGUSR2 18 /* 2x Borealis 3 + 2x cx23880 + usb audio */
/* board families */
#define BOARD_FAM_RG10x
                         129 /* RG-100, RG-101 */
                         130 /* VCQ, VFG, VQP */
#define BOARD_FAM_VCQM
                         131 /* VFX, VFR */
#define BOARD_FAM_VFX
#define BOARD_FAM_GEMINI 132 /* GEMINI, ARGUS, ARGUSV2 */
#define BOARD_FAM_STRATUS 133 /* STRATUS, TROPOS, COLOS, DUROS */
```

```
typedef int Bool;
typedef void (*PIXEL_OUTPUT)(int x,int y);
/* x, y designate the origin, usually in the upper left hand */
/* corner.
typedef struct tagPoint
 short x;
 short y;
}sPoint,*spPoint;
typedef struct tagRectangle
 short x,
        width, /* relative to x,y */
        height; /* relative to x,y */
}sRectangle,*spRectangle;
/* PATTERNS: patterns are 16 columns by 16 rows.
* The width of a pattern can be from [1..16] but must always be filled
^{\star}\,\, out as unsigned shorts with bit 0 being x0 in the pattern.
typedef struct tagPattern
 unsigned int width,
                height;
 unsigned short *data; /* pointer to the pattern data */
}sPattern,*spPattern;
/* NEEDED FOR STRUCT DEFINITION BELOW */
typedef struct tagFontInfo
                /* width of character in pixels
 short width,
                /* number of pixels above baseline */
        ascent,
        descent; /* number of pixels below baseline */
}sFontInfo, *spFontInfo;
/* FONT INFO STRUCTURE */
typedef struct tagFontStruct
 char
                    fontName[12]; /* name of font
                                   /* unique font identifier
 unsigned long
                    fontId;
                                   /* smallest char dimensions
 sFontInfo
                    minbounds,
                                  /* largest char dimensions
                    maxbounds:
 unsigned short
                    fontAscent;
                                   /* overall font ascent
                     fontDescent; /* overall font descent
 unsigned short
}sFontStruct, *spFontStruct;
```

### sdl.h, Continued

### All Rights Reserved

Permission to use, copy, modify, and distribute this software and its documentation for any purpose and without fee is hereby granted, provided that the above copyright notice appear in all copies and that both that copyright notice and this permission notice appear in supporting documentation, and that the name of Digital not be used in advertising or publicity pertaining to distribution of the software without specific, written prior permission.

DIGITAL DISCLAIMS ALL WARRANTIES WITH REGARD TO THIS SOFTWARE, INCLUDING ALL IMPLIED WARRANTIES OF MERCHANTABILITY AND FITNESS, IN NO EVENT SHALL DIGITAL BE LIABLE FOR ANY SPECIAL, INDIRECT OR CONSEQUENTIAL DAMAGES OR ANY DAMAGES WHATSOEVER RESULTING FROM LOSS OF USE, DATA OR PROFITS, WHETHER IN AN ACTION OF CONTRACT, NEGLIGENCE OR OTHER TORTIOUS ACTION, ARISING OUT OF OR IN CONNECTION WITH THE USE OR PERFORMANCE OF THIS SOFTWARE.

\*\*\*\*\*\*\*\*\*\*\*\*\*\*\*\*\*\*\*\*\*\*\*\*\*\*\*\*\*\*\*\*\*\*\*\*\*

```
typedef struct taggeCharInfo
{
    short leftSideBearing,
        rightSideBearing,
        characterWidth,
        ascent,
        descent,
        attributes;
}sgeCharInfo, *spgeCharInfo;
```

```
typedef struct tagRGFontInfo
   unsigned short firstCol;
                                  /* range of glyphs for this font */
   unsigned short lastCol;
   unsigned short firstRow;
   unsigned short lastRow;
   unsigned short defaultCh;
                                    /* default character index
                                    /* no combina of glyphs overlap */
   char
                 noOverlap;
   char
                  terminalFont;
                                    /* Character cell font
                  constantMetrics;
   char
                                    /* all metrics are the same
                 constantWidth;
   char
                                    /* all char widths are the same */
                                    /* no missing chars in range
   char
                  allExist;
                 drawDirection;
                                    /* left-to-right/right-to-left
   char
                                    /* maximum overlap amount
                 maxOverlap;
   short
                                    /* unused
   short
                 pad;
   sgeCharInfo minbounds;
                                    /* glyph metrics minimums
                                    /* glyph metrics maximums
                                                                    * /
   sgeCharInfo maxbounds;
                                    /* font ascent amount
                  fontAscent;
                                    /* font descent amount
   short
                  fontDescent;
}sRGFontInfo,*spRGFontInfo;
typedef struct tagRGFont
    int
                 refcnt;
                                     /* 0=scalable, 2=bitmap */
   int
                 type;
   char
                 name[12];
                                    /* font name
   sRGFontInfo
                 info;
   unsigned long format;
 /* format is composed of (starting at the LSB [see macros above]):
  glyphpad: 2
                  glyph pad: 1, 2, 4 or 8
  byteorder:1
                  byte order: LSBFirst/MSBFirst
  bitorder: 1
                  bit order: LSBFirst/MSBFirst
  scanunit: 2
                   glyph scan unit: 1, 2 or 4
  encodingunit: 2 encoding unit: 1, 2 or 4
  reserved:25
               *fontPrivate;
                               /* private to font
   void
                               /* e.g. offset to sRGBitmapFont */
}sRGFont,*spRGFont;
typedef struct tagDmaInfo
   unsigned int *startAddr;
                               /* start of data to transfer (in PCI space) */
   unsigned int *dmaStart;
                              /* start of DMA buffer (in CPU space) */
   unsigned int *dmaPciStart; /* start of DMA buffer (in PCI space) */
                              /* total size of transfer */
   int totalSize;
   int remainSize;
                              /* remaining transfer size */
   int dmaFlags;
                              /* flags for DMA operations */
   int unused01;
} sDmaInfo, *spDmaInfo;
```

```
/* Function prototypes */
#ifdef __cplusplus
};
#endif
#endif
```

### extern.h

```
/* ===== $Id: extern.h,v 1.33 2004/02/28 20:34:38 billr Exp $ ===== */
/*
            STANDARD DRAWING LIBRARY
/*
                     Rastergraf, Inc.
      Used under license from CURTISS-WRIGHT CONTROLS, INC.
/*
      COPYRIGHT (C) 2001 CURTISS-WRIGHT CONTROLS, INC.
/* This software is licensed software subject to the terms of the
^{\prime \star} Source Code License Agreement. Refer to the file LICENSE for details. ^{\star \prime}
/* FILE NAME : extern.h
/* DATE CREATED: 7/29/95
/* PROJECT NAME: SDL
/* DESCRIPTION : header file for SDL global variables
/* AUTHOR : PK
/* REVISIONS : 7/12/97 br - add _sdl_fd for Lynx
/* NOTES
/* FUNCTIONS :
#ifndef EXTERN H
# define EXTERN_H
                 _arcMode;
extern int
                 _fillStyle;
extern int
extern int
                  _fillRule;
extern int
                  _pproc;
extern unsigned char *_dashList;
extern int _dashStyle;
extern int
                 _dashOffset;
extern int
                 _numDash;
                _currentFont;
extern int
                 _numFonts;
extern int
extern int
                 _transparency;
extern sPoint
                 _origin;
extern sPoint
                  _patrnOrigin;
extern sRectangle
                 _clipRect;
extern sRectangle
                 _realClipRect;
extern spPattern
                  _currentPattern;
extern unsigned long _fgColor;
extern unsigned long _bgColor;
                 _maxX;
extern int
extern int
                 _maxY;
_____bitsPerPixel;
extern unsigned char *_graphicsBase;
extern int __videoMode;
                  _grayscale;
extern int
extern unsigned char *_paletteTable;
```

### extern.h, Continued

```
extern unsigned char *_videoPages[];
extern int
                     _numVideoPages;
extern int
                     _displayPage;
extern int
                     _writePage;
extern int
                    _isOverlay;
extern int
                    _numDevices;
extern int
                     _currentDevice;
extern int
                     _maxVideoMemory;
                     _useKeyboard;
extern int
                    _useMouse;
extern int
extern int
                    _mouseType;
#ifdef __Lynx__
extern int
                     _sdl_fd;
#endif
                     _pciMemBase;
extern int
extern int
                     _pciIoBase;
extern int
                    _pciConfigAddr;
                     _pciConfigData;
extern int
extern int
                     _pciPciIoOffset;
                     _pciIsaIoOffset;
extern int
                     _pciPciMemOffset;
extern int
extern int
                     _pciSwap;
extern int
                     _pciChannel;
#if defined(_solaris_) || defined(_Lynx__)
extern char *
                    _devName;
#endif
extern int
                     _intNumber;
extern int
                     _ioBase;
extern int
                    _pciBus;
extern int
                    _pciDev;
extern int
                     _pciBus2;
                     _forcePciConfig;
extern int
extern int
                     _boardType;
                    _virtualWidth;
extern int
extern int
                     _virtualHeight;
                     _numBoards;
extern int
extern int
                     _currentBoard;
extern int
                     _numVideoDevs;
                     _videoInPort;
extern int
                     _videoInDev;
extern int
                     _cxOffset;
extern int
extern int
                     _cyOffset;
extern void (*fatLineFunc)(int x1, int y1, int x2, int y2);
extern void (*fatDashLineFunc)(spPoint pt1, spPoint pt2,
             int tindex, int toffset, RGBool swapped);
extern int (*sdl numPciBussesFunc)(void);
extern int (*sdl_pciConfigInLongFunc)(int busNo, int deviceNo,
             int funcNo, int address, unsigned int *pData);
extern int (*sdl_pciConfigOutLongFunc)(int busNo, int deviceNo,
             int funcNo, int address, unsigned int data);
```

### sdltimer.h

```
/* ===== $Id: sdltimer.h,v 1.17 2003/08/30 23:53:08 billr Exp $ ===== */
/*
                    STANDARD DRAWING LIBRARY
/*
/*
                        Rastergraf, Inc.
       Used under license from CURTISS-WRIGHT CONTROLS, INC.
/*
       COPYRIGHT (C) 2001 CURTISS-WRIGHT CONTROLS, INC.
/* This software is licensed software subject to the terms of the
^{\prime\star} Source Code License Agreement. Refer to the file LICENSE for details. ^{\star\prime}
/* FILE NAME : sdltimer.h
/* DATE CREATED: 8/26/95
/* PROJECT NAME: SGL
/* DESCRIPTION : defines for time delays
/* AUTHOR : BR
/* FUNCTIONS :
/* FUNCTIONS
#ifndef SDLTIMER H
# define SDLTIMER_H
#ifdef __cplusplus
extern "C" {
#endif
* This file defines macros for delays in increments of clock ticks
\star (typically 1/60th of a second) and in increments of seconds.
^{\star} One and only one of these OS types must be defined in the Makefile
* or make.include file.
#ifdef VXWORKS
#include <taskLib.h>
#define TICK_DELAY(_n) taskDelay(_n)
#define SLEEP(_n) taskDelay(60*(_n))
#endif
#ifdef OS9_OS
#define TICK_DELAY(_n) tsleep(_n)
#define SLEEP(_n) sleep(_n)
#endif
#ifdef _OS9000
/* close-enough conversion from 1/60 second to 1/256 second */
#define TICK_DELAY(_n) {int t; unsigned long int s;\
    t = ((\underline{n})*5) | 0x80000000; \
    _os_sleep(&t, &s);\
#define SLEEP(_n) {int t; unsigned long int s; \
   t = ((_n)*256) | 0x80000000; \
    _os_sleep(&t, &s);\
#endif
```

## sdltimer.h, Continued

```
#ifdef VMEX
#include <unistd.h>
#include "vmex/vmexflgs.h"
#define TICK_DELAY(_n) tm_wkafter(_n)
#define SLEEP(_n)
                      sleep(_n)
#endif
#ifdef AIX
#include <X11/Xlib.h>
#include <unistd.h>
#include <sys/select.h>
#define TICK_DELAY(_n) {struct timeval delay;\
                   extern Display *dpy; \
                   XSync(dpy,0);\
                   delay.tv_sec = (_n)/1000000;
                   delay.tv_usec = (((_n)*1000000)/60)*1000000;
                   select(0, 0, 0, 0, &delay);\
#define SLEEP(_n)
                   {extern Display *dpy;\
                    XSync(dpy,0);\
                    sleep(_n);\
#endif
#ifdef UNIX /* generic X11/Unix */
#ifdef SVGA
#include <unistd.h>
#include <sys/time.h>
#define TICK_DELAY(_n) {struct timeval delay;\
    delay.tv_sec = (_n)/1000000;
     delay.tv_usec = (((_n)*1000000)/60)%1000000;\
     select(0, (fd_set*)0, (fd_set*)0, (fd_set*)0, &delay);\
#define SLEEP(_n) sleep(_n)
# else
#include <unistd.h>
#include <sys/time.h>
#define TICK_DELAY(_n) {struct timeval delay;\
     sync__peritek_com();\
    delay.tv_sec = (_n)/1000000;
    delay.tv\_usec = (((\_n)*1000000)/60)%1000000; \
    select(0, (fd_set*)0, (fd_set*)0, (fd_set*)0, &delay);\
#define SLEEP(_n) {sync__peritek_com();\
    sleep(_n);\
# endif
#endif
```

# sdltimer.h, Continued

## colors.h

```
/* ===== $Id: colors.h,v 1.12 1997/08/02 23:25:15 billr Exp $ ===== */
/***********************
/*
                    STANDARD DRAWING LIBRARY
/*
/*
                        Rastergraf, Inc.
       Used under license from CURTISS-WRIGHT CONTROLS, INC.
/*
       COPYRIGHT (C) 2001 CURTISS-WRIGHT CONTROLS, INC.
/*
/* This software is licensed software subject to the terms of the
/* Source Code License Agreement. Refer to the file LICENSE for details. */
/* FILE NAME :colors.h
/* DATE CREATED:6/30/95
/* PROJECT NAME:SDL
/* DESCRIPTION :Color names for SDL colors for palette RGI_1
/* AUTHOR :Herbie
/* REVISIONS 12/25/95 br - add RG-752 color mapping
/* This file defines color names and their corresponding index values */
/* allowing SDL colors to be referenced by name instead of by number. */
#ifndef COLORS_H
# define COLORS_H
#ifdef RG752
/*
* The RG-752 is a direct color board (i.e no lookup palette) with
 * 3 bits of color information for each gun, mapped into a 16-bit
 * word: o000rrr0ggg0bbb0. The leading 'o' bit, when set, makes the
 * color opaque when used in the overlay plane.
 * The defines below are an attempt to map the palettized colors
 * used in 8-bit systems into the RG-752 color space. This provides
 * a common color name space for demo programs designed to run on
 * different hardware/boards.
 * /
/* Color Name
                       Color Value */
/* CGA Colors */
#define XBrown
                              0x8026
                                        /*
                                           0 */
                      0x8000
#define Black
                                        /* 1 */
#define Blue
                       0x8006
                                        /* 2 */
#define Green
                       0x8060
                                        /* 3 */
#define Cyan
                      0x8066
                                        /*
                                            4 */
#define Red
                      0x8600
                     0x8606
                                        /*
                                           5 */
#define Magenta
                                        /*
                                           6 */
#define Brown
                       0x8660
                    0x8888
                                        /* 7 */
#define LightGray
                       0x8444
                                        /*
                                           8 */
#define DarkGray 0x8444
#define LightBlue 0x800e
#define LightGreen 0x80e0
#define LightCyan 0x80ee
#define LightRed 0x8e00
#define LightMagenta 0x8e0e
#define Yellow 0x8ee0
#define White 0x8eee
#define DarkGray
                                        /* 9 */
                                        /* 10 */
                                        /* 11 */
                                       /* 12 */
                                       /* 13 */
                                       /* 14 */
                                       /* 15 */
#define White
                      0x8eee
```

```
Color Value */
/* Color Name
/* 8 Shades of Gray */
#define Gray0
                       0x8000
                                        /* 16 */
                                                        /* Darkest Shade */
                     0x8000
0x8000
0x8222
0x8222
0x8222
0x8444
0x8444
0x8666
                       0x8000
                                            17 */
#define Gray1
                                       /*
#define Gray2
                                            18 */
                                       /* 19 */
#define Gray3
                                       /* 20 */
#define Gray4
                                       /* 21 */
#define Gray5
                                       /* 22 */
#define Gray6
#define Gray7
                                       /* 23 */
                                       /* 24 */
#define Gray8
                                       /* 25 */
#define Gray9
                                       /* 26 */
#define Gray10
                     0x8666
                                       /* 27 */
                      0x88888
#define Gray11
                      0x88888
                                       /* 28 */
#define Gray12
                      0x8aaa
                                       /*
                                            29 */
#define Gray13
#define Gray14
                      0x8ccc
                                       /*
                                            30 */
#define Gray15
                       0x8eee
                                       /*
                                            31 */
                                                        /* Lightest Shade */
/* Eight shades of various colors */
                  0x8600
                                        /* 32 */
                                                        /* Darkest Shade */
#define DarkRed0
                                       /* 33 */
#define DarkRed1
                       0x8600
                      0x8600
                                       /* 34 */
#define DarkRed2
                      0x8600
                                       /* 35 */
#define DarkRed3
#define DarkRed4
                      0x8600
                                       /* 36 */
                                       /* 37 */
#define DarkRed5
                      0x8800
                                       /* 38 */
#define DarkRed6
                      0x8800
                                       /* 39 */
                      0x8800
                                                        /* Lightest Shade */
#define DarkRed7
                   0x8400
0x8420
0x8620
0x8620
                                       /* 40 */
                                                        /* Darkest Shade*/
#define DarkBrown0
#define DarkBrown1
                                       /* 41 */
                                       /* 42 */
#define DarkBrown2
                                       /* 43 */
#define DarkBrown3
                                       /* 44 */
#define DarkBrown4
                       0x8620
#define DarkBrown5
                       0x8620
                                       /* 45 */
                      0x8620
                                       /* 46 */
#define DarkBrown6
                                       /* 47 */
#define DarkBrown7
                     0x8820
                                                        /* Lightest Shade */
                                        /* 48 */
#define Red0
                       0x88x0
                                                        /* Darkest Shade */
                                       /* 49 */
#define Red1
                       0x8a00
#define Red2
                       0x8a00
                                       /* 50 */
                                       /*
#define Red3
                       0x8c00
                                            51 */
                                       /*
                                            52 */
#define Red4
                       0x8c00
#define Red5
                       0x8c00
                                       /*
                                            53 */
                                       /* 54 */
#define Red6
                       0x8c00
                                       /* 55 */
#define Red7
                       0x8e00
                                                        /* Lightest Shade */
#define Brown0
                       0x8620
                                       /* 56 */
                                                        /* Darkest Shade*/
                                       /* 57 */
#define Brown1
                        0x8820
                                       /* 58 */
#define Brown2
                        0x8820
                                       /* 59 */
#define Brown3
                       0x8840
                       0x8840
                                       /* 60 */
#define Brown4
                                        /*
#define Brown5
                       0x8a40
                                           61 */
                                       /*
#define Brown6
                       0x8a40
                                            62 */
#define Brown7
                       0x8c40
                                       /* 63 */
                                                        /* Lightest Shade */
```

```
/* Color Name
                        Color Value
                                            64 */
#define RedBrown0
                        0x8a20
                                                        /* Darkest Shade */
#define RedBrown1
                        0x8a20
                                            65 */
#define RedBrown2
                        0x8a20
                                            66 */
#define RedBrown3
                        0x8a20
                                        /*
                                            67 */
#define RedBrown4
                                        /*
                                            68 */
                        0x8a40
                                        /*
#define RedBrown5
                        0x8a40
                                            69 */
                                        /*
                                            70 */
#define RedBrown6
                        0x8a40
#define RedBrown7
                                        /*
                                            71 */
                                                        /* Lightest Shade */
                        0x8a42
#define LightBrown0
                        0x8a60
                                        /* 72 */
                                                        /* Darkest Shade */
                                        /* 73 */
#define LightBrown1
                        0x8a60
                                        /* 74 */
#define LightBrown2
                        0x8a60
                                        /* 75 */
#define LightBrown3
                        0x8a60
                                        /*
                                            76 */
#define LightBrown4
                        0x8c60
                                        /*
#define LightBrown5
                        0x8c80
                                            77 */
#define LightBrown6
                        0x8c80
                                        /*
                                            78 */
#define LightBrown7
                        0x8c80
                                        /*
                                            79 */
                                                        /* Lightest Shade */
                                        /* 80 */
#define Orange0
                        0x8e00
                                                        /* Darkest Shade*/
                        0x8e20
                                        /* 81 */
#define Orange1
                                        /* 82 */
#define Orange2
                        0x8e20
                                        /* 83 */
#define Orange3
                        0x8e40
#define Orange4
                        0x8e40
                                        /* 84 */
                                        /*
#define Orange5
                        0x8e40
                                            85 */
                                        /*
#define Orange6
                        0x8e60
                                            86 */
                                        /*
                                            87 */
                                                        /* Lightest Shade */
#define Orange7
                        0x8e60
#define Tan0
                                        /*
                                            88 */
                                                        /* Darkest Shade */
                        0x8e80
#define Tan1
                        0x8e80
                                        /*
                                            89 */
#define Tan2
                        0x8e80
                                        /* 90 */
                                        /* 91 */
#define Tan3
                        0x8ea0
                                        /* 92 */
#define Tan4
                        0x8ea0
#define Tan5
                                        /* 93 */
                        0x8ea0
                                        /* 94 */
#define Tan6
                        0x8ea0
                                        /* 95 */
#define Tan7
                        0x8ec2
                                                        /* Lightest Shade */
                                        /* 96 */
#define LightOrange0
                        0x8c42
                                                        /* Darkest Shade*/
                                        /*
                                            97 */
#define LightOrange1
                        0x8c42
                                        /*
#define LightOrange2
                        0x8c42
                                            98 */
                                        /* 99 */
#define LightOrange3
                        0x8c42
                                        /* 100 */
#define LightOrange4
                        0x8c42
#define LightOrange5
                        0x8c40
                                        /* 101 */
                                        /* 102 */
#define LightOrange6
                        0x8c40
                                        /* 103 */
#define LightOrange7
                        0x8c40
                                                        /* Lightest Shade */
#define Yellow0
                        0x8ec2
                                        /* 104 */
                                                        /* Darkest Shade */
#define Yellow1
                                       /* 105 */
                        0x8ec2
                                       /* 106 */
#define Yellow2
                        0x8ec2
                                        /* 107 */
#define Yellow3
                        0x8ec0
                                        /* 108 */
#define Yellow4
                        0x8ee0
                                        /* 109 */
#define Yellow5
                        0x8ee0
#define Yellow6
                        0x8ee0
                                        /* 110 */
#define Yellow7
                        0x8ee0
                                        /* 111 */
                                                        /* Lightest Shade */
```

| /* Color Name        | Color Value | * /                       |                               |
|----------------------|-------------|---------------------------|-------------------------------|
| #define Pink0        | 0x8e00      | /* 112 */                 | /* Darkest Shade */           |
| #define Pinkl        | 0x8e22      | /* 113 */                 |                               |
| #define Pink2        | 0x8e22      | /* 114 */                 |                               |
| #define Pink3        | 0x8e42      | /* 115 */                 |                               |
| #define Pink4        | 0x8e42      | /* 116 */                 |                               |
| #define Pink5        | 0x8e44      | / <b>*</b> 117 <b>*</b> / |                               |
| #define Pink6        | 0x8e64      | / <b>*</b> 118 <b>*</b> / |                               |
| #define Pink7        | 0x8e64      | / <b>*</b> 119 <b>*</b> / | /* Lightest Shade */          |
|                      |             |                           |                               |
| #define YellowGreen0 | 0x8ae0      | / <b>*</b> 120 <b>*</b> / | <pre>/* Darkest Shade*/</pre> |
| #define YellowGreen1 | 0x8ae0      | / <b>*</b> 121 <b>*</b> / |                               |
| #define YellowGreen2 | 0x8ae2      | / <b>*</b> 122 <b>*</b> / |                               |
| #define YellowGreen3 | 0x8ae2      | /* 123 */                 |                               |
| #define YellowGreen4 | 0x8ae4      | /* 124 */                 |                               |
| #define YellowGreen5 | 0x8ae6      | /* 125 */                 |                               |
| #define YellowGreen6 | 0x8ae6      | / <b>*</b> 126 <b>*</b> / |                               |
| #define YellowGreen7 | 0x8ae8      | /* 127 */                 | /* Lightest Shade */          |
|                      |             |                           |                               |
| #define Raspberry0   | 0x8a02      | /* 128 */                 | /* Darkest Shade */           |
| #define Raspberry1   | 0x8a04      | / <b>*</b> 129 <b>*</b> / |                               |
| #define Raspberry2   | 0x8a04      | /* 130 */                 |                               |
| #define Raspberry3   | 0x8c04      | /* 131 */                 |                               |
| #define Raspberry4   | 0x8c06      | /* 132 */                 |                               |
| #define Raspberry5   | 0x8c06      | /* 133 */                 |                               |
| #define Raspberry6   | 0x8e06      | /* 134 */                 |                               |
| #define Raspberry7   | 0x8e06      | /* 135 */                 | /* Lightest Shade */          |
|                      |             |                           |                               |
| #define LightGreen0  | 0x88e0      | /* 136 */                 | /* Darkest Shade*/            |
| #define LightGreen1  | 0x88e0      | /* 137 */                 |                               |
| #define LightGreen2  | 0x88e2      | /* 138 */                 |                               |
| #define LightGreen3  | 0x88e2      | /* 139 */                 |                               |
| #define LightGreen4  | 0x88e4      | /* 140 */                 |                               |
| #define LightGreen5  | 0x88e6      | /* 141 */                 |                               |
| #define LightGreen6  | 0x88e8      | /* 142 */                 |                               |
| #define LightGreen7  | 0x88e6      | /* 143 */                 | /* Lightest Shade */          |
| W 7 6 1 - 7 6        |             | ( )                       | (1, 5, 1, 1, 61, 1, 1, 1,     |
| #define Purple0      | 0x8e0a      | /* 144 */                 | /* Darkest Shade */           |
| #define Purple1      | 0x8e0a      | /* 145 */                 |                               |
| #define Purple2      | 0x8e0c      | /* 146 */                 |                               |
| #define Purple3      | 0x8e2c      | /* 147 */                 |                               |
| #define Purple4      | 0x8e2c      | /* 148 */                 |                               |
| #define Purple5      | 0x8e2c      | /* 149 */                 |                               |
| #define Purple6      | 0x8e4c      | /* 150 */                 |                               |
| #define Purple7      | 0x8e6c      | /* 151 */                 | /* Lightest Shade */          |
| #define Green0       | 028000      | /* 150 */                 | /* Darkest Shade */           |
|                      | 0x80c0      | /* 152 */<br>/* 152 */    | / Darkest Shade */            |
| #define Green1       | 0x80c0      | /* 153 */<br>/* 154 */    |                               |
| #define Green2       | 0x82c2      | /* 154 */                 |                               |
| #define Green3       | 0x82c2      | /* 155 */                 |                               |
| #define Green4       | 0x84c4      | /* 156 */                 |                               |
| #define Green5       | 0x86c6      | /* 157 */                 |                               |
| #define Green6       | 0x86c6      | /* 158 */                 | /* I i wht art Chada +/       |
| #define Green7       | 0x88c8      | /* 159 */                 | /* Lightest Shade */          |

```
/* Color Name
                        Color Value */
                        0x8004
                                        /* 160 */
                                                        /* Darkest Shade*/
#define DarkPurple0
                        0x8006
                                        /* 161 */
#define DarkPurple1
                                        /* 162 */
#define DarkPurple2
                        0x8208
                                        /* 163 */
#define DarkPurple3
                        0x8408
                                        /* 164 */
#define DarkPurple4
                        0x840a
                                        /* 165 */
#define DarkPurple5
                        0x860a
                                        /* 166 */
#define DarkPurple6
                        0x860a
                                        /* 167 */
                                                        /* Lightest Shade */
#define DarkPurple7
                        0x880c
#define DarkGreen0
                        0x8060
                                       /* 168 */
                                                        /* Darkest Shade */
                                       /* 169 */
#define DarkGreen1
                        0x8080
                                       /* 170 */
#define DarkGreen2
                        0x8080
#define DarkGreen3
                        0x80a0
                                       /* 171 */
                                       /* 172 */
                        0x80a0
#define DarkGreen4
                                       /* 173 */
#define DarkGreen5
                        0x80c0
                                        /* 174 */
#define DarkGreen6
                        0x82c0
#define DarkGreen7
                        0x84c0
                                        /* 175 */
                                                        /* Lightest Shade */
                                        /* 176 */
#define Slate0
                        0x8662
                                                        /* Darkest Shade*/
                                        /* 177 */
#define Slate1
                        0x8664
                                        /* 178 */
#define Slate2
                        0x8666
                                       /* 179 */
#define Slate3
                        0x8666
#define Slate4
                        0x8668
                                       /* 180 */
                                       /* 181 */
#define Slate5
                        0x866a
                                        /* 182 */
#define Slate6
                        0x866a
                                        /* 183 */
                                                        /* Lightest Shade */
#define Slate7
                        0x866c
                        0x8040
                                        /* 184 */
                                                        /* Darkest Shade */
#define ForestGreen0
#define ForestGreen1
                        0x8040
                                        /* 185 */
                                        /* 186 */
#define ForestGreen2
                        0x8040
                                        /* 187 */
#define ForestGreen3
                        0x8040
                                        /* 188 */
#define ForestGreen4
                        0x8240
                                        /* 189 */
#define ForestGreen5
                        0x8240
                                       /* 190 */
#define ForestGreen6
                        0x8240
                                        /* 191 */
#define ForestGreen7
                        0x8442
                                                        /* Lightest Shade */
                                        /* 192 */
#define Blue0
                        0x800e
                                                        /* Darkest Shade */
#define Blue1
                                        /* 193 */
                        0x800e
#define Blue2
                        0x802e
                                        /* 194 */
                                        /* 195 */
#define Blue3
                        0x802e
                                        /* 196 */
#define Blue4
                        0x804e
#define Blue5
                        0x824e
                                        /* 197 */
                                        /* 198 */
#define Blue6
                        0x824e
                                        /* 199 */
#define Blue7
                        0x844e
                                                        /* Lightest Shade */
#define Mustard0
                        0x8660
                                       /* 200 */
                                                        /* Darkest Shade*/
#define Mustard1
                                       /* 201 */
                        0x8660
                                       /* 202 */
#define Mustard2
                        0x8680
                                       /* 203 */
#define Mustard3
                        0x88880
                                        /* 204 */
#define Mustard4
                        0x88a0
#define Mustard5
                        0x88a0
                                        /* 205 */
#define Mustard6
                        0x88a0
                                        /* 206 */
#define Mustard7
                        0x8ac0
                                        /* 207 */
                                                        /* Lightest Shade */
```

## colors.h, Continued

```
/* Color Name
                       Color Value */
                                      /* 208 */
                       0x806e
                                                      /* Darkest Shade */
#define LightBlue0
#define LightBlue1
                       0x808e
                                      /* 209 */
                                      /* 210 */
#define LightBlue2
                       0x80ae
                                     /* 211 */
#define LightBlue3
                       0x80ae
                                      /* 212 */
#define LightBlue4
                       0x82ce
                                      /* 213 */
#define LightBlue5
                       0x84ee
                                      /* 214 */
#define LightBlue6
                       0x86ee
                     0x8aee
                                      /* 215 */
                                                      /* Lightest Shade */
#define LightBlue7
#define DesertGreen0 0x8682
                                     /* 216 */
                                                      /* Darkest Shade*/
                                     /* 217 */
#define DesertGreen1
                       0x8882
                                     /* 218 */
#define DesertGreen2 0x8882
                                     /* 219 */
#define DesertGreen3 0x8882
                                     /* 220 */
#define DesertGreen4
                       0x8882
                                     /* 221 */
#define DesertGreen5 0x88a2
#define DesertGreen6
                                      /* 222 */
                       0x88a4
#define DesertGreen7
                       0x8aa4
                                      /* 223 */
                                                      /* Lightest Shade */
                       0x80a8
                                      /* 224 */
                                                      /* Darkest Shade */
#define Turquoise0
                                      /* 225 */
#define Turquoise1
                       0x80a8
                                      /* 226 */
#define Turquoise2
                       0x82c8
                                      /* 227 */
#define Turquoise3
                       0x82e8
#define Turquoise4
                       0x84e8
                                      /* 228 */
                                      /* 229 */
#define Turquoise5
                     0x86e8
                                      /* 230 */
#define Turquoise6
                     0x86e8
                                     /* 231 */
                                                      /* Lightest Shade */
#define Turquoise7
                     0x88e8
#define DarkTurquoise0 0x8042
                                      /* 232 */
                                                      /* Darkest Shade */
#define DarkTurquoise1 0x8062
                                      /* 233 */
#define DarkTurquoise2 0x8062
                                      /* 234 */
#define DarkTurquoise3 0x8082
                                      /* 235 */
#define DarkTurquoise4 0x80a2
                                      /* 236 */
#define DarkTurquoise5 0x80a2
                                      /* 237 */
                                      /* 238 */
#define DarkTurquoise6 0x80c2
                                      /* 239 */
#define DarkTurquoise7 0x80e2
                                                      /* Lightest Shade */
```

#else

```
/* Color Name
                         Index Value */
/* CGA Colors */
#define Black
                          0
#define Blue
                          1
#define Green
#define Cyan
#define Red
#define Magenta
#define Brown
#define Gray
                          7
                          8
#define DarkGray
#define LightBlue
                          9
#define LightGreen
                         10
#define LightCyan
                         11
#define LightRed
                         12
#define BrightMagenta
                         13
#define Yellow
#define White
                         15
/*Shades of Gray */
#define Gray0
                         16
                                /* Darkest Shade */
#define Gray1
                         17
#define Gray2
                         18
#define Gray3
                         19
#define Gray4
                         20
#define Gray5
                         21
#define Gray6
                         22
#define Gray7
                         23
#define Gray8
                          24
#define Gray9
                          25
#define Gray10
                         26
                         27
#define Gray11
#define Gray12
                         28
                         29
#define Gray13
#define Gray14
                          30
#define Gray15
                                /* Lightest Shade */
```

| /* Color                                                       | Name                                                                         | Index Value                            | */                   |
|----------------------------------------------------------------|------------------------------------------------------------------------------|----------------------------------------|----------------------|
| #define<br>#define<br>#define<br>#define<br>#define            | DarkRed0 DarkRed1 DarkRed2 DarkRed3 DarkRed4 DarkRed5 DarkRed6               | 32<br>33<br>34<br>35<br>36<br>37<br>38 | /* Darkest Shade */  |
| -                                                              | DarkRed7                                                                     | 39                                     | /* Lightest Shade */ |
| #define<br>#define<br>#define<br>#define<br>#define            | DarkBrown0 DarkBrown1 DarkBrown2 DarkBrown3 DarkBrown4 DarkBrown5 DarkBrown6 | 40<br>41<br>42<br>43<br>44<br>45       | /* Darkest Shade */  |
|                                                                | DarkBrown7                                                                   | 47                                     | /* Lightest Shade */ |
| #define<br>#define<br>#define<br>#define<br>#define            | Red1<br>Red2<br>Red3<br>Red4<br>Red5                                         | 48<br>49<br>50<br>51<br>52             | /* Darkest Shade */  |
| #define<br>#define                                             |                                                                              | 54<br>55                               | /* Lightest Shade */ |
| #define<br>#define<br>#define<br>#define<br>#define            | Brown1<br>Brown2<br>Brown3<br>Brown4<br>Brown5                               | 56<br>57<br>58<br>59<br>60             | /* Darkest Shade */  |
| #define<br>#define                                             |                                                                              | 62<br>63                               | /* Lightest Shade */ |
| #define<br>#define<br>#define<br>#define<br>#define<br>#define | RedBrown0 RedBrown1 RedBrown2 RedBrown3 RedBrown4 RedBrown5 RedBrown6        | 64<br>65<br>66<br>67<br>68<br>69       | /* Darkest Shade */  |
| #define                                                        | RedBrown7                                                                    | 71                                     | /* Lightest Shade */ |

```
Index Value */
/* Color Name
#define LightBrown0
                             72
                                     /* Darkest Shade */
#define LightBrown1
                             73
#define LightBrown2
                             74
#define LightBrown3
                              75
#define LightBrown4
                              76
#define LightBrown5
                              77
#define LightBrown6
                              78
                                    /* Lightest Shade */
#define LightBrown7
                              79
#define Orange0
                              80
                                     /* Darkest Shade */
#define Orange1
                              81
#define Orange2
                              82
#define Orange3
                              83
#define Orange4
                              84
#define Orange5
                              85
#define Orange6
                              86
#define Orange7
                                     /* Lightest Shade */
                              87
#define Tan0
                              88
                                     /* Darkest Shade */
#define Tan1
                              89
#define Tan2
                              90
#define Tan3
                             91
#define Tan4
                              92
#define Tan5
                              93
#define Tan6
                              94
                              95
                                     /* Lightest Shade */
#define Tan7
#define LightOrange0
                             96
                                     /* Darkest Shade */
#define LightOrange1
                              97
#define LightOrange2
                              98
#define LightOrange3
                              99
#define LightOrange4
                            100
#define LightOrange5
                            101
#define LightOrange6
                            102
#define LightOrange7
                            103
                                     /* Lightest Shade */
#define Yellow0
                            104
                                     /* Darkest Shade */
#define Yellow1
                            105
#define Yellow2
                            106
#define Yellow3
                            107
#define Yellow4
                            108
#define Yellow5
                            109
#define Yellow6
                            110
#define Yellow7
                            111
                                     /* Lightest Shade */
```

| /* Color                                                                  | Name                                                                                                    | Index V                                              | /alue                      | * / |                     |   |
|---------------------------------------------------------------------------|----------------------------------------------------------------------------------------------------|------------------------------------------------------|----------------------------|-----|---------------------|---|
| #define<br>#define<br>#define<br>#define<br>#define<br>#define<br>#define | Pink1<br>Pink2<br>Pink3<br>Pink4<br>Pink5<br>Pink6                                                      | 112<br>113<br>114<br>115<br>116<br>117<br>118        | 3<br>1<br>5<br>7           |     | Darkest<br>Lightest |   |
| #define<br>#define<br>#define<br>#define<br>#define<br>#define            | YellowGreen0 YellowGreen1 YellowGreen2 YellowGreen3 YellowGreen4 YellowGreen5 YellowGreen6 YellowGreen7 | 120<br>121<br>122<br>123<br>124<br>125<br>126        | 2<br>2<br>3<br>4<br>5      |     | Darkest<br>Lightest |   |
| #define<br>#define<br>#define<br>#define<br>#define<br>#define            | Raspberry0 Raspberry1 Raspberry2 Raspberry3 Raspberry4 Raspberry5 Raspberry6 Raspberry7                 | 128<br>129<br>130<br>131<br>132<br>133<br>134        | )<br>                      |     | Darkest<br>Lightest |   |
| #define<br>#define<br>#define<br>#define<br>#define<br>#define            | LightGreen0 LightGreen1 LightGreen2 LightGreen3 LightGreen4 LightGreen5 LightGreen6 LightGreen7         | 136<br>137<br>138<br>139<br>140<br>141<br>142<br>143 | 7<br>3<br>9<br>0<br>1<br>2 |     | Darkest<br>Lightest | , |
| #define<br>#define<br>#define<br>#define<br>#define<br>#define<br>#define | Purple1 Purple2 Purple3 Purple4 Purple5 Purple6                                                         | 144<br>145<br>146<br>147<br>148<br>149<br>150        | 5<br>7<br>8<br>9           |     | Darkest<br>Lightest | , |

```
Index Value */
/* Color Name
                                    /* Darkest Shade */
#define Green0
                            152
#define Green1
                            153
#define Green2
                            154
#define Green3
                            155
#define Green4
                            156
#define Green5
                            157
#define Green6
                            158
                                    /* Lightest Shade */
#define Green7
                            159
#define DarkPurple0
                            160
                                    /* Darkest Shade */
#define DarkPurple1
                            161
#define DarkPurple2
                            162
#define DarkPurple3
                            163
#define DarkPurple4
                            164
#define DarkPurple5
                            165
#define DarkPurple6
                            166
#define DarkPurple7
                                    /* Lightest Shade */
                            167
#define DarkGreen0
                            168
                                    /* Darkest Shade */
#define DarkGreen1
                            169
#define DarkGreen2
                            170
#define DarkGreen3
                            171
#define DarkGreen4
                            172
#define DarkGreen5
                            173
#define DarkGreen6
                            174
                                     /* Lightest Shade */
#define DarkGreen7
                            175
#define Slate0
                            176
                                     /* Darkest Shade */
#define Slate1
                            177
#define Slate2
                            178
#define Slate3
                            179
#define Slate4
                            180
#define Slate5
                            181
#define Slate6
                            182
                                   /* Lightest Shade */
#define Slate7
                            183
#define ForestGreen0
                            184
                                    /* Darkest Shade */
#define ForestGreen1
                            185
#define ForestGreen2
                            186
#define ForestGreen3
                            187
#define ForestGreen4
                            188
#define ForestGreen5
                            189
#define ForestGreen6
                            190
#define ForestGreen7
                            191
                                     /* Lightest Shade */
```

| /* Color                                                       | Name                                                                          | Index Value                                   | */                   |
|----------------------------------------------------------------|-------------------------------------------------------------------------------|-----------------------------------------------|----------------------|
| #define<br>#define<br>#define<br>#define<br>#define<br>#define | Blue1<br>Blue2<br>Blue3<br>Blue4                                              | 192<br>193<br>194<br>195<br>196<br>197        | /* Darkest Shade */  |
| #define<br>#define                                             |                                                                               | 198<br>199                                    | /* Lightest Shade */ |
| #dofine                                                        | Mustando                                                                      | 200                                           | /* Darlagt Chade */  |
| #define<br>#define<br>#define<br>#define<br>#define            | Mustard0 Mustard1 Mustard2 Mustard3 Mustard4 Mustard5 Mustard5                | 200<br>201<br>202<br>203<br>204<br>205<br>206 | /* Darkest Shade */  |
|                                                                | Mustard7                                                                      | 207                                           | /* Lightest Shade */ |
| #define<br>#define<br>#define<br>#define<br>#define            | LightBlue0 LightBlue1 LightBlue2 LightBlue3 LightBlue4 LightBlue5 LightBlue6  | 208<br>209<br>210<br>211<br>212<br>213<br>214 | /* Darkest Shade */  |
| #define                                                        | LightBlue7                                                                    | 215                                           | /* Lightest Shade */ |
| #define<br>#define<br>#define<br>#define<br>#define            | DesertGreen0 DesertGreen1 DesertGreen2 DesertGreen3 DesertGreen4 DesertGreen5 | 216<br>217<br>218<br>219<br>220<br>221        | /* Darkest Shade */  |
|                                                                | DesertGreen7                                                                  | 222<br>223                                    | /* Lightest Shade */ |
| #define<br>#define<br>#define<br>#define<br>#define            | Turquoise0 Turquoise1 Turquoise2 Turquoise3 Turquoise4 Turquoise5             | 224<br>225<br>226<br>227<br>228<br>229        | /* Darkest Shade */  |
|                                                                | Turquoise6<br>Turquoise7                                                      | 230<br>231                                    | /* Lightest Shade */ |

## colors.h, Continued

```
Index Value */
/* Color Name
#define DarkTurquoise0
                           232
                                    /* Darkest Shade */
#define DarkTurquoise1
                           233
#define DarkTurquoise2
                           234
#define DarkTurquoise3
                           235
#define DarkTurquoise4
                           236
#define DarkTurquoise5
                           237
#define DarkTurquoise6
                           238
                                  /* Lightest Shade */
#define DarkTurquoise7
                           239
#define UserDefined0
                           240
#define UserDefined1
                           241
#define UserDefined1
                           242
#define UserDefined3
                           243
#define UserDefined4
                           244
#define UserDefined5
                           245
#define UserDefined6
                           246
#define UserDefined7
                           247
#define UserDefined8
                           248
#define UserDefined9
                           249
#define UserDefined10
                           250
#define UserDefined11
                           251
#endif
/* colors reserved for the palette editor */
#define ReservedRed
                           /* Used by palette editor */
#define ReservedGreen
                           253
                                  /* Used by palette editor */
#define ReservedBlue
                           254
                                  /* Used by palette editor */
#define ReservedWhite
                           255
                                  /* Used by palette editor */
```

#endif

# **Appendix B: SDL Fonts**

The following fonts are included with the Standard Drawing Library.

```
/* ===== $Id: fonts.h.v 1.9 1997/08/02 23:25:15 billr Exp $ ===== */
/*
                   STANDARD DRAWING LIBRARY
/*
                     Rastergraf, Inc.
       Used under license from CURTISS-WRIGHT CONTROLS, INC.
       COPYRIGHT (C) 2001 CURTISS-WRIGHT CONTROLS, INC.
/* This software is licensed software subject to the terms of the
/* Source Code License Agreement. Refer to the file LICENSE for details. */
/* FILE NAME : fonts.h
/* DATE CREATED: 8/7/95
/* PROJECT NAME: SDL
/* DESCRIPTION : Define macros for 16 basic fonts for SGL
/* AUTHOR
          : BR
/* REVISIONS
/* NOTES
/* FUNCTIONS
#ifndef FONTS_H
#define FONTS_H
#define HELVBO24 15
#define RGBOLD36 16
                      /* Helvetica 24pt BoldOblique Prop. Spaced */
                      /* RGI Bold Fixed 36x78 */
#define RGSWISS44 17 /* RGI Bold Fixed 36x78 */
#define CURSOR1 18 /* RGI Cursor Font #1 (16x16) */
#define CURSOR2 19 /* RGI Cursor Font #2 (32x32) */
```

#endif

# Fonts Included with SDL

The following are samples of the 16 fonts supplied with SDL and the number of bytes of memory required for the font. The complete character sets for these fonts are shown on the following pages.

| Font Style | Size  |
|------------|-------|
| helvR12    | 6216  |
| helvR08    | 5600  |
| helvR10    | 5912  |
| helvR14    | 6816  |
| helvR18    | 8372  |
| helvR24    | 11124 |
| c1R6x6     | 1124  |
| c1R8x8     | 1380  |
| c1R8×16    | 2404  |
| fix12x24rk | 8880  |
| helvB14    | 6988  |
| helvB18    | 8924  |
| helvB24    | 11392 |
| helvBO14   | 7540  |
| helvBO18   | 9232  |
| helvBO24   | 12096 |
| rgbold36   | 37924 |
| rgswiss44- | 40804 |

#### **ACKNOWLEDGEMENTS:**

The Clean fonts are Copyright 1989 Dale Schumacher, dal@syntel.mn.org, 399 Beacon Ave., St. Paul, MN 55104-3527

Permission to use, copy, modify, and distribute this software and its documentation for any purpose and without fee is hereby granted, provided that the above copyright notice appear in all copies and that both that copyright notice and this permission notice appear in supporting documentation, and that the name of Dale Schumacher not be used in advertising or publicity pertaining to distribution of the software without specific, written prior permission. Dale Schumacher makes no representations about the suitability of this software for any purpose. It is provided "as is" without express or implied warranty.

The X11 Helvetica fonts are:

Copyright 1984-1989, 1994 Adobe Systems Incorporated. Copyright 1988, 1994 Digital Equipment Corporation.

Adobe is a trademark of Adobe Systems Incorporated which may be registered in certain jurisdictions. Permission to use these trademarks is hereby granted only in association with the images described in this file.

Permission to use, copy, modify, distribute and sell this software and its documentation for any purpose and without fee is hereby granted, provided that the above copyright notices appear in all copies and that both those copyright notices and this permission notice appear in supporting documentation, and that the names of Adobe Systems and Digital Equipment Corporation not be used in advertising or publicity pertaining to distribution of the software without specific, written prior permission. Adobe Systems and Digital Equipment Corporation make no representations about the suitability of this software for any purpose. It is provided "as is" without express or implied warranty.

Helvetica is a trademark of Linotype-Hell AG and/or its subsidiaries.

# **Appendix C: Function Code Size and Dependency Chart**

Some of the SDL functions use common code with different entry points. This means that the scaleable capabilities of SDL are, in some cases, limited to groups of functions. The chart below shows the SDL functions that must be used as a group. The x's in the column below indicate the functions that must be used as a group. Each column represents a separate group of functions. The Code and RAM requirements in bytes are for the processor listed.

See Appendix B for SDL font sizes.

### Code Size for 68040 Processor

| Function                      | · • • | . • |     |     |      | unc | tion  |          |   |   | Code | RAM                              |
|-------------------------------|-------|-----|-----|-----|------|-----|-------|----------|---|---|------|----------------------------------|
| arc()                         |       |     | GIC | ups | OI F | unc | 11011 | <b>5</b> |   | 1 | 3076 | 0                                |
| circle()                      |       |     |     |     |      |     |       |          |   |   | 416  | 0                                |
| clearScreen()                 |       |     |     |     |      |     |       | -        |   | х | 52   | 0                                |
| closeGraphics()               |       |     |     |     |      |     |       |          |   | X | 32   | 0                                |
| dashedLine()                  |       |     |     |     |      |     |       |          |   | X | 60   | 0                                |
| dashedPolyline()              |       |     | X   |     |      |     |       |          |   |   | 2256 | 0                                |
| dashedRectangle()             |       | Х   | Х   | X   |      |     |       |          |   |   | 116  | 0                                |
| dasnedRectangle() drawPixel() |       |     |     | Х   |      |     |       |          |   |   | 40   | 0                                |
| U                             |       |     |     |     |      |     |       |          |   |   | 1976 | 16 x no. of chars                |
| drawText()                    |       |     |     |     |      |     |       |          |   |   | 684  | 16 x no. or chars                |
| ellipse()                     |       |     |     |     |      |     |       |          |   |   |      |                                  |
| fatLine()                     |       |     |     |     |      |     |       |          |   |   | 2604 | A value indicate of an extension |
| filledArc()                   |       |     |     |     | Х    |     |       |          |   |   | 572  | 4 x height of rectangle          |
| filledCircle()                |       |     | -   | -   |      | -   |       |          |   |   | 352  |                                  |
| filledEllipse()               |       |     |     |     | Х    |     |       |          |   |   | 0050 |                                  |
| filledPolygon()               |       |     |     |     |      |     |       |          |   |   | 2052 |                                  |
| filledRectangle()             |       |     |     |     |      |     |       |          |   |   | 188  |                                  |
| getFontStruct()               |       |     |     |     |      |     |       |          |   |   | 116  |                                  |
| getPixel()                    |       |     |     |     |      |     |       |          |   | Х | 76   |                                  |
| getTextWidth()                |       |     |     |     |      |     |       |          |   |   | 292  | 16 x no. of chars                |
| initGraphics()                |       |     |     |     |      |     |       |          |   | Х | 628  | 112+ 3 x screen width            |
| line()                        |       |     |     |     |      | X   |       |          |   |   | 60   | 0                                |
| polyline()                    |       |     |     |     |      | X   | X     | Х        |   |   | 844  | 0                                |
| rectangle()                   |       |     |     |     |      |     |       | X        |   |   | 116  | 0                                |
| setArcMode()                  |       |     |     |     |      |     |       |          |   |   | 28   | 0                                |
| setBackground()               |       |     |     |     |      |     |       |          |   |   | 16   | 0                                |
| setClipRect()                 |       |     |     |     |      |     |       |          |   |   | 196  | 0                                |
| setDashPattern()              |       |     |     |     |      |     |       |          | X |   | 112  | 0                                |
| setDashStyle()                |       |     |     |     |      |     |       |          | X |   |      |                                  |
| setFillRule()                 |       |     |     |     |      |     |       |          |   |   | 36   | 0                                |
| setFillStyle()                |       |     |     |     |      |     |       |          |   |   | 36   | 0                                |
| setFont()                     |       |     |     |     |      |     |       |          |   |   | 36   | 0                                |
| setForeground()               |       |     |     |     |      |     |       |          |   |   | 16   | 0                                |
| setLineWidth()                |       |     |     |     |      |     |       |          |   |   | 20   |                                  |
| setOrigin()                   |       |     |     |     |      |     |       |          |   |   | 28   | 0                                |
| setPattern()                  |       |     |     |     |      |     |       |          |   |   | 68   | 0                                |
| setPatternOrigin()            |       |     |     |     |      |     |       |          |   |   | 68   | 0                                |
| setPixelProcessing()          |       |     |     |     |      |     |       |          |   |   | 44   | 0                                |
| setTextDirection()            |       |     |     |     |      |     |       |          |   |   | 28   |                                  |
| setTransparency()             |       |     |     |     |      |     |       |          |   |   | 16   | 0                                |
| userinit()                    |       |     |     |     |      |     |       |          |   |   | 800  | 4 x no. of fonts                 |

# **SDL Functions Code Size and Dependency Chart**

Some of the SDL functions use common code with different entry points. This means that the scaleable capabilities of SDL are, in some cases, limited to groups of functions. The chart below shows the SDL functions that must be used as a group. The x's in the column below indicate the functions that must be used as a group. Each column represents a separate group of functions. The Code and RAM requirements in bytes are for the processor listed.

See Appendix B for SDL font sizes.

## Code Size for 603 PowerPC Processor

| Function             | Function Groups of Functions Code RAM |   |   |      |          |   |      |   |   |   |            |                        |
|----------------------|---------------------------------------|---|---|------|----------|---|------|---|---|---|------------|------------------------|
| arc()                |                                       |   |   | Japa | <u> </u> |   | 1011 | Ĭ |   |   | 3868       | 68                     |
| circle()             |                                       |   |   |      |          |   |      |   |   |   | 460        |                        |
| clearScreen()        |                                       |   |   |      |          |   |      |   |   | х | 84         | 0                      |
| closeGraphics()      |                                       |   |   |      |          |   |      |   |   | X | 0.         |                        |
| dashedLine()         |                                       |   | х |      |          |   |      |   |   | ^ | 64         | 0                      |
| dashedPolyline()     |                                       | х | X | х    |          |   |      |   |   |   | 3868       | 0                      |
| dashedRectangle()    |                                       | ^ | ^ | X    |          |   |      |   |   |   | 168        | 0                      |
| drawPixel()          |                                       |   |   | ^    |          |   |      |   |   |   | 60         | 0                      |
| drawText()           |                                       |   |   |      |          |   |      |   |   |   | 3124       | 16 x no. of chars      |
| ellipse()            |                                       |   |   |      |          |   |      |   |   |   | 794        | 10 x 110. Of Chars     |
| fatLine()            |                                       |   |   |      |          |   |      |   |   |   | 734        |                        |
| filledArc()          |                                       |   |   |      | Х        |   |      |   |   |   | 784        | 168 + 4 x rect. height |
| filledCircle()       |                                       |   |   |      | ^        |   |      |   |   |   | 454        | 100 + 4 x rect. Height |
| filledEllipse()      |                                       |   |   |      | х        |   |      |   |   |   | 404        |                        |
| filledPolygon()      |                                       |   |   |      | ^        |   |      |   |   |   | 3504       | 254                    |
| filledRectangle()    |                                       |   |   |      |          |   |      |   |   |   | 256        | 0                      |
| getFontStruct()      |                                       |   |   |      |          |   |      |   |   |   | 168        | 0                      |
|                      |                                       |   |   |      |          |   |      |   |   |   |            |                        |
| getPixel()           |                                       |   |   |      |          |   |      |   |   | X | 108<br>568 | 0<br>16 x no. chars    |
| getTextWidth()       |                                       |   |   |      |          |   |      |   |   |   |            |                        |
| initGraphics()       |                                       |   |   |      |          |   |      |   |   | X | 796        | 156 + 3 x screen width |
| line()               |                                       |   |   |      |          | X |      |   |   |   | 64         | *                      |
| polyline()           |                                       |   |   |      |          | X | Х    | X |   |   | 1508       | 0                      |
| rectangle()          |                                       |   |   |      |          |   |      | X |   |   | 168        | 0                      |
| setArcMode()         |                                       |   | - | -    | -        | - | -    |   |   |   | 32         | 0                      |
| setBackground()      |                                       |   |   |      |          |   |      |   |   |   | 16         | 0                      |
| setClipRect()        |                                       |   |   |      |          |   |      |   |   |   | 316        | 0                      |
| setDashPattern()     |                                       |   |   |      |          |   |      |   | Х |   | 140        | 0                      |
| setDashStyle()       |                                       |   |   |      |          |   |      |   | X |   |            |                        |
| setFillRule()        |                                       |   |   |      |          |   |      |   |   |   | 48         | 0                      |
| setFillStyle()       |                                       |   |   |      |          |   |      |   |   |   | 48         | 0                      |
| setFont()            |                                       |   |   |      |          |   |      |   |   |   | 56         | 0                      |
| setForeground()      |                                       |   |   | ļ    |          | ļ |      |   |   |   | 16         | 0                      |
| setLineWidth()       |                                       |   |   |      |          |   |      |   |   |   | _          |                        |
| setOrigin()          |                                       |   |   | ļ    |          | ļ |      |   |   |   | 24         | 0                      |
| setPattern()         |                                       |   |   | ļ    |          | ļ |      |   |   |   | 88         | 0                      |
| setPatternOrigin()   |                                       |   | ļ |      | ļ        |   | ļ    |   |   |   |            |                        |
| setPixelProcessing() |                                       |   | ļ |      | ļ        |   | ļ    |   |   |   | 72         | 0                      |
| setTextDirection()   |                                       |   |   |      |          |   |      |   |   |   |            |                        |
| setTransparency()    |                                       |   |   |      |          |   |      |   |   |   | 16         | 0                      |
| userinit()           |                                       |   |   |      |          |   |      |   |   |   | 812        | 4 x no. of fonts       |

# **Appendix D: Cursors and Cursor Bitmaps**

The bitmap, size and name of the predefined cursors supported by SDL are shown in the table below. Cursors 40-49 are only available on VMEbus graphics boards.

| Cursor Number | Cursor Size | Cursor Name             | Cursor Bitmap     |
|---------------|-------------|-------------------------|-------------------|
| 0             | 16 x16      | MSC_left_arrow          | *                 |
| 1             | 16 x16      | MSC_arrow               | 1                 |
| 2             | 16 x16      | MSC_center_ptr          | <b>^</b>          |
| 3             | 16 x16      | MSC_down_center_ptr     | ₩                 |
| 4             | 16 x16      | MSC_double_arrow        | <b>\$</b>         |
| 5             | 16 x16      | MSC_lr_double_arrow     | $\leftrightarrow$ |
| 6             | 16 x16      | MSC_fleur               | <b>+</b>          |
| 7             | 16 x16      | MSC_exchange            | <b>4</b> 5        |
| 8             | 16 x16      | MSC_left_side           | ŀ←                |
| 9             | 16 x16      | MSC_right_side          | ⇒l                |
| 10            | 16 x16      | MSC_top_side            | <u></u>           |
| 11            | 16 x16      | MSC_bottom_side         | <u> </u>          |
| 12            | 16 x16      | MSC_top_left_corner     | Γĸ                |
| 13            | 16 x16      | MSC_top_right_corner    | ন                 |
| 14            | 16 x16      | MSC_bottom_left_corner  | <u>r</u>          |
| 15            | 16 x16      | MSC_bottom_right_corner | ח                 |
| 16            | 16 x16      | MSC_sb_left_arrow       | ←                 |
| 17            | 16 x16      | MSC_sb_right_arrow      | ⇒                 |
| 18            | 16 x16      | MSC_sb_up_arrow         | Î                 |
| 19            | 16 x16      | MSC_sb_down_arrow       | #                 |
| 20            | 16 x16      | MSC_sb_h_double_arrow   | ↔                 |
| 21            | 16 x16      | MSC_sb_v_double_arrow   | <b>‡</b>          |
| 22            | 16 x16      | MSC_circle              | 0                 |
| 23            | 16 x16      | MSC_target              | 0                 |
| 24            | 16 x16      | MSC_cross               | #                 |
| 25            | 16 x16      | MSC_crosshair           | +                 |
| 26            | 16 x16      | MSC_plus                | +                 |
| 27            | 16 x16      | MSC_tcross              | +                 |

| Cursor Number | Cursor Size | Cursor Name      | Cursor Bitmap  |
|---------------|-------------|------------------|----------------|
| 28            | 16 x16      | MSC_left_hand1   | *              |
| 29            | 16 x16      | MSC_hand1        | *              |
| 30            | 16 x16      | MSC_hand2        | F)             |
| 31            | 16 x16      | MSC_right_hand2  | ⟨₹             |
| 32            | 16 x16      | MSC_leftbutton   | <u></u>        |
| 33            | 16 x16      | MSC_middlebutton | ш              |
| 34            | 16 x16      | MSC_rightbutton  | <u> </u>       |
| 35            | 16 x16      | MSC_xterm        | I              |
| 36            | 16 x16      | MSC_watch        | 0              |
| 37            | 16 x16      | MSC_pencil       | 8              |
| 38            | 16 x16      | MSC_gumby        | 10             |
| 39            | 16 x21      | MSC_hour_glass16 |                |
| 40            | 32x32       | MSC_NW_arrow32   | X              |
| 41            | 32x32       | MSC_NE_arrow32   | Ä              |
| 42            | 32x32       | MSC_NW_hand32    | 8              |
| 43            | 32x32       | MSC_NE_hand32    | Ĺ <sup>3</sup> |
| 44            | 32x32       | MSC_xhair32a     | -\-            |
| 45            | 32x32       | MSC_xhair32b     | <u> </u>       |
| 46            | 32x32       | MSC_xhair32c     |                |
| 47            | 32x32       | MSC_xhair32d     | J.L            |
| 48            | 32x32       | MSC_watch32      | Ø.             |
| 49            | 32x32       | MSC_hour_glass32 |                |

# **Appendix E: Video Capture Extensions**

This appendix describes the SDL extensions for capturing and displaying video signals (NTSC or PAL) as used with graphics cards with onboard video decoders. The decoder digitizes the incoming video stream, converts to YUV 4:2:2 or RGB16 format and feeds it either to the VPORT port on the graphics controller or DMA's it direct to frame buffer memory. The graphics controller supports cropping and scaling of the input image and panning and zooming of the image as it is displayed on screen.

The size and position of the image on the screen is controlled by three rectangles: vidSrcRect, vidCapRect and vidDstRect and the pan start point vidPanStart. Their relationship is roughly this:

The functions <code>setVIdeoSourceRect()</code>, <code>setCaptureSize()</code> and <code>setVideoDisplayRect()</code> are used to set the size and position of these rectangles. <code>SetVideoPanStart()</code> sets the starting location in the capture rectangle that maps to the upper left corner of the display rectangle. The scale and zoom factors are automatically computed and set based on the three basic rectangles.

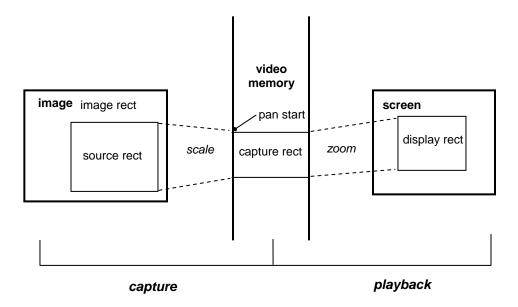

# **Video Capture Programming Example**

This example shows how to use some of the SDL video capture extensions. The example starts by initializing the graphics and video capture hardware, then sets up the hardware to capture and display the upper left quarter of the video source image. The color-key feature is used to show video only in a specific window on the display. Next, the video image is resized to full screen capture and display. The use of color-keying to overlay graphics objects on top of the video image is demonstrated, followed by a single frame capture. Finally, the video image is rescaled to one-half full size and displayed in the center of the screen.

# Listing of captest.c

```
/* example video capture program */
#include <sdl.h>
#include <extern.h>
#include <colors.h>
/* used for overlay graphics */
sPoint triangle[3] = { {120, 380}, {80, 460}, {160, 460} };
int captest(int argc, char **argv)
  /* initialize graphics hardware */
  initGraphics(argc, argv);
#ifndef SDL2_X
  /* in SDL 3.1 and later, we need to configure the video decoder */
  /* and capture port on the graphics controller NTSC analog input */
  /* to first decoder and YUV422 output on SPI port
  setVideoDeviceConfig(VDEV DECODER1, VDEC ANALOG, NTSC, VDEC SPI,
     VID YUV422);
  /* associate first video decoder with first graphics controller, */
  /* with input to the graphics controller coming from the Vport
                                                                    * /
  /* interface in YUV422 pixel format
  setVideoDisplayConfig(GDEV_0, VDEV_DECODER1, VPORT_VPORT, VID_YUV422,
     CAPTURE_ODD, 0, 0);
#endif
  /* initialize video capture hardware for NTSC video */
  initCapture(NTSC);
  /* select first composite video input (VIN0) */
 videoSelect(CVIDEO1, FALSE);
  /* set source and display rectangles for 1/4 frame */
  /* capture and display (full size would be 640x480) */
  setVideoSourceRect(0, 0, 320, 240);
  setVideoDisplayRect(0, 0, 320, 240);
  /* enable video capture hardware */
  capture(1);
  /* enable video playback */
 playback(1);
```

```
/* grab continuous frames of video */
 grabFrame(0);
  /* 1/4 frame capture; colorkeyed display */
  /* (video only where blue rectangle is) */
  /* turn video playback off, while we set things up */
 playback(0);
  /* draw a blue rectangle in video memory */
 setForeground(LightBlue);
 filledRectangle(100, 100, 160, 120);
  /* set color key color and enable color-keying */
 setColorKey(LightBlue);
 colorKey(1);
  /* turn video playback on */
 playback(1);
  /* resize source and display rectangles to full frame */
  setVideoSourceRect(0, 0, 640, 480);
 setVideoDisplayRect(0, 0, 640, 480);
  /* draw some graphics objects on the screen */
 clearScreen();
  setForeground(LightRed);
 filledRectangle(160, 200, 320, 60);
 setForeground(LightBlue);
 circle(100, 100, 60);
 setForeground(Yellow);
 rectangle(320, 280, 100, 100);
 setForeground(LightMagenta);
 filledPolygon(3, triangle);
  /* By setting the color key to Black, the video image will be
  /* displayed anywhere there is black - which is everywhere there
  /* are no graphics drawn. This achieves the effect of having the
                                                                       * /
                                                                       * /
  /* graphics appear as an overlay on top of the video image when
  /* color-keying is turned on, or video overlayed on top of graphics */
  /* when color-keying is turned off.
 setColorKey(Black);
  /* full frame capture with overlayed video - no graphics visible */
 colorKey(0);
  /* full frame capture with overlayed graphics - graphics "on top" */
 colorKey(1);
  /* single frame grab */
 grabFrame(1);
  /* continuous grab */
 grabFrame(0);
 /* scale acquisition by 1/2 (centered) */
#ifndef SDL2_X
 setVideoSourceRect(0, 0, 320, 240);
#else
```

```
/* note that capture width is 2x the pixel width */
setCaptureSize(640, 240); /* half-size */
#endif

/* resize displayed rectangle to match and */
/* position it in the center of the screen */
setVideoDisplayRect(160, 120, 320, 240);

/* turn off capture and playback */
capture(0);
playback(0);
colorKey(0);

/* graphics driver cleanup */
closeGraphics();
}
```

# **Video Capture Extensions C Function Summary**

Function Name

void capture(int con);

Description

Enable/disable video capture

int checkDma(sDmaInfo \*pDma); Check status of current DMA transfer void colorKey(int kon); Enable/disable color key insert of video int decoderFrameIRQ(void) Report status of video decoder interrupt

void decoderFramelRQClear(void) Clear any pending video decoder

interrupts

void doubleBuffer(int dbon);
Enable/disable double buffer capture
void enableDecoderIRQ(void)
Enable/disable video decoder interrupt
void enableVBlankIRQ(void)
Enable/disable video blanking interrupt
int getCapBuffSize(void)
Get size of the video capture buffer
unsigned char \*getVideoFramebufPtr(void);
Get pointer to video capture buffer

void **getVideoImage**(int x, int y, int w, int h, unsigned char \*buff, int buffno);

void **grabFrame**(int sshot); Copy image from capture to host memory Grab frames continuous or single-shot void **initCapture**(int mode); Initialize video capture hardware

void **interlace**(int ion, int zoom); Force interlaced or non-interlaced capture int **lastBuffer**(void); Report last buffer filled (double buffering)

void **playback**(int pon); Enable/disable video playback

void **putVideoImage**(unsigned char \*buff, int x, int y, int w, int h, int buffno);

Copy image from host to capture memory

void **setCaptureSize**(int cwidth, int cheight); Set size of video capture buffer void **setColorKey**(unsigned long color); Set color used for color-keying video

insert

void **setDisplayBuffer**(int buffnr) Set current video display buffer number int **setVideoCaptureConfig**(int gdev, int vdec, int iport, int format, int fields, int skip, int window);

void **setVideoCropOffset**(int ox, int oy); Configure video capture/display hardware Set offset to default cropping rect for video

int setVideoDeviceConfig(int vdev, int iport, int iformat, int oport, int oformat);

Configure video decoder hardware

Set size and position of capture window

void **setVideoDisplayRect**(int x, int y, int w, int h); Set size and position of video insert void **setVideoFormatRect**(int x, int y, int w, int h, int vf); Set size of video source data void **setVideoPanStart**(int sx, int sy); Pan displayed video insert rectangle

sDmalnfo \*startDma(int dev, int flags, unsigned char \*vptr, unsigned char \*pptr);

void **setVideoSourceRect**(int x, int y, int w, int h);

void **stopDma**(sDmaInfo \*pDma); Initiate a DMA transfer Stop current DMA transfer

int **vBlankIRQ**(void) Report status of vertical blanking interrupt

void **vBlanklRQClear**(void) Clear any pending graphics controller

interrupts

capture

char videoBrightness(char bright); Set brightness level of digitized video int videoContrast(int cont); Set contrast level of digitized video char videoHue(char hue); Set hue level of digitized video

int videoSatU(int satu); Set U saturation level of digitized video

int **videoSatV**(int satv); Set V saturation level of digitized video

void videoSelect(int channel, int monochrome); Select video capture source

int waitForFrame(int rdy); Wait for frame ready (or not ready)

int waitForSync(void); Wait for Vsync or a timeout

void **writeYUV**(unsigned int pixel, void \*fp, int gray, int raw); Write 32-bit word as 2 YUV pixels void **writeRGB16**(unsigned int pixel, void \*fp, int gray, int raw); Write 32-bit word as 2 565 pixels void **writeRGB32**(unsigned int pixel, void \*fp, int gray, int raw); Write 32-bit word as 3 byte RGB

# capture

#### **NAME**

capture - enable/disable video capture

## **SYNOPSIS**

## **DESCRIPTION**

When *con* is TRUE, this function configures the video capture hardware and enables it. When *con* is FALSE, the video capture hardware is disabled.

No video data will actually be stored in capture memory unless the graphics processor hardware has been started with *grabFrame()*. No video data will be visible on the display unless video playback has been enabled with *playback()*.

## **INCLUDE FILES**

sdl.h

#### **SEE ALSO**

grabFrame(), playback()

# checkDma

#### **NAME**

checkDma - test for completion of a DMA operation

## **SYNOPSIS**

## **DESCRIPTION**

This function may be used to check for completion of a non-continuous DMA operation previously started with **startDma()**.

#### **RETURNS**

int /\* DMA status: 0 = not finished, 1 = completed \*/

## **INCLUDE FILES**

sdl.h

#### **SEE ALSO**

startDma(), stopDma()

# colorKey

#### NAME

colorKey - enable/disable color key insert of video

#### **SYNOPSIS**

#### **DESCRIPTION**

Color keying is used to "window" the displayed video image onto the screen. When color keying is enabled, the pixels of the screen that are displaying the color key color are replaced by the corresponding pixel of the video image data. When *kon* is TRUE, color keying is enabled; when *kon* is FALSE, color keying is disabled. Use **setColorKey()** to set the color key color.

Color keying can also be used to simulate a display that has a video image with overlayed graphics. Normally, on a graphics display, the background color is black. By setting the color key color to black and enabling color keying, all of the black pixels will display parts of the video image, while graphics other than black will display those graphics. This makes it appear as though the graphics were drawn on top of (overlayed on) the video image. This will not work if the graphics data contains objects that are drawn or filled in black.

#### **INCLUDE FILES**

sdl.h

#### **SEE ALSO**

setColorKey()

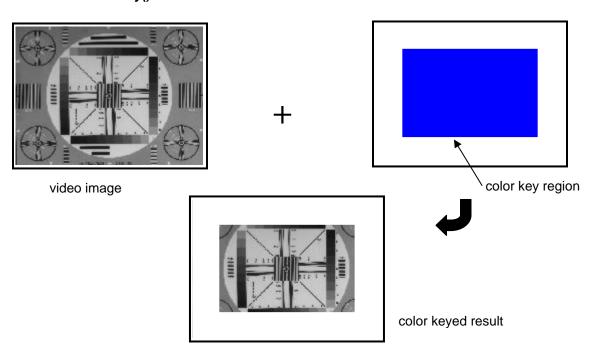

# decoderFrameIRQ

#### **NAME**

decoderFrameIRQ - report status of video decoder interrupt

## **SYNOPSIS**

int decoderFrameIRQ(void)

#### **DESCRIPTION**

This function can be used to help determine the source of an interrupt in an interrupt handler. If the function returns true, the interrupt should be cleared by calling **decoderFramelRQClear()** after doing any required interrupt processing.

## **RETURNS**

int /\* 0 = no pending interrupt, 1 = interrupt pending \*/

#### **INCLUDE FILES**

sdl.h

#### **SEE ALSO**

decoderFramelRQClear(), enableDecoderIRQ()

# decoderFrameIRQClear

#### **NAME**

decoderFrameIRQClear - clear any pending video decoder interrupts

## **SYNOPSIS**

void decoderFrameIRQClear(void)

#### **DESCRIPTION**

This function is called at the end of an interrupt handler or polling loop to clear the interrupt request after it has been handled.

#### **INCLUDE FILES**

sdl.h

#### **SEE ALSO**

decoderFrameIRQ(), enableDecoderIRQ()

# doubleBuffer

#### NAME

doubleBuffer - enable or disable double buffering on capture

#### **SYNOPSIS**

#### **DESCRIPTION**

This function may be used to override the default use of double buffer for video capture. The default for non-interlaced sources is to not use double buffering. It is enabled, by default, when capturing interlaced video on the RG-101 boards.

Double buffering places each captured field (or frame if non-interlaced) into alternating memory buffers. This is most often used when capturing interlaced video to allow interleaving the two fields to build a complete frame for display. It is also useful when doing post processing on the video data, as it allows capturing a new frame while working on another frame.

With the VFG-M boards, interlaced video is automatically stored in interleaved memory such that when both fields have been captured, the full frame is available in contiguous capture memory and the double buffering flag is usually ignored.

Starting with SDL version 3.6.1 the Atlas driver supports multiple capture buffers. Each buffer will contain a full frame of video data. The *extra\_bufs* argument to *doubleBuffer()* specifies the number of extra capture buffers desired. Each buffer is of length *getCapBuffSize()* and adjacent to each other in memory. An argument value of 1 means one extra buffer (total of two), an argument of 2 means two extra buffers (three total). The default is 0 (no extra buffers).

#### **INCLUDE FILES**

sdl.h

#### **SEE ALSO**

interlace(), getCapBuffSize()

# enableDecoderIRQ

#### **NAME**

enableDecoderIRQ – enable/disable video decoder interrupt

## **SYNOPSIS**

void enableDecoderIRQ(int onOff)

## **DESCRIPTION**

**EnableDecoderIRQ** is used to enable (onOff = 1) or disable (onOff = 0) interrupts from the video decoder. Interrupts are generated at the end of each frame, which may consist of odd fields only, even fields only, or both odd and even fields. Video decoder interrupts are not supported on all graphics boards.

#### **INCLUDE FILES**

sdl.h

#### **SEE ALSO**

decoderFrameIRQ(), decoderIRQClear()

# enableVBlankIRQ

#### **NAME**

enableVBlankIRQ - enable/disable video blanking interrupt

# **SYNOPSIS**

void enableVBlankIRQ(int onOff)

# **DESCRIPTION**

**Enable VBlankIRQ** is used to enable (onOff = 1) or disable (onOff = 0) interrupts from the graphics controller. Interrupts are generated at the start of each vertical blanking interval. Video blanking interrupts are not supported on all graphics boards.

# **INCLUDE FILES**

sdl.h

#### **SEE ALSO**

vBlankIRQ(), vBlankIRQClear()

# getCapBuffSize

#### NAME

getCapBuffSize - get size of the video capture buffer

# **SYNOPSIS**

int getCapBuffSize(void)

#### **DESCRIPTION**

This routine returns the size of the video capture buffer. This size is valid only for the current device context. If the active video device is changed, the size may become invalid, so this function should be called again to obtain the updated value.

This is most often used in double buffer situations to find the address of the second and subsequent video capture or display buffers given the starting address of the capture region.

#### **RETURNS**

int /\* size of video capture buffer \*/

#### **INCLUDE FILES**

sdl.h

# **SEE ALSO**

doubleBuffer(), getVideoFramebufPtr()

# getDisplayBuffer

#### **NAME**

getDisplayBuffer – gets current video display buffer number

# **SYNOPSIS**

int getDisplayBuffer(void)

# **DESCRIPTION**

This routine returns the index of the video display buffer in current use.

This is most often used in double buffer situations. Not all graphics boards support multiple video display buffers. Note this is different from multiple graphics display buffers (pages), manipulated by **getDisplayPage()** and **getWritePage()**. The video display buffer contains captured video data for display by the graphics controller harware overlay feature.

#### **RETURNS**

int /\* index (0-n) of video display buffer \*/

#### **INCLUDE FILES**

sdl.h

# **SEE ALSO**

setDisplayBuffer()

# getVideoFramebufPtr

#### NAME

getVideoFramebufPtr - gets current value of the video capture buffer pointer

# **SYNOPSIS**

unsigned char \*getVideoFramebufPtr(void)

# **DESCRIPTION**

This routine looks up the current value of the video capture buffer pointer. This pointer is only valid for the current device context. If the active graphics device is changed, the pointer may become invalid, so this function should be called again to obtain the updated value.

# **RETURNS**

unsigned char \* /\* pointer to video capture buffer memory (in CPU address space) \*/

#### **INCLUDE FILES**

sdl.h

#### **SEE ALSO**

getCapBuffSize(), getFramebufPtr()

# getVideoImage

#### NAME

getVideoImage - copy image from capture memory to host memory

#### **SYNOPSIS**

#### **DESCRIPTION**

This function copies image data from the video capture buffer and puts it in the buffer pointed to by *buff. X* and *y* are the starting position within the capture buffer; *w* and *h* are the width and height of the rectangular area copied. Note that the video data is typically 16-bits wide (4:2:2 YUV), so the size of the buffer pointed to by *buff* should be twice the width times height. In double buffer configurations, setting *buffno* to 1 will copy the data from the second capture buffer.

#### **INCLUDE FILES**

sdl.h

#### **SEE ALSO**

putVideoImage(), writeRGB16(), writeRGB32, writeYUV(), video capture example programs

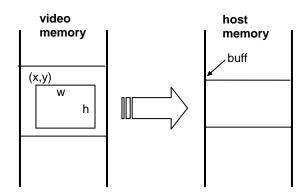

# grabFrame

#### NAME

grabFrame - grab frames continuously or as a single-shot

# **SYNOPSIS**

# **DESCRIPTION**

This function signals the graphics processor to read and store the digitized video into the video capture buffer. When *sshot* is 1 or -1, a single frame is grabbed and transferred to the video capture buffer, otherwise the video data in the capture buffer is continuously updated. Normally, the grab is not initiated until after the next vertical sync. The special value -1 for *sshot* skips the wait for vertical sync in single shot mode, allowing the capture to overlap other processing.

No video data will actually be stored in capture memory unless the video capture hardware has been enabled with *capture()*. No video data will be visible on the display unless video playback has been enabled with *playback()*.

#### **INCLUDE FILES**

sdl.h

# **SEE ALSO**

capture(), playback()

# initCapture

#### NAME

initCapture - initialize video capture hardware

#### **SYNOPSIS**

# **DESCRIPTION**

This function initializes the video capture and processing hardware. It does not actually start the capture or display process. In SDL version 3.1 and later, the video decoder hardware and video capture hardware are configured independently, as some graphics boards have multiple decoders and multiple graphics controllers on the same board. This configuration is done with the **setVideoDeviceConfig()** and **setVideoCaptureConfig()** functions. The available modes are listed in *sdl.h* as:

```
#define NTSC
                         0
                               /* NTSC square pixel [640x480] */
#define PAL
                          1
                               /* PAL square pixel [768x576] */
                               /* NTSC CCIR601 [720x480] */
#define CCIR NTSC
                         2
                         3
                               /* PAL CCIR601 [720x576] */
#define CCIR PAL
                               /* NTSC square pixel CIF (2:1 scaling) [320x240] */
#define NTSC_2_1
                         4
#define PAL 2 1
                         5
                               /* PAL square pixel CIF (2:1 scaling) [384x288] */
                               /* SECAM */
#define SECAM
                         8
#define CCIR 656
                          16
                               /* CCIR 656 digital video */
#define SMPTE 125
                               /* Modified SMPTE-125 digital video */
                          17
#define VGA RGB
                               /* RGBHV input to AD9882 on Stratus */
                          18
                               /* monochrome RGB input to AD9882 on Stratus */
#define VGA_MONO
                          19
#define VGA YC
                          19
                               /* old name */
#define VGA_RGB_SOG
                         20
                               /* RGB+SOG input to AD9882 on Stratus */
#define VGA MONO SOG 21
                               /* monochrome RGB+SOG input to AD9882 */
#define VGA DVI
                         22
                               /* DVI input to AD9882 on Stratus */
#define STANAG A
                         23
                               /* STANAG-A input to AD9882 [1080x808 interlaced]
*/
#define STANAG B
                         24
                               /* STANAG-B input to AD9882 [768x574 interlaced] */
#define STANAG C
                         25
                               /* STANAG-C input to AD9882 [640x484 interlaced] */
#define SONY DXC990
                         26
                               /* Sony DXC-990 cam. with AD9882 [768x494 ilace] */
```

**Note:** not all capture modes are available on all graphics boards. The STANAG-A/B/C capture modes allow capturing a monochrome composite STANAG format signal using the onboard AD9882 decoder on the Stratus and Garnet boards. The video source is fed to the Red (VIN0) input. The Sony DXC-990 capture uses the RGB + SOG output from the camera. The decoder is forced into interlaced capture.

#### **INCLUDE FILES**

sdl.h

#### **SEE ALSO**

```
capture(), grabFrame(), playback(), setVideoDeviceConfig(), setVideoCaptureConfig()
```

# interlace

#### NAME

interlace - force interlaced/non-interlaced video capture

#### **SYNOPSIS**

#### **DESCRIPTION**

This routine is used to override the default setting of the interlaced capture flag. The default for most video decoders is to enable interlaced operation. The default for the AD9882 decoder, used on the some graphics boards, is non-interlaced. When *ion* is TRUE, interlaced video capture is enabled. This also enables double buffering.

The *zoom* flag enables a 2x vertical zoom in non-interlaced mode. This would be useful when aquiring video data from an interlaced source with the controller in non-interlaced mode. This has the effect of capturing half the active lines and compressing them into half the normal memory space. E.g. on a 640x480 interlaced camera image, acquiring in non-interlaced mode will use only 640x240\*2 bytes of capture memory. The 2x vertical zoom will restore the original vertical size (with duplicated lines).

#### **INCLUDE FILES**

sdl.h

#### **SEE ALSO**

doubleBuffer (), initCapture()

# **lastBuffer**

#### **NAME**

lastBuffer - gets number of the last buffer filled

# **SYNOPSIS**

int lastBuffer(void)

# **DESCRIPTION**

In double buffer capture (default for interlaced video sources), two memory buffers are used for the digitized video data (one for each field). This function can be used to determine which buffer was last filled.

# **RETURNS**

int /\* last buffer filled (0 or 1) \*/

# **INCLUDE FILES**

sdl.h

# **SEE ALSO**

doubleBuffer()

# playback

### NAME

playback - enable/disable video playback

# **SYNOPSIS**

# **DESCRIPTION**

This routine is used enable and disable the display of the captured video data on the screen. When *pon* is TRUE, playback is enabled; when *pon* is FALSE, playback is disabled.

No video data will actually be stored in capture memory unless the video capture hardware has been enabled with *capture()* and the graphics processor hardware has been started with *grabFrame()*.

# **INCLUDE FILES**

sdl.h

# **SEE ALSO**

capture(), grabFrame()

# putVideoImage

#### NAME

putVideoImage - copy image from host memory to capture memory

#### **SYNOPSIS**

#### **DESCRIPTION**

This function copies image data from the buffer pointed to by *buff* and puts it in the video capture buffer. *X* and *y* are the starting position within the capture buffer; *w* and *h* are the width and height of the rectangular area copied. Note that the video data is typically 16-bits wide (4:2:2 YUV), so the size of the buffer pointed to by *buff* should be twice the width times height. In double buffer configurations, setting *buffno* to 1 will copy the data from the second capture buffer.

#### **INCLUDE FILES**

sdl.h

#### **SEE ALSO**

getVideolmage(), writeRGB16(), writeRGB32, writeYUV(), video capture example programs

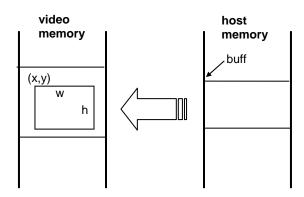

# setCaptureSize

#### NAME

setCaptureSize - set size of video capture buffer

#### **SYNOPSIS**

#### **DESCRIPTION**

This function sets the size (width and height) of the memory region used for the video capture buffer. The digitized video stream is scaled, by dropping pixels or scan lines, to fit into the capture buffer width and height. When possible, downsizing is done in the video decoder device, then via the V-Port hardware on the graphics chip, if applicable.

The function **setVideoSourceRect()** automatically calls **setCaptureSize()** to resize the capture buffer to match the source size. To change the scaling, then, **setCaptureSize()** must be called after any calls to **setVideoSourceRect()**.

Note: for proper image display, the capture buffer size (in pixels) should be at least as large as the video display rectangle.

#### **NOTES**

In SDL version 2.x, the width should be set to twice the desired pixel width, as the digitized video stream is 16-bits per pixel. In SDL 3.1 and later, the actual capture buffer width is automatically computed based on the video data pixel size. In SDL 3.1 and later, this function is typically not used. In most instances, **setVideoSourceRect()** should be used instead.

#### **INCLUDE FILES**

sdl.h

#### **SEE ALSO**

setVideoDisplayRect(), setVideoSourceRect()

# setColorKey

#### **NAME**

setColorKey - set color used for color-keying video insert

# **SYNOPSIS**

```
void setColorKey
     (
     unsigned long color /* color key color */
)
```

# **DESCRIPTION**

Color keying is used to "window" the displayed video image onto the screen. When color keying is enabled, the pixels of the screen that are displaying the color key color are replaced by the corresponding pixel of the video image data. *Color* specifies the color to use as the color key. Use *colorKey()* to actually enable and disable the color key operation.

Color keying can also be used to simulate a display that has a video image with overlayed graphics. Normally, on a graphics display, the background color is black. By setting the color key color to black and enabling color keying all of the black pixels will display parts of the video image, while graphics other than black will display those graphics. This makes it appear as though the graphics were drawn on top of (overlayed on) the video image. This will not work if the graphics data contains objects that are drawn or filled in black.

#### **INCLUDE FILES**

sdl.h, colors.h

# **SEE ALSO**

colorKey()

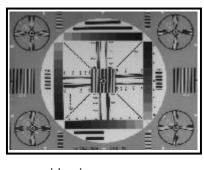

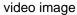

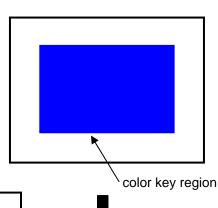

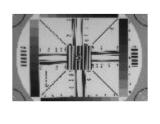

color keyed result

# setDisplayBuffer

#### NAME

setDisplayBuffer – set current video display buffer number

# **SYNOPSIS**

# **DESCRIPTION**

This routine sets the index of the active video display buffer. The change becomes effective at the next video blanking interval.

This is most often used in double buffer situations. Not all graphics boards support multiple video display buffers. The Atlas board supports upto six video buffers. Note this is different from using multiple graphics display buffers (pages), as manipulated by setDisplayPage() and setWritePage(). The video display buffer contains captured video data for display by the graphics controller hardware overlay feature.

# **INCLUDE FILES**

sdl.h

#### **SEE ALSO**

doubleBuffer(), getDisplayBuffer()

# setVideoCaptureConfig

#### NAME

setVideoCaptureConfig - configure video capture/display hardware

#### **SYNOPSIS**

#### **DESCRIPTION**

This function configures the video capture and display hardware and associates a video decoder device to this capture/display configuration. This function should be called after the video decoder is configured via **setVideoDeviceConfig()**. Window can be set to force the use of a specific overlay window when the hardware supports more than one, or to force the use of software overlay when set to 0. Not all graphics boards will support all the features of this command. [E.g., the RG-101 has only one video decoder and one graphics controller, while the VFG-M has two decoders and two controllers.] **Note:** this function is only available in SDL version 3.1 and later.

Macro definitions for most of the function parameters are defined in sdl.h:

```
/* graphics controller device */
#define GDEV_0
                              0x000
                                         /* first (or only) graphics controller */
#define GDEV_1
                              0x100
                                         /* second graphics controller */
/* video decoder device */
#define VDEV_HOST
                                         /* host supplied video data */
#define VDEV_DECODER1
                                         /* first (or only) video decoder */
                               1
                                        /* second video decoder */
#define VDEV_DECODER2
                               2
#define VPORT_VPORT
                               0
                                        /* capture digitized video on V-Port */
                                        /* capture digitized video from the PCI bus */
#define VPORT_PCI
/* decoder input port */
                               0
#define VDEC_ANALOG
                                        /* standard analog input to the multiplexor */
                                        /* CCIR 656 digital video input */
#define VDEC_DIGITAL
                               1
                                        /* DVI digital video input */
#define VDEC_DVI
/* decoder output pixel format */
#define VID_YUV422
                               0
                                        /* YUV 4:2:2 pixel format */
#define VID_RGB16
                                        /* RGB 5-6-5 pixel format */
                               1
#define VID_RGB24
                                        /* RGB 8-8-8 pixel format */
                               2
#define VID_RGB32
                                        /* RGB 8-8-8-8 pixel format */
                               3
#define VID_Y8
                                        /* 8-bit luminance only (for monochrome) */
/* field selection */
#define CAPTURE_EVEN
                                        /* capture/display EVEN field only */
                               1
#define CAPTURE_ODD
                               2
                                        /* capture/display ODD field only */
                                        /* capture/display both EVEN and ODD fields */
#define CAPTURE_BOTH
```

#### **INCLUDE FILES**

sdl.h

#### **SEE ALSO**

initCapture(), setVideoDeviceConfig()

# setVideoCropOffset

#### NAME

setVideoCropOffset – set offset to default capture cropping rectangle

# **SYNOPSIS**

# **DESCRIPTION**

Set current values for video cropping offset. The offsets determine how much of the incoming video image to skip before starting to save data into video memory. This can be used to fine tune the image as it appears in the capture memory to account for differences in vertical or horizontal blanking intervals. It is primary used with the AD982 video capture on the Stratus graphics board. Offset can be positive or negative and is an offset from the default values. Ox is specified in pixels and oy is lines.

# **INCLUDE FILES**

sdl.h

#### **SEE ALSO**

setVideoSourceRect()

# setVideoDeviceConfig

#### **NAME**

setVideoDeviceConfig - configure video decoder hardware

#### **SYNOPSIS**

#### **DESCRIPTION**

This function configures the video decoder hardware on a graphics board. This function should be the first function called prior to using the video capture and display hardware. It provides a way to specify the origin and destination of the video signal/data and the video/pixel format. **Note:** this function is only available in SDL version 3.1 and later.

Macro definitions for most of the function parameters are defined in sdl.h:

```
/* video decoder device */
#define VDEV_HOST
                                       /* host supplied video data */
#define VDEV_DECODER1
                                       /* first (or only) video decoder */
#define VDEV_DECODER2
                                       /* second video decoder */
                              2
/* decoder input port */
#define VDEC_ANALOG
                              0
                                       /* standard analog input to the multiplexor */
#define VDEC_DIGITAL
                                       /* CCIR 656 digital video input */
                              1
#define VDEC_DVI
                              2
                                       /* DVI digital video input */
/* video input format */
#define NTSC
                              0
                                       /* standard full scale NTSC video */
#define PAL
                              1
                                       /* standard full scale PAL video */
#define CCIR NTSC
                              3
#define CCIR_PAL
#define NTSC_2_1
                              4
                                       /* 2:1 scaled NTSC video */
#define PAL_2_1
                              5
                                       /* 2:1 scaled PAL video */
#define CCIR_NTSC_2_1
                              6
#define CCIR_PAL_2_1
                              7
#define SECAM
                              8
                                       /* SECAM */
#define CCIR_656
                              16
                                       /* CCIR 656 digital video */
#define SMPTE_125
                                       /* Modified SMPTE-125 digital video */
                             17
#define VGA RGB
                             18
                                       /* RGBHV input to AD9882 on Stratus */
#define VGA MONO
                                       /* monochrome RGB input to AD9882 on Stratus */
                             19
#define VGA_YC
                             19
                                       /* old name */
#define VGA RGB SOG
                                       /* RGB+SOG input to AD9882 on Stratus */
                             20
#define VGA_MONO_SOG
                                       /* monochrome RGB+SOG input to AD9882 */
#define VGA_DVI
                             22
                                       /* DVI input to AD9882 on Stratus */
#define STANAG_A
                             23
                                       /* STANAG-A input to AD9882 [1080x808 interlaced] */
#define STANAG_B
                             24
                                       /* STANAG-B input to AD9882 [768x574 interlaced] */
                                       /* STANAG-C input to AD9882 [640x484 interlaced] */
#define STANAG_C
                             25
#define SONY DXC990
                                       /* Sony DXC-990 cam. with AD9882 [768x494 ilace] */
                             26
```

```
/* decoder output port */
#define VDEC_SPI
#define VDEC_PCI
                                1
                                          /* Streaming Pixel Interface (V-Port) */
                                          /* PCI bus */
                                2
/* decoder output pixel format */
#define VID_YUV422
                                          /* YUV 4:2:2 pixel format */
                                0
#define VID_RGB16
                                          /* RGB 5-6-5 pixel format */
                                1
#define VID_RGB24
                                          /* RGB 8-8-8 pixel format */
                                2
#define VID_RGB32
                                3
                                          /* RGB 8-8-8-8 pixel format */
#define VID_Y8
                                          /* 8-bit luminance only (for monochrome) */
```

# **INCLUDE FILES**

sdl.h

# **SEE ALSO**

initCapture(), setVideoCaptureConfig()

# setVideoDisplayRect

#### NAME

setVideoDisplayRect - set size and position of inserted video window

# **SYNOPSIS**

#### **DESCRIPTION**

This function sets the origin and size of the video display window on the screen. If the displayed image are is larger than the source image, the image is zoomed (horizontally and vertically as needed) by pixel and/or row replication before display. Portions of the display rectangle can be off screen, in which case the image is clipped to the screen boundary.

**Note:** the width and height of the video display rectangle should not be larger than the pixel width and height of the capture buffer.

#### **INCLUDE FILES**

sdl.h

#### **SEE ALSO**

setCaptureSize(), setVideoSourceRect()

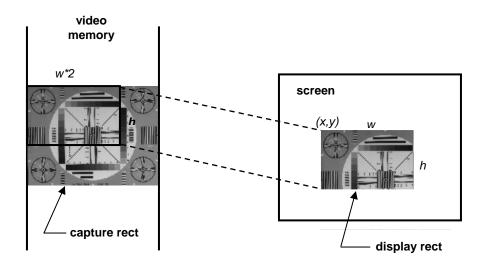

# setVideoFormatRect

#### NAME

setVideoFormatRect - set size and position of capture window

# **SYNOPSIS**

#### **DESCRIPTION**

This function sets the origin and size of the video source window (rectangle). This is used primarily when the AD9882 is selected as the video source to "window" a smaller source image in the display. By default, the source image size is assumed to be the same as the display size. This function also provides a method for the driver to optimize the video capture for the specific refresh frequency of the analog RGB image data. *Vf* is specified in Hz. *X* and *y* are usually always zero.

#### **INCLUDE FILES**

sdl.h

#### **SEE ALSO**

setCaptureSize(), setVideoSourceRect(), setVideoDisplayRect()

# source image

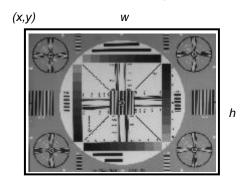

# setVideoPanStart

#### **NAME**

setVideoPanStart - pan displayed video insert window

# **SYNOPSIS**

# **DESCRIPTION**

This routine sets the origin in capture buffer memory for the video display window (rectangle). The default origin is (0, 0) – or the start of the capture buffer. This function, in conjunction with setVideoDisplayRect(), allows displaying just a portion of (or window into) the captured video image.

#### **INCLUDE FILES**

sdl.h

# **SEE ALSO**

setVideoDisplayRect()

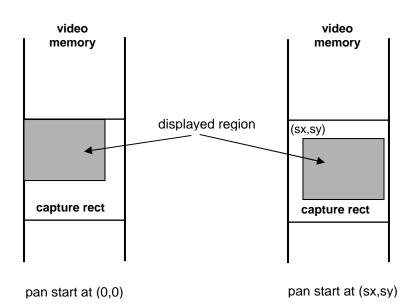

# setVideoSourceRect

#### NAME

setVideoSourceRect - set size and position of capture window

# **SYNOPSIS**

# **DESCRIPTION**

This function sets the origin and size of the video source window (rectangle). This can be used to capture all, or just a portion of, the digitized video stream. If the source image is larger than the capture buffer size, the image is scaled (horizontally and vertically as needed) by pixel and/or scan line removal before storing in memory.

#### **INCLUDE FILES**

sdl.h

# **SEE ALSO**

setCaptureSize(), setVideoDisplayRect()

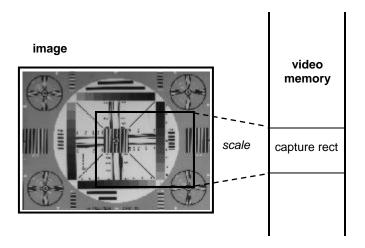

# startDma

#### NAME

startDma - start a DMA operation

#### **SYNOPSIS**

#### **DESCRIPTION**

This function initiates a DMA transfer from graphics or video memory to another block of memory. The destination is often system memory, but could be the framebuffer of another graphics/video controller or another device on the PCI bus. The value of *vptr* is not used by current drivers, but is saved in the DMA info structure for the convenience of the user.

DmaDev is the source device and can have the following values, defined in sdl.h:

```
/* DMA source flags (support varies by board type) */
#define DMA_NONE
#define DMA_GDEV0_GRMEM
                                     /* graphics device 0 - graphics memory */
                              1
#define DMA_GDEV0_VIMEM
                                     /* graphics device 0 - video capture memory */
                              2
#define DMA_GDEV1_GRMEM 3
                                     /* graphics device 1 - graphics memory */
#define DMA_GDEV1_VIMEM
                              4
                                     /* graphics device 1 - video capture memory */
#define DMA_VDEC0
                              5
                                    /* video decoder 0 */
#define DMA_VDEC1
                              6
                                    /* video decoder 1 */
#define DMA_ADEC0
                                     /* audio decoder 0 */
                              7
#define DMA_ADEC1
                              8
                                     /* audio decoder 1 */
```

The *flags* argument is used to indicate the transfer type and is OR of the flags bits defined in sdl.h:

```
/* DMA transfer flags (support varies by board type) */
```

```
#define DMA_WAIT 0 /* polled wait for entire transfer */
#define DMA_NOWAIT 1 /* interrupt driven transfer */
#define DMA_CONTINUOUS 2 /* copy on each Vblank or ZV port interrupt */
#define DMA_INTERLACE 4 /* transfer even fields only */
#define DMA_GRAPHICS_MEM 8 /* copy graphics mem instead of video mem */
```

#### **RETURNS**

sDmaInfo \* /\* pointer to DMA info structure \*/

#### **NOTES**

DMA\_CONTINUOUS and DMA\_NOWAIT are available with VxWorks and some Linux versions only. The functionality of DMA is very dependent on the CPU board and host bridge chip. Many PowerPC systems have problems, but it is reported to work on the Motorola MVME5100.

#### **INCLUDE FILES**

sdl.h

#### **SEE ALSO**

checkDma(), stopDma()

# stopDma

#### NAME

```
stopDma - stop a DMA operation
```

# **SYNOPSIS**

# **DESCRIPTION**

This function may be used to terminate a DMA operation previously started with **startDma()**.

# **INCLUDE FILES**

sdl.h

# **SEE ALSO**

checkDma(), startDma()

# vBlankIRQ

#### **NAME**

vBlankIRQ - report status of vertical blanking interrupt

# **SYNOPSIS**

int vBlankIRQ(void)

# **DESCRIPTION**

This function can be used to help determine the source of an interrupt in an interrupt handler. If the function returns true, the interrupt should be cleared by calling **vBlankIRQClear()** after doing any required interrupt processing. If the graphics controller supports multiple channels, the return value will indicate which channel generated the interrupt.

# **RETURNS**

int /\* 0 = no pending interrupt, non-zero = interrupt pending and channel \*/

# **INCLUDE FILES**

sdl.h

# **SEE ALSO**

vBlankIRQClear(), enableVBlankIRQ()

# vBlankIRQClear

#### **NAME**

vBlankIRQClear - clear any pending graphics controller interrupts

# **SYNOPSIS**

void vBlankIRQClear(void)

# **DESCRIPTION**

This function is called at the end of an interrupt handler or polling loop to clear the interrupt request after it has been handled.

# **INCLUDE FILES**

sdl.h

# **SEE ALSO**

vBlankIRQ(), enableVBlankIRQ()

# videoBrightness

#### **NAME**

videoBrightness - Set brightness level of digitized video

# **SYNOPSIS**

# **DESCRIPTION**

This routine is used to adjust the brightness to the digitized video. This value is added to the luminance value to adjust the final brightness. The brightness can be adjusted in 255 steps, from –100% (–128) to +100% (+127). Each step is a 0.78% change with respect to the full scale. The previous brightness adjustment value is returned.

The default value for the brightness adjust is 0 (0%).

# **INCLUDE FILES**

sdl.h

#### **RETURNS**

char /\* old brightness adjustment \*/

#### **SEE ALSO**

videoContrast(), videoHue(), videoSatU(), videoSatV()

# videoContrast

### **NAME**

videoContrast - set contrast level of digitized video

# **SYNOPSIS**

# **DESCRIPTION**

This routine is used to adjust the luma gain of the digitized video. This value is multiplied by the luminance value to provide contrast adjustment. The luma gain can be adjusted in 512 steps, from 236.57% (511) to 0% (0). Each step is a 0.46% change with respect to the incoming luma value. The previous luma gain value is returned.

The default value for luma gain is 216 (100%).

# **INCLUDE FILES**

sdl.h

# **RETURNS**

int /\* old gain value \*/

#### **SEE ALSO**

videoBrightness(), videoHue(), videoSatU(), videoSatV()

# videoHue

#### **NAME**

videoHue - set hue level of digitized video

# **SYNOPSIS**

# **DESCRIPTION**

This routine is used to adjust the hue to the digitized video. The hue can be adjusted in 256 steps, from  $-90^{\circ}$  (-128) to  $+89.3^{\circ}$  (+127). Each step is a  $0.7^{\circ}$  change. The previous hue adjustment value is returned.

The default value for hue adjustment is 0 (0°).

# **INCLUDE FILES**

sdl.h

#### **RETURNS**

char /\* old hue adjustment \*/

#### **SEE ALSO**

videoBrightness(), videoContrast(), videoSatU(), videoSatV()

# videoSatU

#### NAME

videoSatU - set U saturation level of digitized video

# SYNOPSIS

# **DESCRIPTION**

This routine is used to add a gain adjustment to the U component of the video [chroma] signal. This value is multiplied by the luminance value to provide contrast adjustment. The U gain can be adjusted in 512 steps, from 201.18% (511) to 0% (0). Each step is a 0.39% change with respect to the incoming U value. The previous U gain value is returned.

By adjusting the U and V color components of the video stream by the same amount, the saturation is adjusted. For normal saturation adjustment, the gain in both color difference paths must be the same (i.e. the ratio between the U gain and the V gain should be kept constant at the default ratio).

The default value for the U gain is 254 (100%).

#### **INCLUDE FILES**

sdl.h

#### **RETURNS**

int /\* old gain value \*/

#### **SEE ALSO**

videoBrightness(), videoContrast(), videoHue(), videoSatV()

# videoSatV

#### **NAME**

videoSatV - set V saturation level of digitized video

# **SYNOPSIS**

# **DESCRIPTION**

This routine is used to add a gain adjustment to the V component of the video [chroma] signal. This value is multiplied by the luminance value to provide contrast adjustment. The V gain can be adjusted in 512 steps, from 283.89% (511) to 0% (0). Each step is a 0.56% change with respect to the incoming V value. The previous V gain value is returned.

By adjusting the U and V color components of the video stream by the same amount, the saturation is adjusted. For normal saturation adjustment, the gain in both color difference paths must be the same (i.e. the ratio between the U gain and the V gain should be kept constant at the default ratio).

The default value for the V gain is 180 (100%).

#### **INCLUDE FILES**

sdl.h

# **RETURNS**

int /\* old gain value \*/

#### **SEE ALSO**

videoBrightness(), videoContrast(), videoHue(), videoSatU()

# videoSelect

#### NAME

videoSelect - select video capture source

#### **SYNOPSIS**

#### **DESCRIPTION**

This function selects which video source is digitized and sent to the graphics processor (when more than one channel is supported). The RG-101 supports three video input sources — two composite video and one component video (Svideo). The VFG-M supports four composite and one component video sources. They are listed in *sdl.h* as:

```
#define CVIDEO1
                           /* composite video 1 (Mux0 on VFG-M) */
#define CVIDEO2
                           /* composite video 2 (Mux1 on VFG-M) */
                      1
                           /* composite video 3 (Mux2 on VFG-M) */
#define CVIDEO3
                      3
                           /* composite video 4 (Mux3 on VFG-M) */
#define CVIDEO4
                      4
#define SVIDEO
                      2
                          /* S-video 1 */
#define GPIO DIG
                      16
                          /* digital video on GPIO port */
                           /* analog RGBHsVs video */
#define RGBHV
                      17
#define TEST PATN
                           /* internal test pattern (e.g. color bars) */
                      64
#define LOOPBACK
                           /* loopback from composite video output */
```

Set *monochrome* to TRUE to optimize the video digitization when the video signal is known to be monochrome (black and white).

The default value for the video source is CVIDEO1 (color).

# **INCLUDE FILES**

sdl.h

# waitForFrame

#### **NAME**

waitForFrame - wait for capture of a new frame

# **SYNOPSIS**

# **DESCRIPTION**

This function may be used to check the status of a capture operation previously started with *grabFrame()*. This is most often used to detect when a full image has been captured so the host program can do processing on the video data. The timeout is approximately 60-80 ms.

#### **RETURNS**

int /\* Frame status: 0 = no frame (timeout), 1 = match found (grab or no grab) \*/

# **INCLUDE FILES**

sdl.h

# **SEE ALSO**

waitForSync()

# waitForSync

### **NAME**

waitForSync - wait for vertical sync or timeout

# **SYNOPSIS**

int waitForSync(void)

# **DESCRIPTION**

This function may be used to delay a program until a vertical sync is recognized by the capture engine or video decoder. It can also be used as a check for presence of a valid video input for testing for a timeout error return. The timeout is approximately 60-80 ms.

# **RETURNS**

int /\* Vsync status: 0 = no sync (timeout), 1 = Vsync found \*/

#### **INCLUDE FILES**

sdl.h

#### **SEE ALSO**

waitForFrame()

# writeRGB16

#### **NAME**

writeRGB16 - convert and write 16-bit pixels to a file

#### **SYNOPSIS**

#### **DESCRIPTION**

This function converts the 32-bit word, *pixel*, into two 16-bit (5-6-5 RGB) pixels, which are written to the file specified by *fp*. Byte swapping is done on *pixel* if required by the CPU architecture. If *gray* is non-zero, the image data is treated as grayscale, rather than color. The *raw* flag switches between binary (if non-zero), or hexadecimal (with a leading "0x") if zero.

#### **RETURNS**

```
int /* 0 = sucess, -1 = error */
```

# **EXAMPLE**

The following example writes a 16-bit RGB video image from the capture buffer to a file:

```
FILE *fp;
int i, size = 640*480*2;
unsigned int *vbuff = (unsigned int *)malloc(size);

getVideoImage(0, 0, 640, 480, (unsigned char *)vbuff);
fp = fopen("myfile", "w");
size /= 4; /* convert count from bytes to 32-bit words */
for (i=0; i<size; i++)
    writeRGB16(*vbuff++, fp, 0, 1);
free(vbuff);</pre>
```

#### **INCLUDE FILES**

sdl.h

#### **SEE ALSO**

getVideoImage(), writeRGB32(), writeYUV(), video capture example programs

# writeRGB32

#### NAME

writeRGB32 - convert and write 32-bit pixels to a file

#### **SYNOPSIS**

#### **DESCRIPTION**

This function converts the 32-bit word, *pixel*, into three 8-bit bytes (8-8-8 RGB), which are written to the file specified by *fp*. Byte swapping is done on *pixel* if required by the CPU architecture. If *gray* is non-zero, the image data is treated as grayscale, rather than color. The *raw* flag switches between binary (if non-zero), or hexadecimal (with a leading "0x") if zero.

#### **RETURNS**

```
int /* 0 = sucess, -1 = error */
```

#### **EXAMPLE**

The following example writes a 32-bit RGB video image from the capture buffer to a file:

```
FILE *fp;
int i, size = 640*480*2;
unsigned int *vbuff = (unsigned int *)malloc(size);

getVideoImage(0, 0, 640, 480, (unsigned char *)vbuff);
fp = fopen("myfile", "w");
size /= 4; /* convert count from bytes to 32-bit words */
for (i=0; i<size; i++)
    writeRGB32(*vbuff++, fp, 0, 1);
free(vbuff);</pre>
```

#### **INCLUDE FILES**

sdl.h

#### **SEE ALSO**

getVideoImage(), writeRGB16(), writeYUV(), video capture example programs

# writeYUV

#### **NAME**

writeYUV - convert and write 16-bit YUV format pixels to a file

#### **SYNOPSIS**

#### **DESCRIPTION**

This function converts the 32-bit word, *pixel*, into two 16-bit (YUV) pixels, which are written to the file specified by *fp*. Byte swapping is done on *pixel* if required by the CPU architecture. If *gray* is non-zero, the image data is treated as grayscale, rather than color. The *raw* flag switches between binary (if non-zero), or hexadecimal (with a leading "0x") if zero.

#### **RETURNS**

```
int /* 0 = sucess, -1 = error */
```

# **EXAMPLE**

The following example writes a YUV video image from the capture buffer to a file:

```
FILE *fp;
int i, size = 640*480*2;
unsigned int *vbuff = (unsigned int *)malloc(size);

getVideoImage(0, 0, 640, 480, (unsigned char *)vbuff);
fp = fopen("myfile", "w");
size /= 4; /* convert count from bytes to 32-bit words */
for (i=0; i<size; i++)
    writeYUV(*vbuff++, fp, 0, 1);
free(vbuff);</pre>
```

#### **INCLUDE FILES**

sdl.h

#### **SEE ALSO**

getVideoImage(), writeRGB16(), writeRGB32(), video capture example programs

# Index

| arc                               | 18        |
|-----------------------------------|-----------|
| arc2                              | 19        |
| boardOK                           | 20        |
| boardTemp                         | 21        |
| capture                           | 139       |
| checkDma                          | 140       |
| circle                            | 22        |
| clearScreen                       | 23        |
| closeGraphics                     | 24        |
| Code Size                         | 129, 130  |
| colorKey                          | 141       |
| copylmage                         | 25        |
| copyPage                          | 26        |
| copyPageImage                     | 27        |
| dashedLine                        | 28        |
| dashedPolyline                    | 29        |
| dashedRectangle                   | 30        |
| decoderFrameIRQ                   | 142       |
| decoderFrameIRQClear              | 143       |
| doubleBuffer                      | 144       |
| drawPixel                         | 31        |
| drawText                          | 32        |
| ellipse                           | 33        |
| enableDecoderIRQ                  | 145       |
| enableStereo                      | 34        |
| enableVBlankIRQ                   | 146       |
| filledArc                         | 35        |
| filledArc2                        | 36        |
| filledCircle                      | 37        |
| filledEllipse                     | 38        |
| filledPolygon                     | 39        |
| filledRectangle                   | 40        |
| flushKeyboard                     | 41        |
| flushMouse                        | 42        |
| Fonts                             | 125, 126  |
| Function Summary                  | 14        |
| Function Summary (Video)          | 137       |
| getCapBuffSize                    | 147       |
| getColor<br>getDiaployDuffer      | 43        |
| getDisplayBuffer<br>getFontStruct | 148<br>44 |
| getFrameBufPtr                    | 45        |
| getImage                          | 46        |
| getMouseXY                        | 47        |
| getPixel                          | 48        |
| getTextWidth                      | 49        |
| getVideoFramebufPtr               | 149       |
| getVideoImage                     | 150       |
| grabFrame                         | 151       |
| Graphics Programming Example      | 9         |
| Header Files                      | 95, 112   |
| initCapture                       | 152       |
| initGraphics                      | 50        |
| interlace                         | 153       |
| keyboardRead                      | 51        |
| keyboardReady                     | 52        |
| lastBuffer                        | 154       |
|                                   |           |

| line                              | 53  |
|-----------------------------------|-----|
| Mouse                             | 131 |
| mouseCursorOn                     | 54  |
| mouseCursorXY                     | 55  |
| mouseRead                         | 56  |
| mouseReady                        | 57  |
| mouseRect                         | 58  |
| mouseScale                        | 59  |
| panelType                         | 60  |
| playback                          | 155 |
| polyline                          | 61  |
| putlmage                          | 62  |
| putVideoImage                     | 156 |
| rectangle                         | 63  |
| setArcMode                        | 64  |
| setBackground                     | 65  |
| setCaptureSize                    | 157 |
| setClipRect                       | 66  |
| setColorKey                       | 158 |
| setDashOffset                     | 67  |
| setDashPattern                    | 68  |
| setDashStyle                      | 69  |
| setDisplayBuffer                  | 159 |
| setDisplayPage                    | 70  |
| setFillRule                       | 71  |
| setFillStyle                      | 72  |
| setFont                           | 73  |
| setForeground                     | 74  |
| setGraphicsDevice                 | 75  |
| setLineWidth                      | 77  |
| setMode                           | 78  |
| setMouseCursor                    | 79  |
| setMousePage                      | 80  |
| setMouseParam                     | 81  |
| setOrigin                         | 82  |
| setPanStart                       | 83  |
| setPattern                        | 84  |
| setPatternOrigin                  | 85  |
| setPixelProcessing                | 86  |
| setTextDirection                  | 87  |
| setTiming                         | 88  |
| setTransparency                   | 89  |
| setVideoCaptureConfig             | 160 |
| setVideoCropOfset                 | 162 |
| setVideoDeviceConfig              | 163 |
| setVideoDisplayRect               | 165 |
| setVideoFormatRect                | 166 |
| setVideoPanStart                  | 167 |
| setVideoSourceRect                | 168 |
| setVirtualSize                    | 90  |
| setWritePage                      | 91  |
| startDma                          | 169 |
| stopDma                           | 170 |
| storeColor                        | 92  |
| syncControl                       | 93  |
| vBlankIRQ                         | 171 |
| vBlankIRQClear                    | 172 |
| Video Capture                     | 133 |
| Video Capture Programming Example | 134 |
| videoBrightness                   | 173 |
| videoContrast                     | 174 |
| videoHue                          | 175 |
| videoSatU                         | 176 |
| videoSatV                         | 177 |

| videoSelect  | 178 |
|--------------|-----|
| waitForFrame | 179 |
| waitForSync  | 180 |
| writeRGB16   | 181 |
| writeRGB32   | 182 |
| writeYUV     | 183 |